# Advanced Topics Data Science and AI Automated Planning and Acting

#### Nondeterministic Models

Tanya Braun

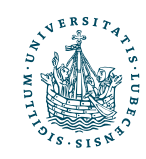

## Content

- 1. Planning and Acting with **Deterministic** Models
- 2. Planning and Acting with **Refinement** Methods
- 3. Planning and Acting with **Temporal** Models
- 4. Planning and Acting with **Nondeterministic** Models
- a. Planning Problem
- b. And/Or Graph Search
- **Determinisation**
- d. Online Approaches
- **5. Standard** Decision Making
- 6. Planning and Acting with **Probabilistic** Models
- **7. Advanced** Decision Making
- 8. **Human-aware** Planning

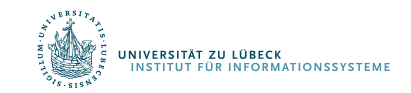

## Motivation

- We have assumed action  $a$  in state  $s$ has just one possible outcome
	- $\gamma(s, a)$

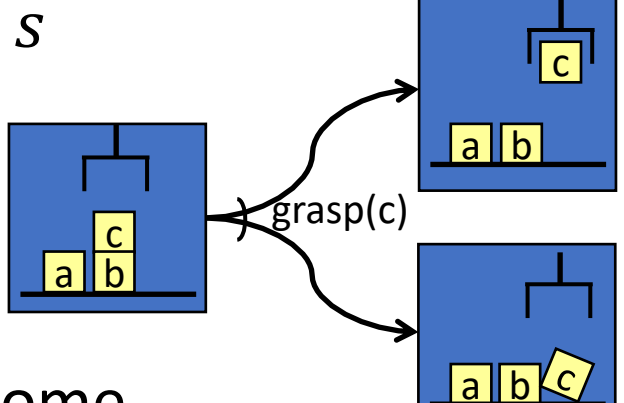

- Often more than one possible outcome
	- Unintended outcomes
	- Exogenous events
	- Inherent uncertainty

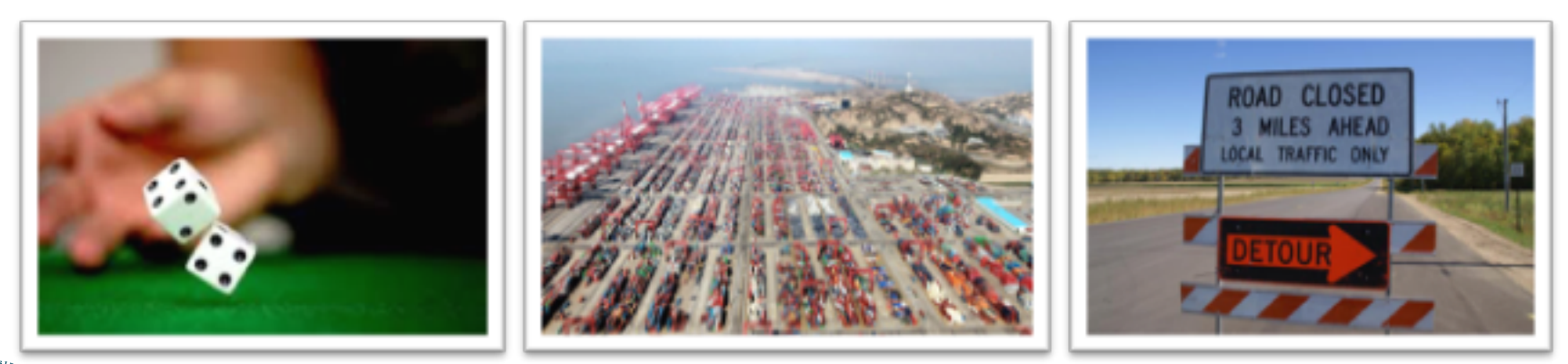

## Outline per the Book

#### *5.2 Planning Problem*

- Planning domains
- Plans as policies
- Planning problems and solutions
- *5.3 And/Or Graph Search*
	- Planning by forward search
- *5.5 Determinisation Techniques*
	- Guided planning for safe solutions
	- Planning for safe solutions by determinisation
- *5.6 Online Approaches*
	- Lookahead
	- Lookahead by determinisation
	- Lookahead with a bounded number of steps

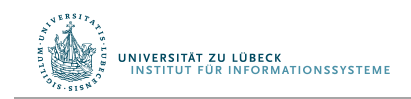

#### Nondeterministic Planning Domains

- Planning domain: 3-tuple  $(S, A, \gamma)$ 
	- S and  $A$  finite sets of states and actions
	- $v : S \times A \rightarrow 2^S$
- $\gamma(s, a)$  = {all possible "next states" after applying action  $a$  in state  $s$ }
	- *a* is applicable in state *s* iff  $\gamma(s, a) \neq \emptyset$
- $Applicable(s) = {all actions applicable in s} =$  ${a \in A | \gamma(s, a) \neq \emptyset}$
- One action representation:
	- $n$  mutually exclusive "effects" lists
	- Problem:  $n$  may be combinatorially large
		- Suppose *a* can cause any possible combination of effects  $e_1, e_2, ..., e_k$
		- Need  $\text{eff}_1$ ,  $\text{eff}_2$ , ...,  $\text{eff}_{2k}$ 
			- One for for each combination
		- *Section 5.4: a way to alleviate this*
	- For now, ignore most of that
		- states, actions ⇔ nodes, edges in a graph

 $a(z_1, ..., z_k)$ pre:  $p_1, \ldots, p_m$ eff<sub>1</sub>:  $e_{11}, e_{12}, ...$ eff<sub>2</sub>:  $e_{21}, e_{22}, ...$  $\ddot{\cdot}$ eff<sub>n</sub>:  $e_{n1}, e_{n2}, ...$ 

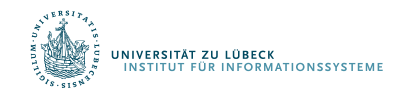

#### Nondeterministic Planning Domains

• For deterministic planning problems, search space was a graph

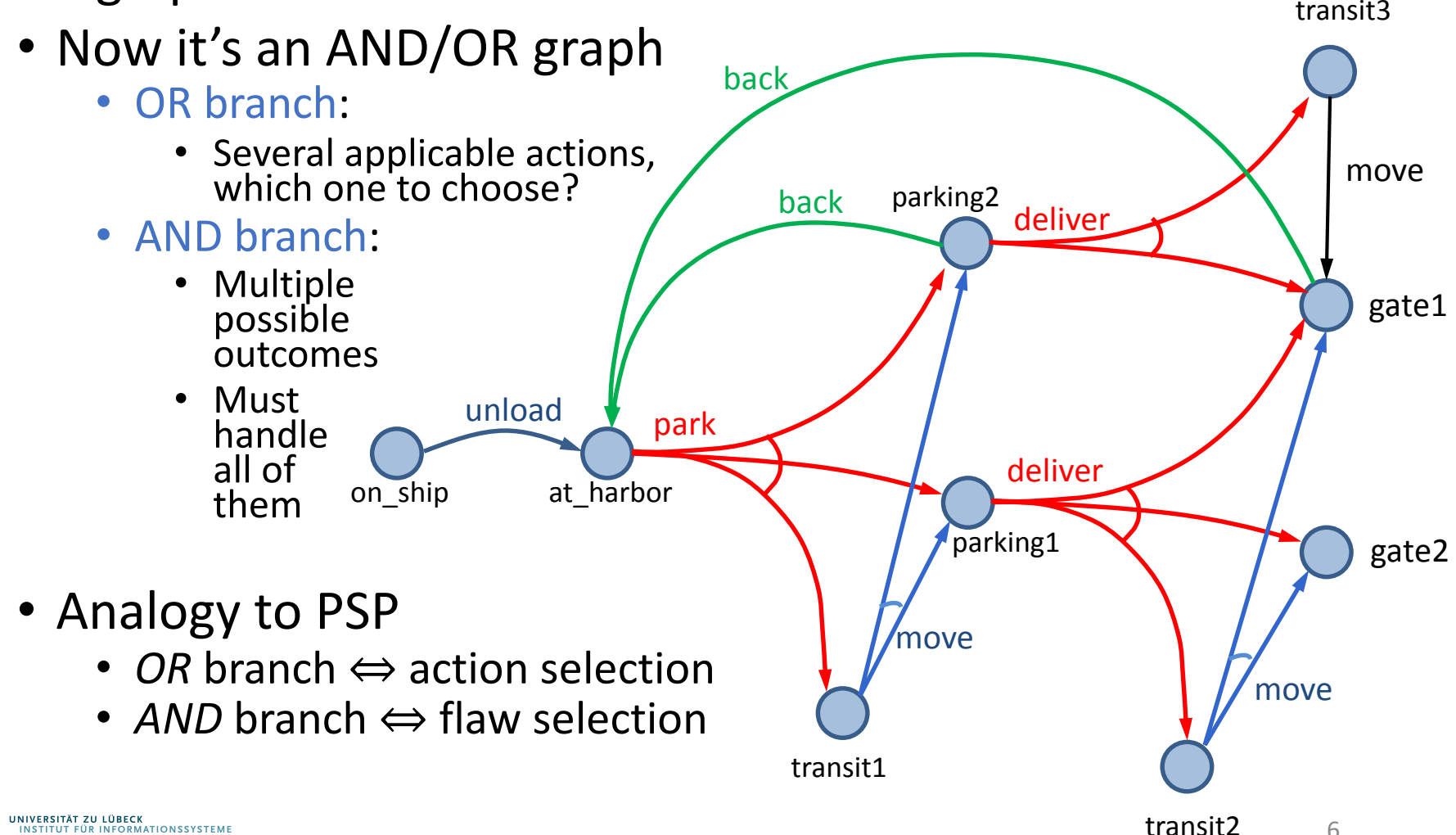

6

## Example

• Very simple harbor management domain

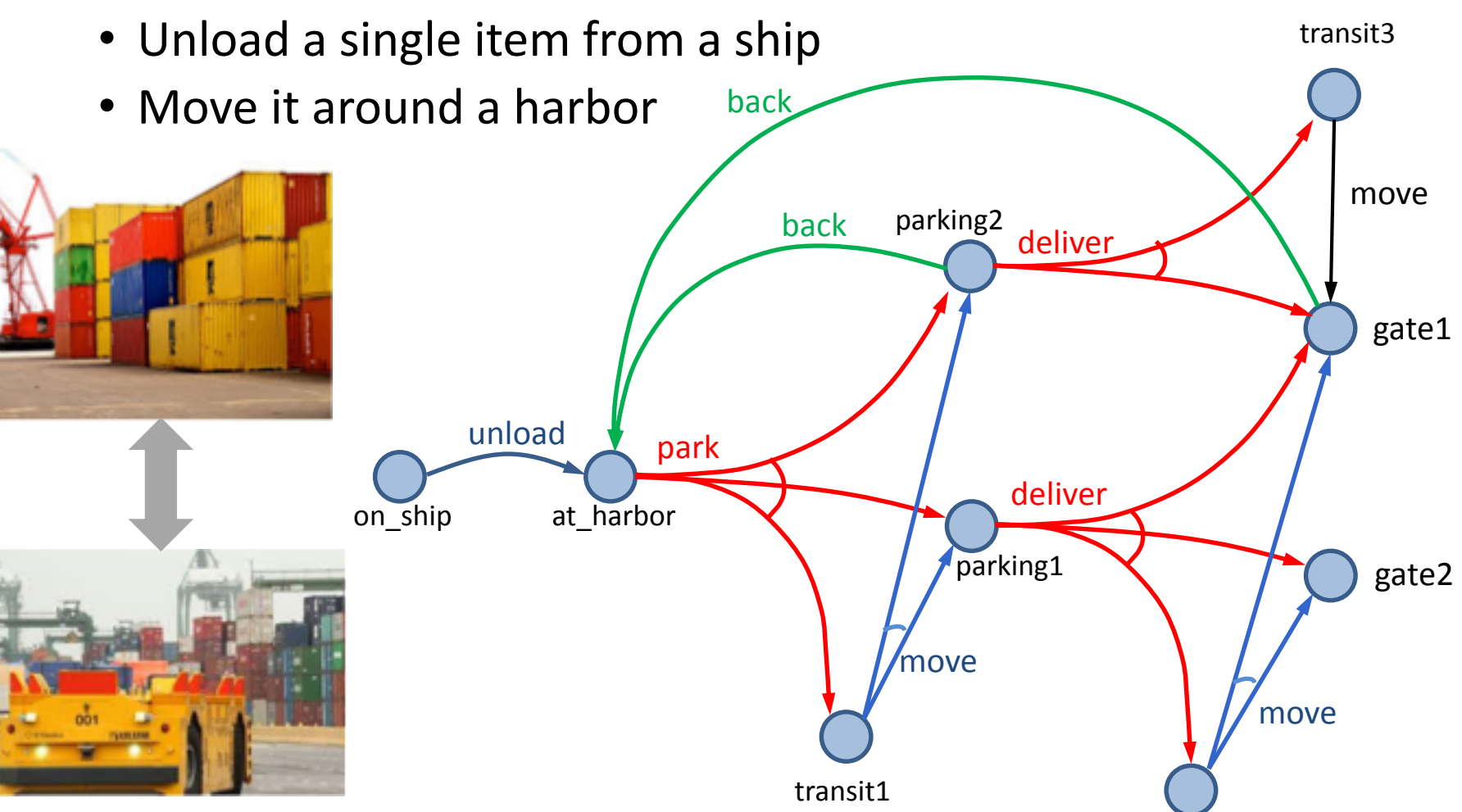

.<br>INSTITUT FÜR INFORMATIONSSYSTEME

## Example

- One state variable:  $pos(item)$
- Five actions
- Deterministic: •  $unload, back,$ (*move* in *transit3*) • Nondeterministic: • park, move, deliver • Simplified names for states • For  $\{pos(item) = on\_ship\}$ write on\_ship unload on\_ship at\_harbor park parking2 parking1 transit1 move deliver deliver move gate1 gate2 back back move

transit3

#### Actions

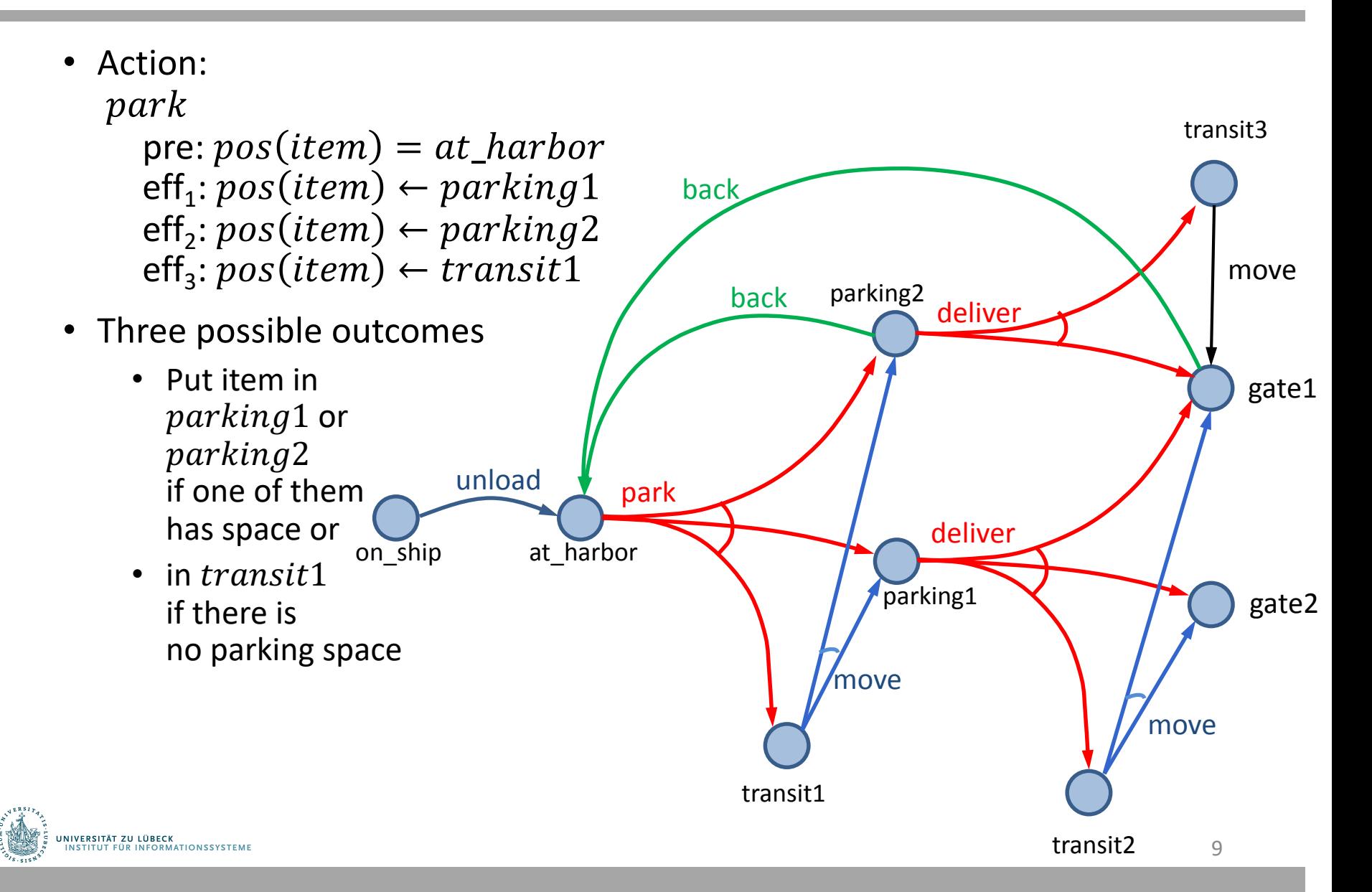

## Plans Policies

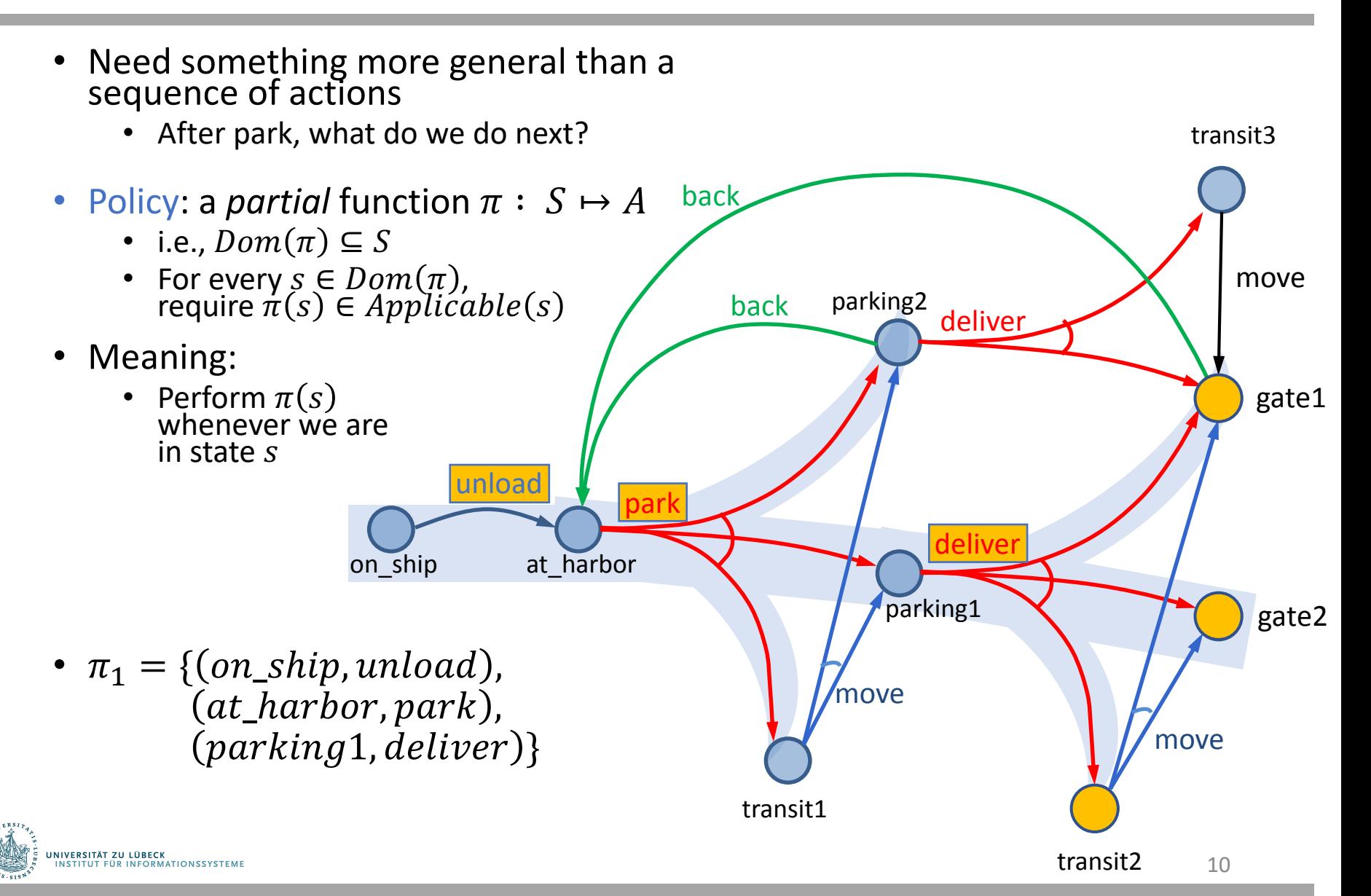

## Definitions Over Policies

- Transitive closure: {all states reachable from s using  $\pi$ }
	- $\hat{\gamma}(s, \pi) = S_0 \cup S_1 \cup S_2 \cup \cdots$ 
		- $S_0 = \{s\}$
		- $S_{i+1} = \bigcup \{ \gamma(s, \pi(s)) \mid s \in S_i \}, i \geq 0$
- Reachability graph  $Graph(s, \pi) = (V, E)$

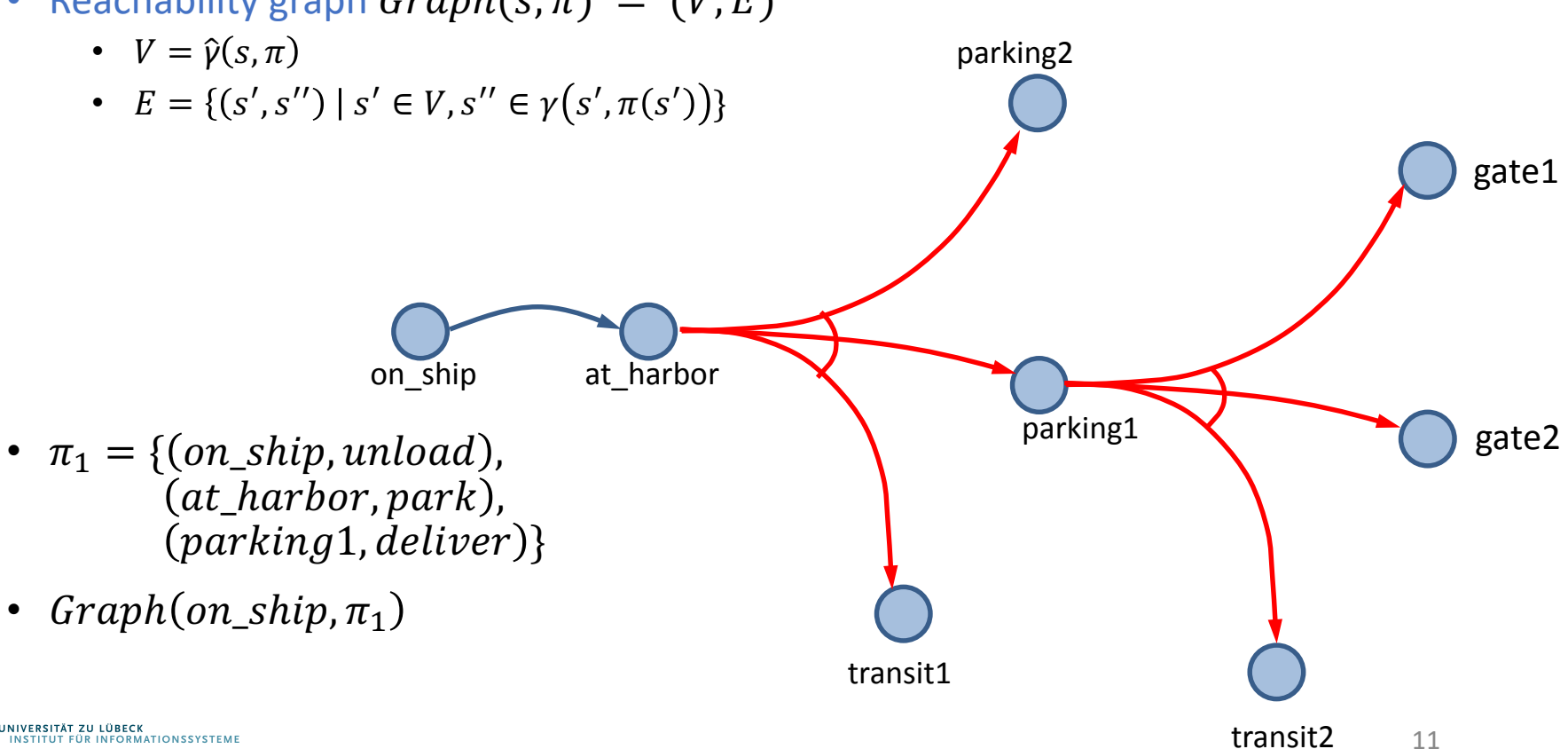

## Definitions Over Policies

- Transitive closure: {all states reachable from s using  $\pi$ }
	- $\hat{\gamma}(s, \pi) = S_0 \cup S_1 \cup S_2 \cup \cdots$ 
		- $S_0 = \{s\}$
		- $S_{i+1} = \bigcup \{ \gamma(s, \pi(s)) \mid s \in S_i \}, i \geq 0$
- Reachability graph  $Graph(s, \pi) = (V, E)$ 
	- $V = \hat{v}(s, \pi)$
	- $E = \{(s', s'') | s' \in V, s'' \in \gamma(s', \pi(s'))\}$
- $leaves(s, \pi) = \hat{\gamma}(s, \pi) \setminus Dom(\pi)$ 
	- May be empty

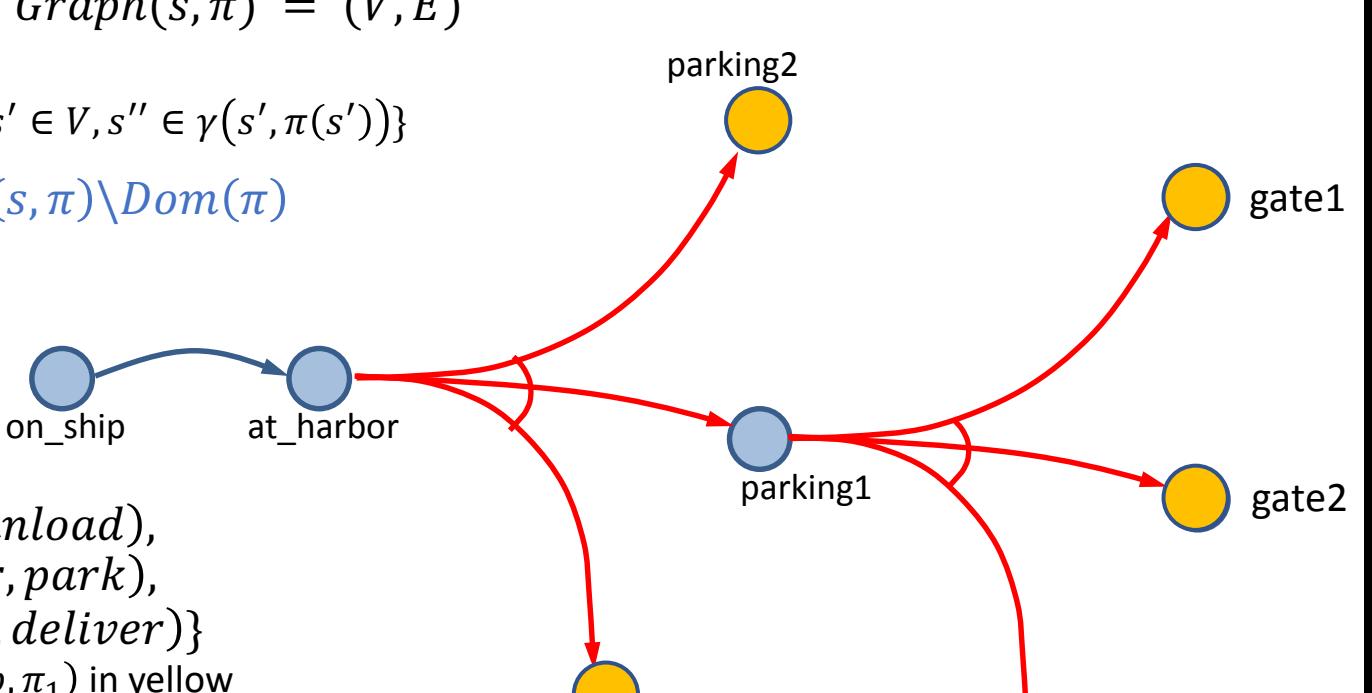

transit1

12

transit2

- $\pi_1 = \{ (on\_ship, unload),$  $(at_harbor, park)$ ,
	- $\{parking1, deliver\}$
	- $leaves (on\_ship, \pi_1)$  in yellow

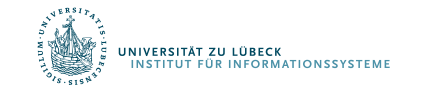

## Performing a Policy

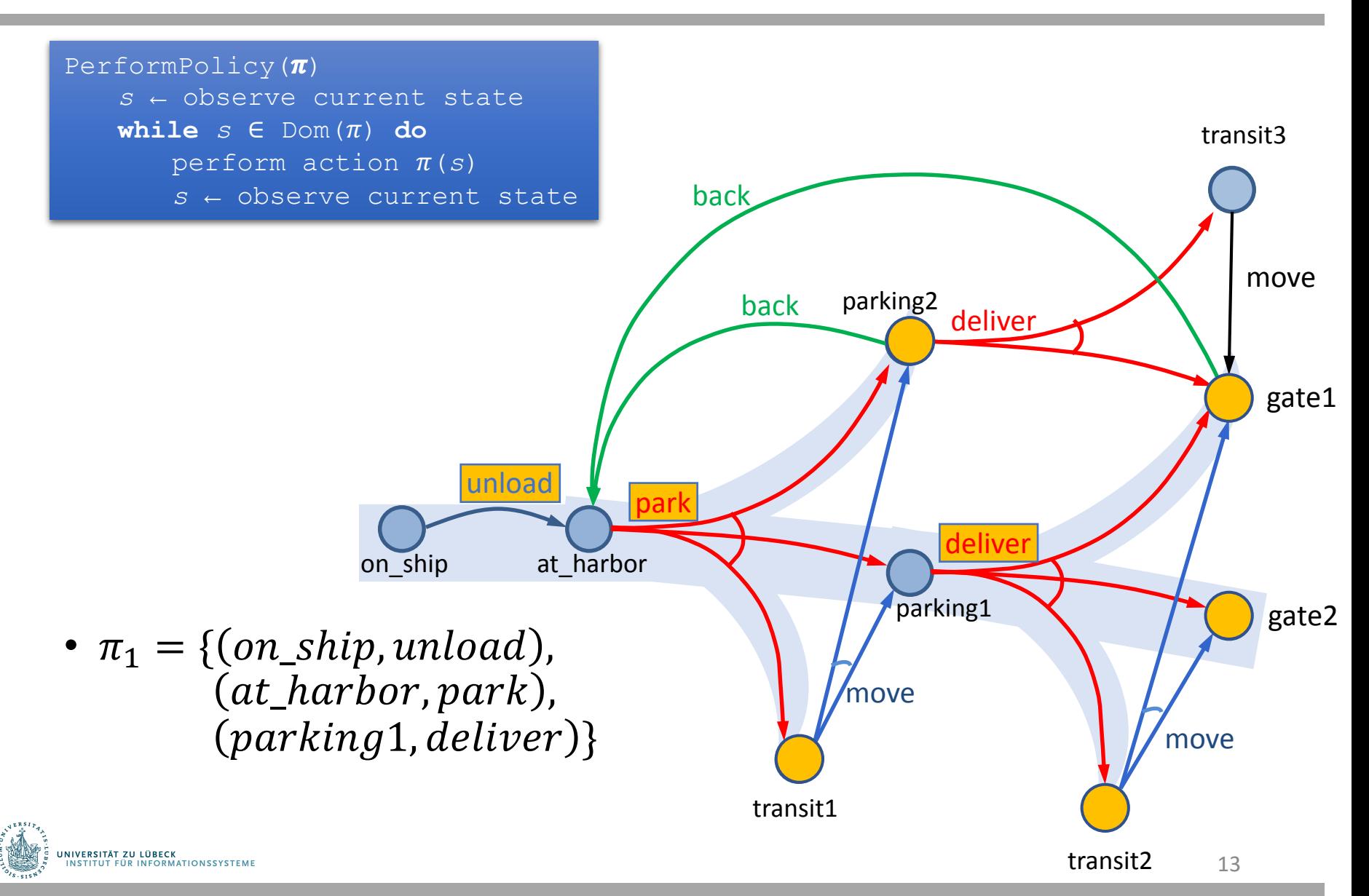

## Planning Problems and Solutions

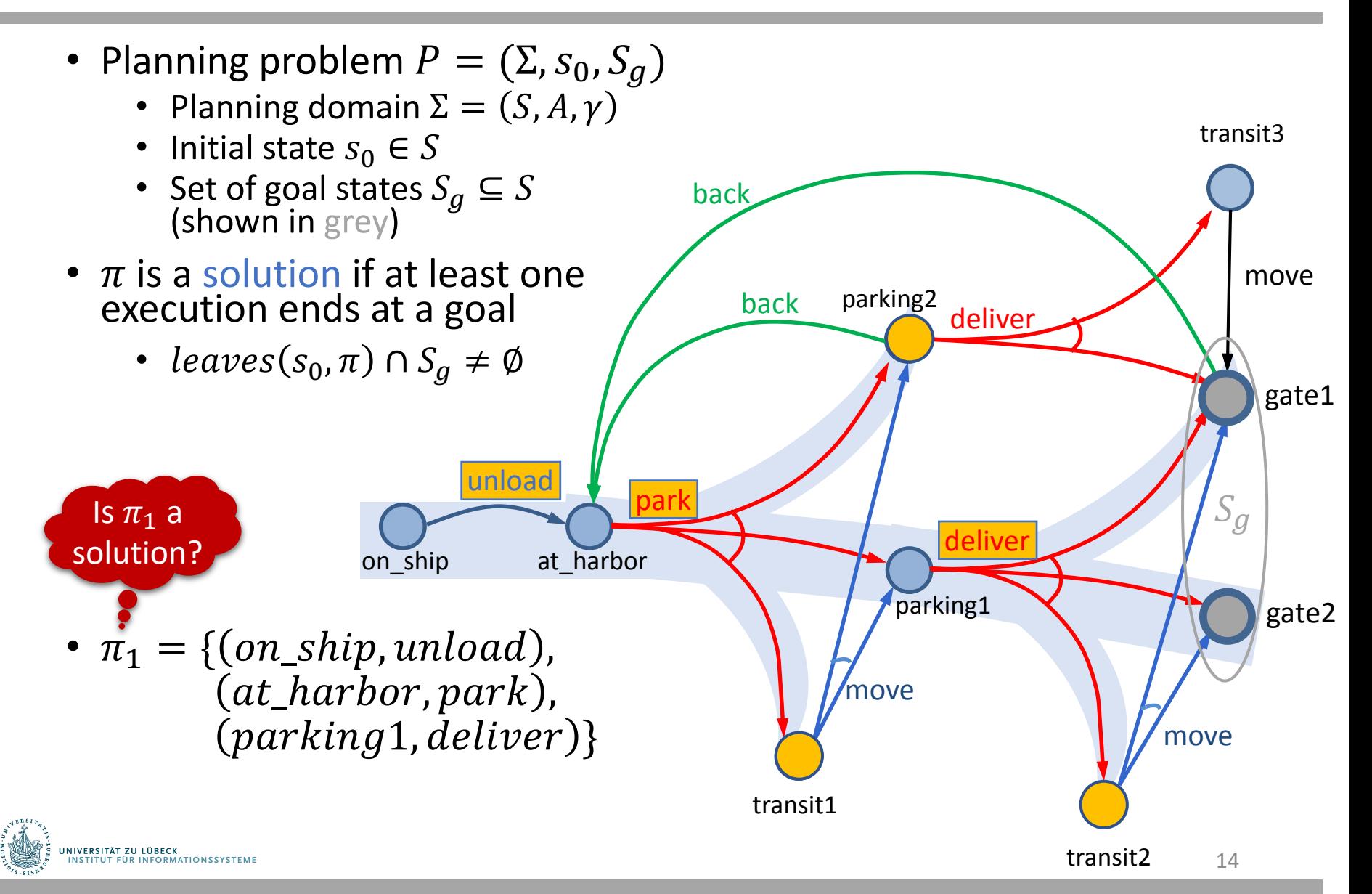

## Safe Solutions

• A solution  $\pi$  is safe if

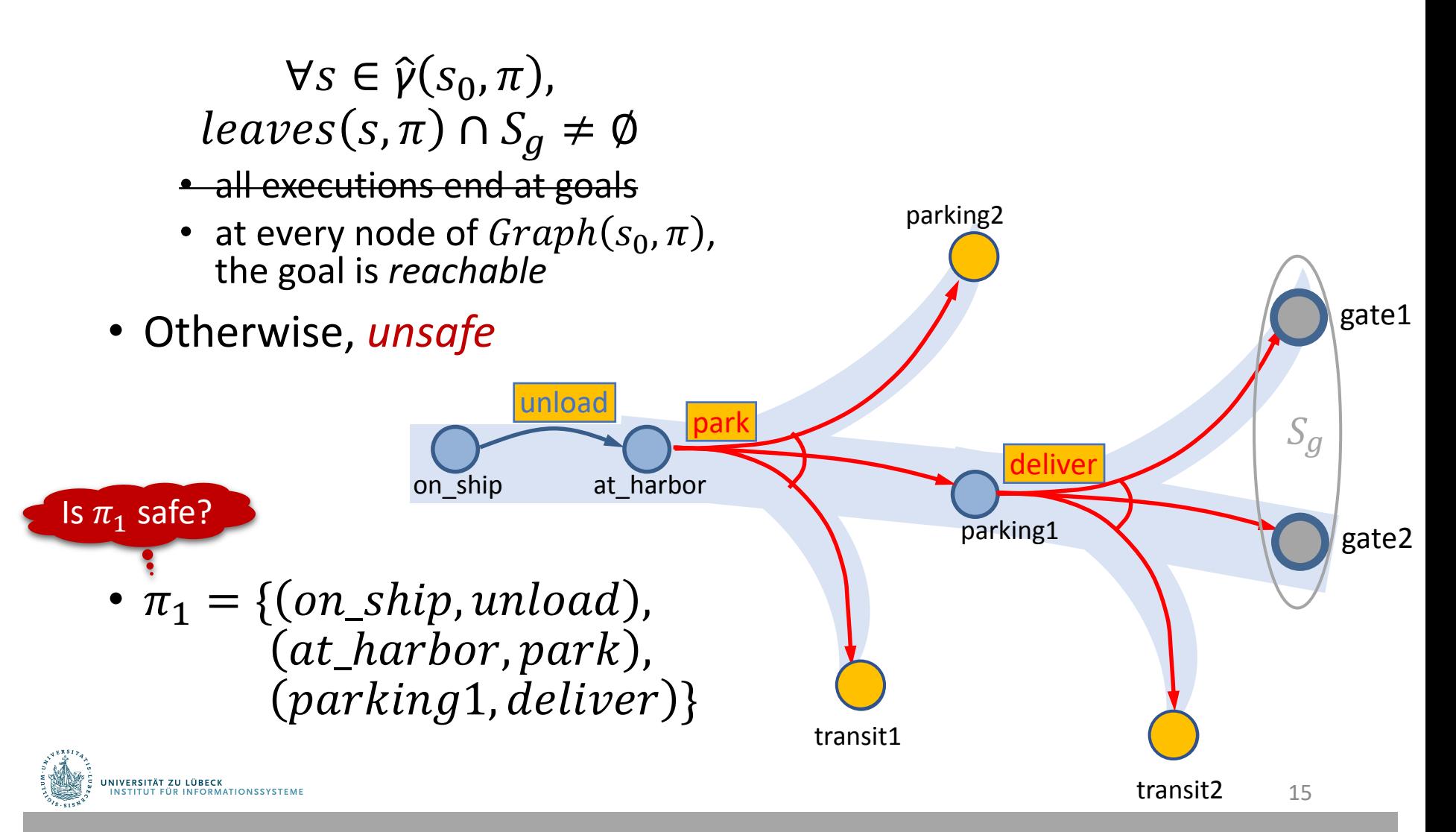

## Safe Solutions

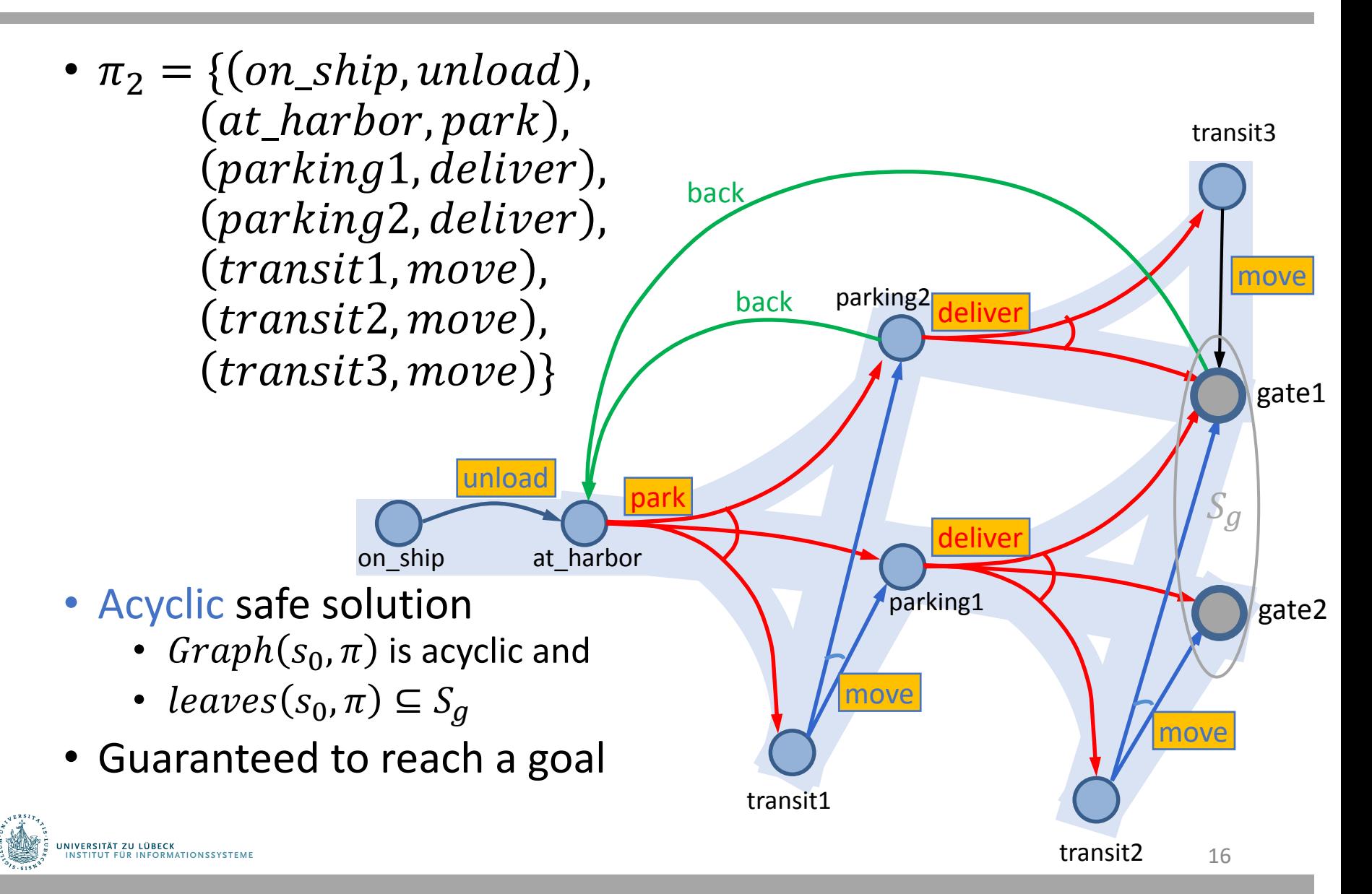

## Safe Solutions

- Cyclic safe solution
	- $Graph(s_0, \pi)$  is cyclic,
	- *leaves* $(s_0, \pi) \subseteq S_g$ , and
	- $\forall s \in \hat{\gamma}(s_0, \pi)$ ,
- At every state, there is an execution path that ends at a goal
- Will never get caught in a dead end

•  $\pi_3 =$  ${(on\_ship, unload), (at\_harbor, park)}$  $(parking1, deliver)$ ,  $(parking2, back)$ ,  $(transit1, move), (transit2, move),$  $(gate1, back)$ 

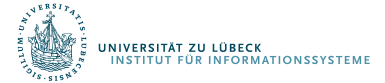

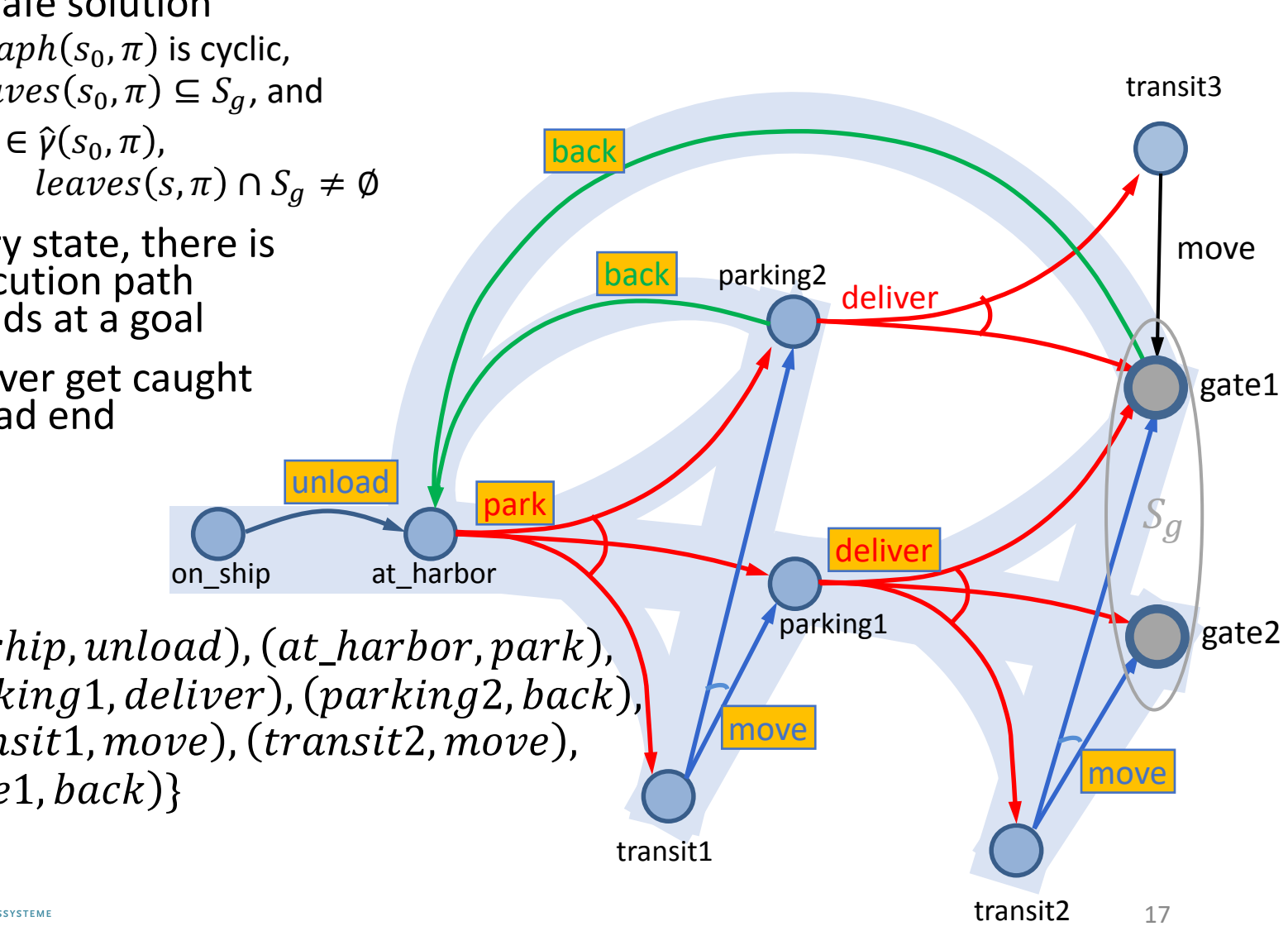

### Kinds of Solutions

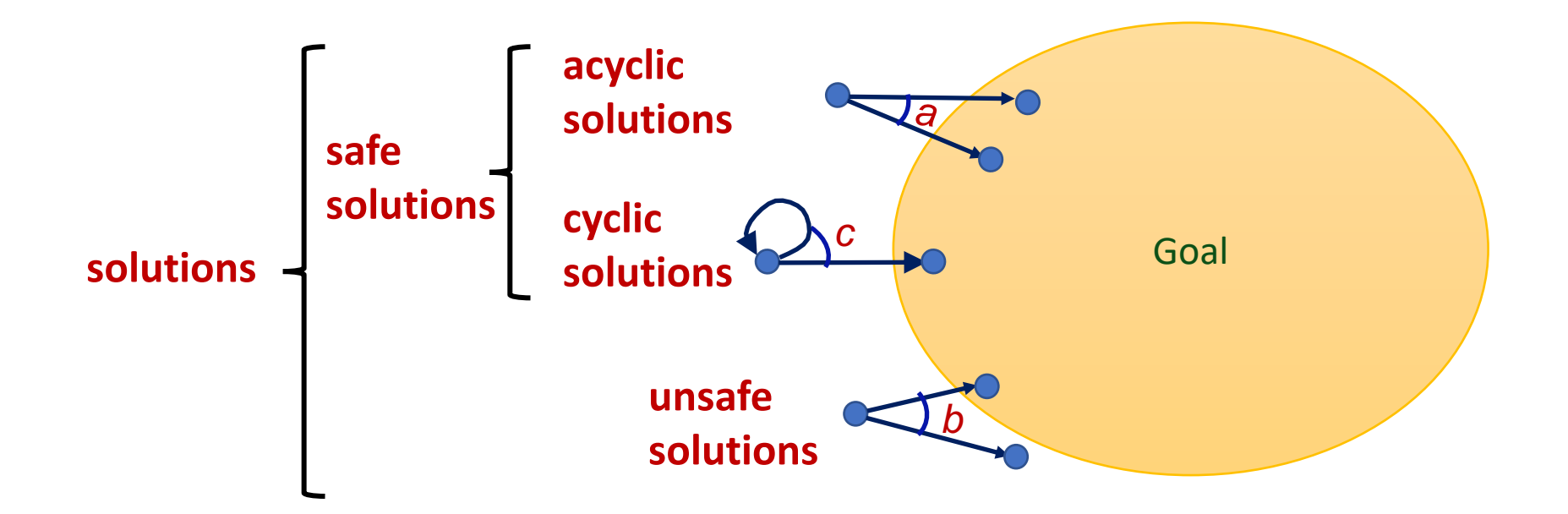

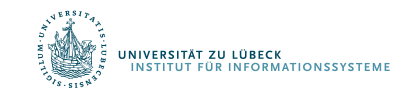

## Intermediate Summary

- Planning Problems
	- Planning domains
	- Plans as policies
	- Planning problems and solutions
		- Types of solutions: safe, unsafe, acyclic, cyclic

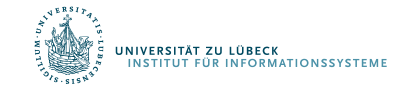

## Outline per the Book

#### *5.2 Planning Problem*

- Planning domains
- Plans as policies
- Planning problems and solutions

#### *5.3 And/Or Graph Search*

- Planning by forward search
- *5.5 Determinisation Techniques*
	- Guided planning for safe solutions
	- Planning for safe solutions by determinisation

#### *5.6 Online Approaches*

- Lookahead
- Lookahead by determinisation
- Lookahead with a bounded number of steps

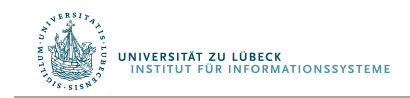

## Finding (Unsafe) Solutions

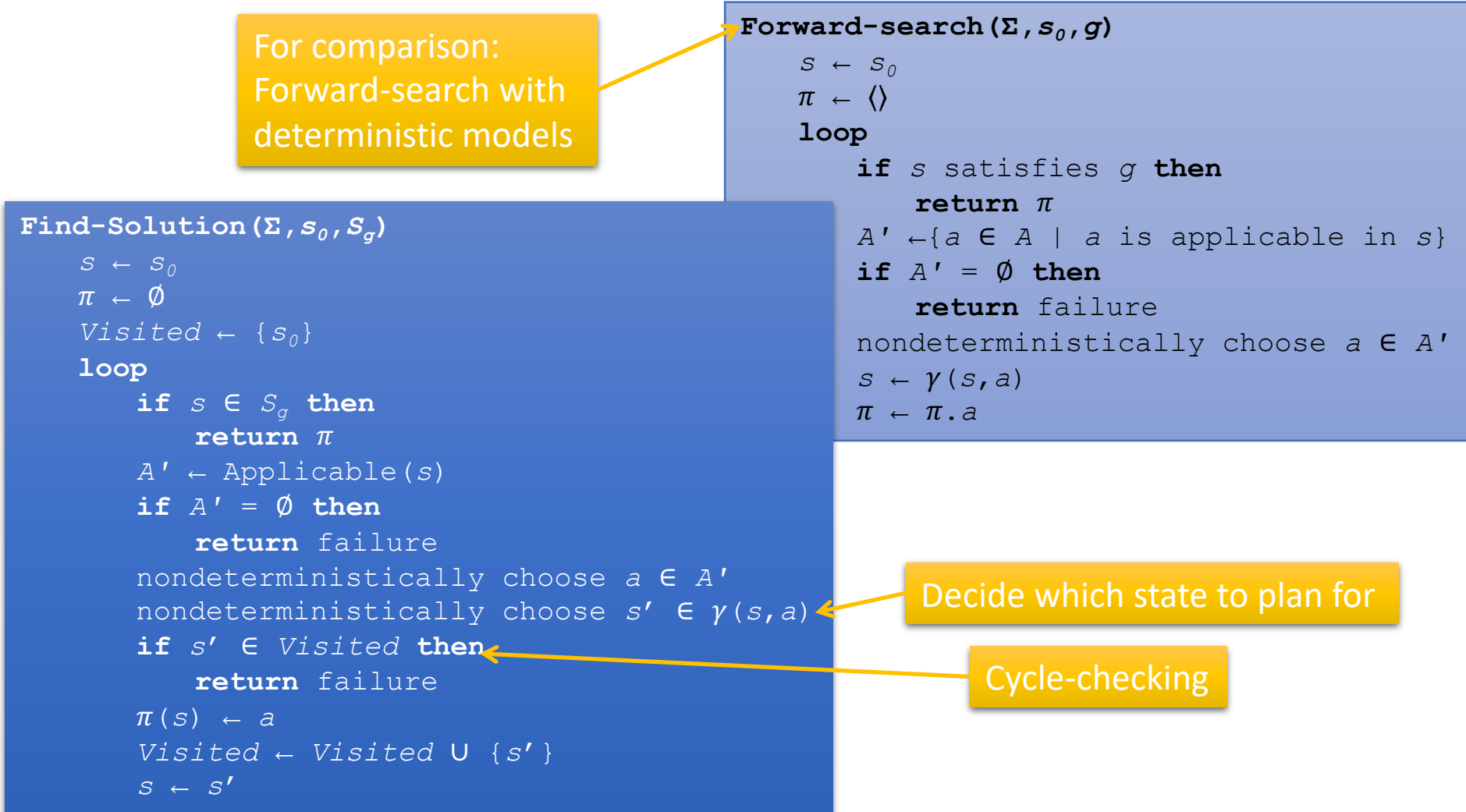

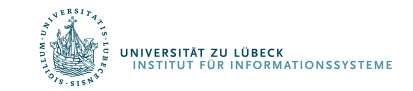

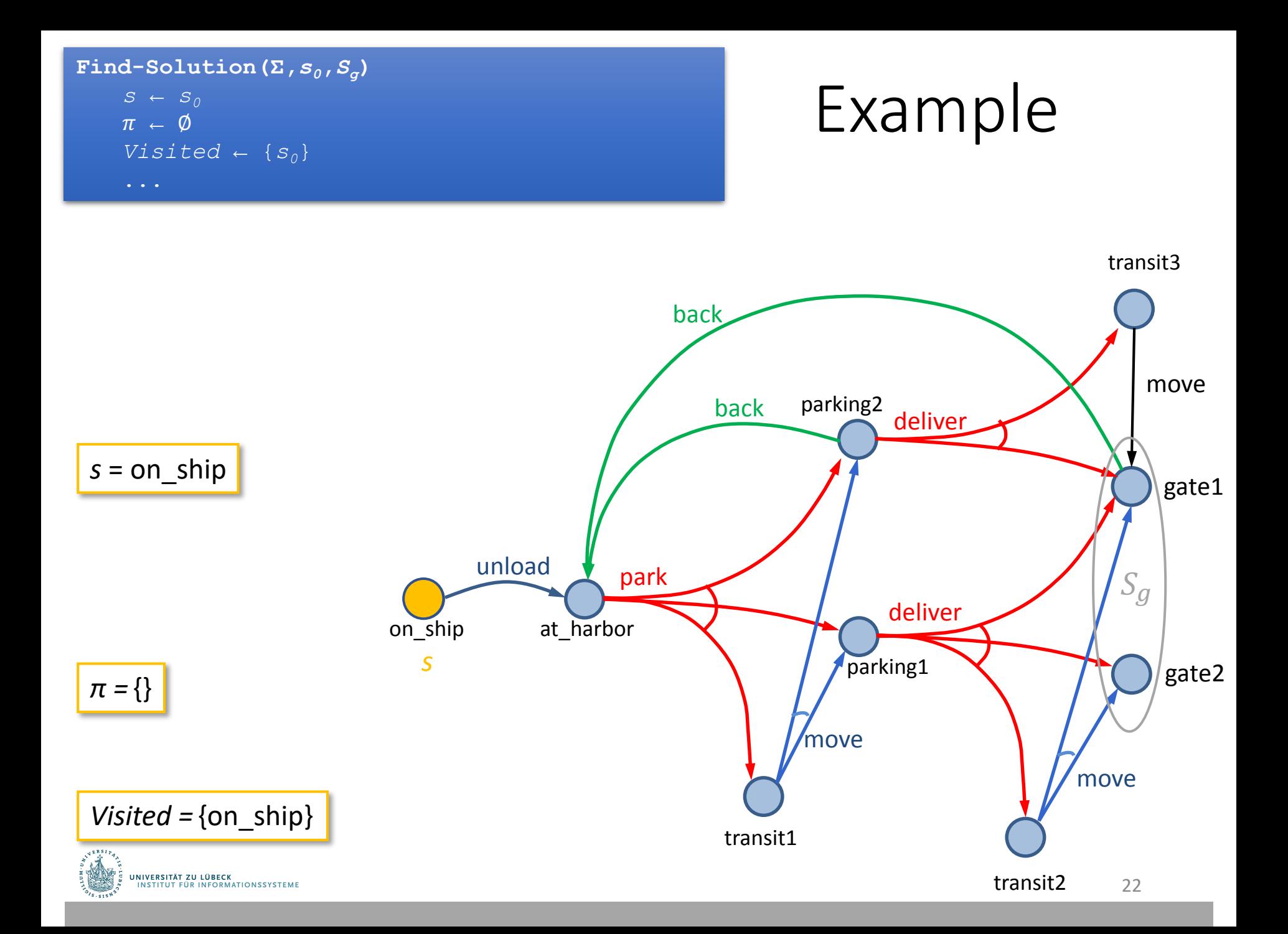

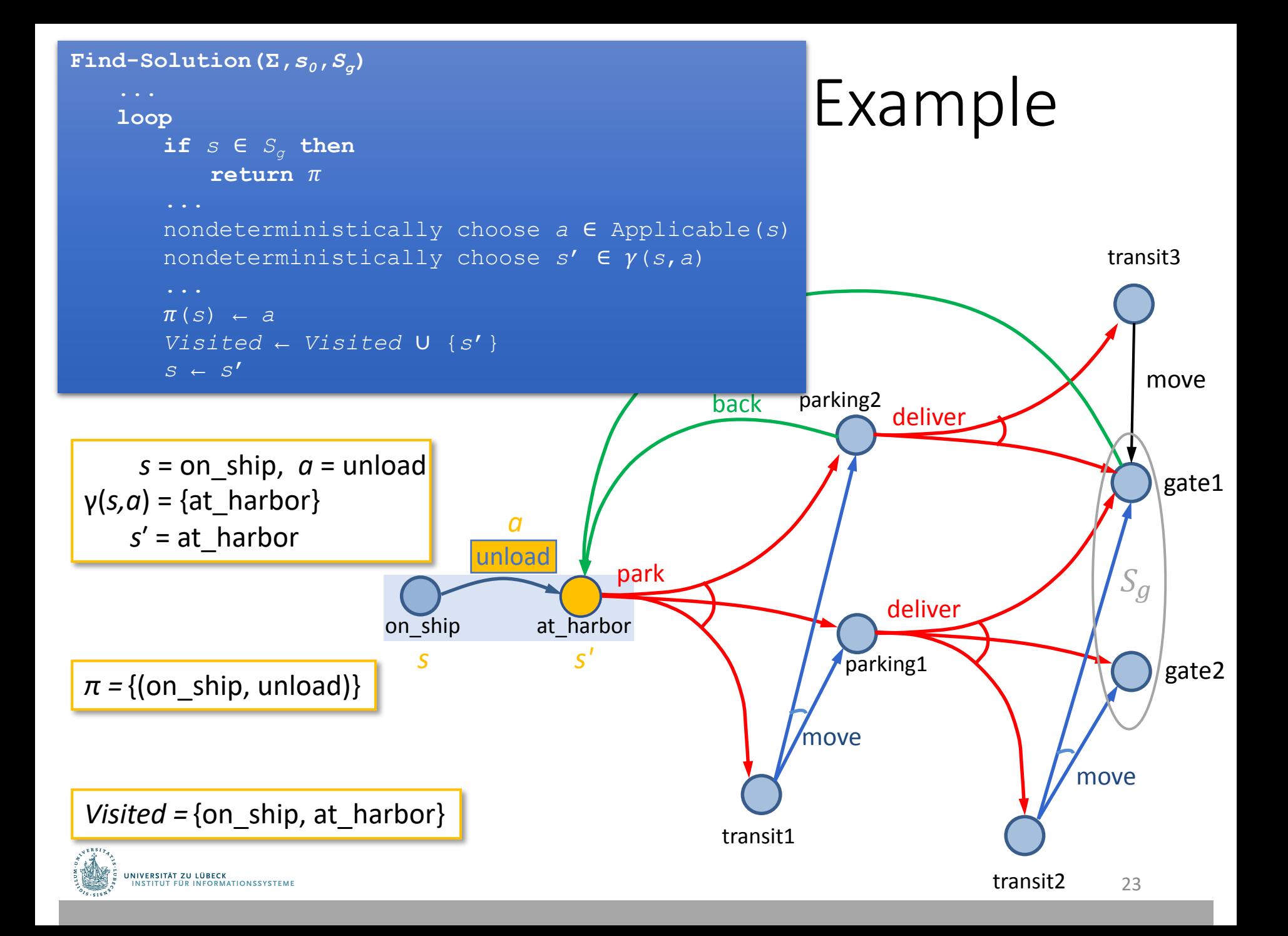

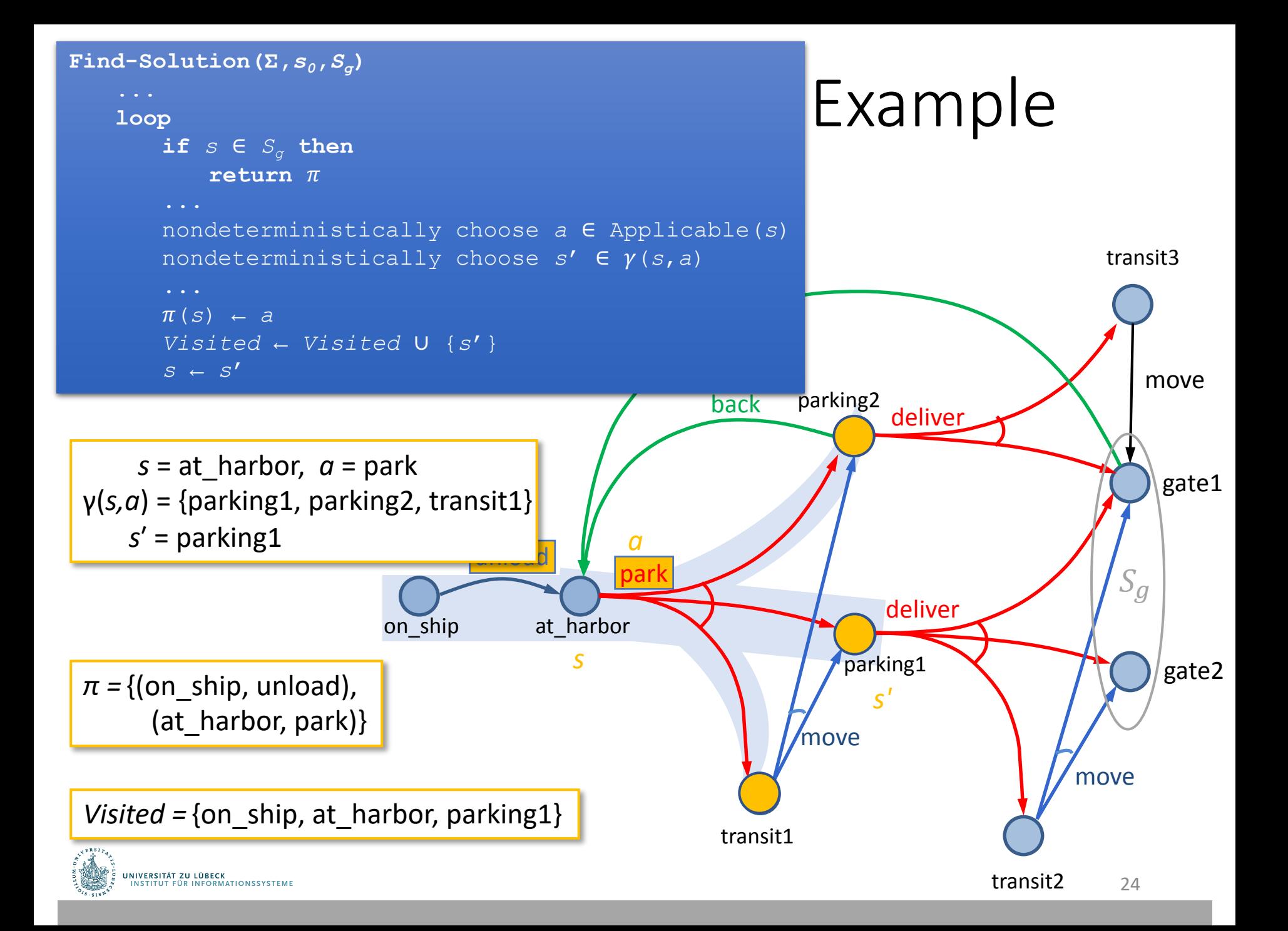

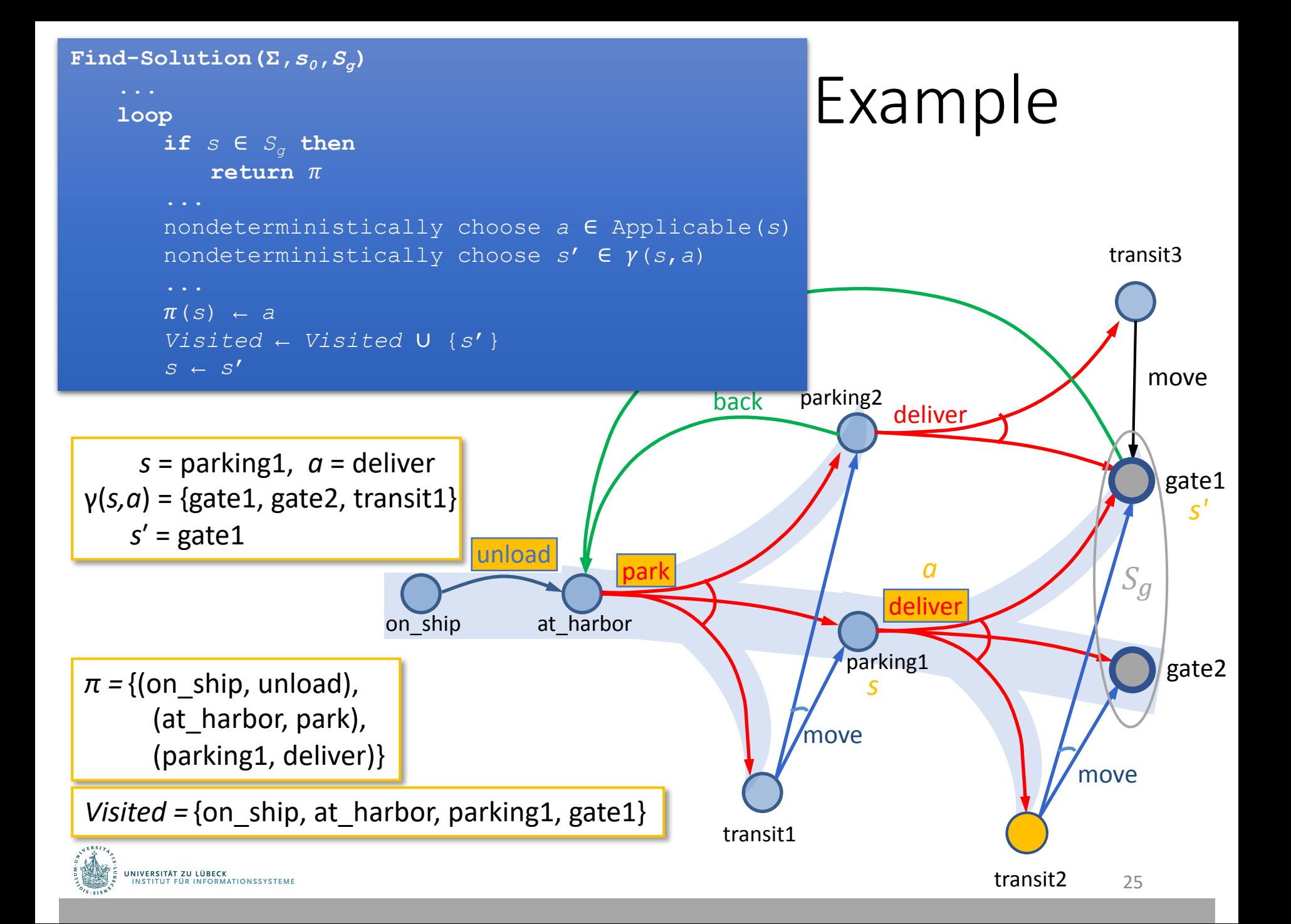

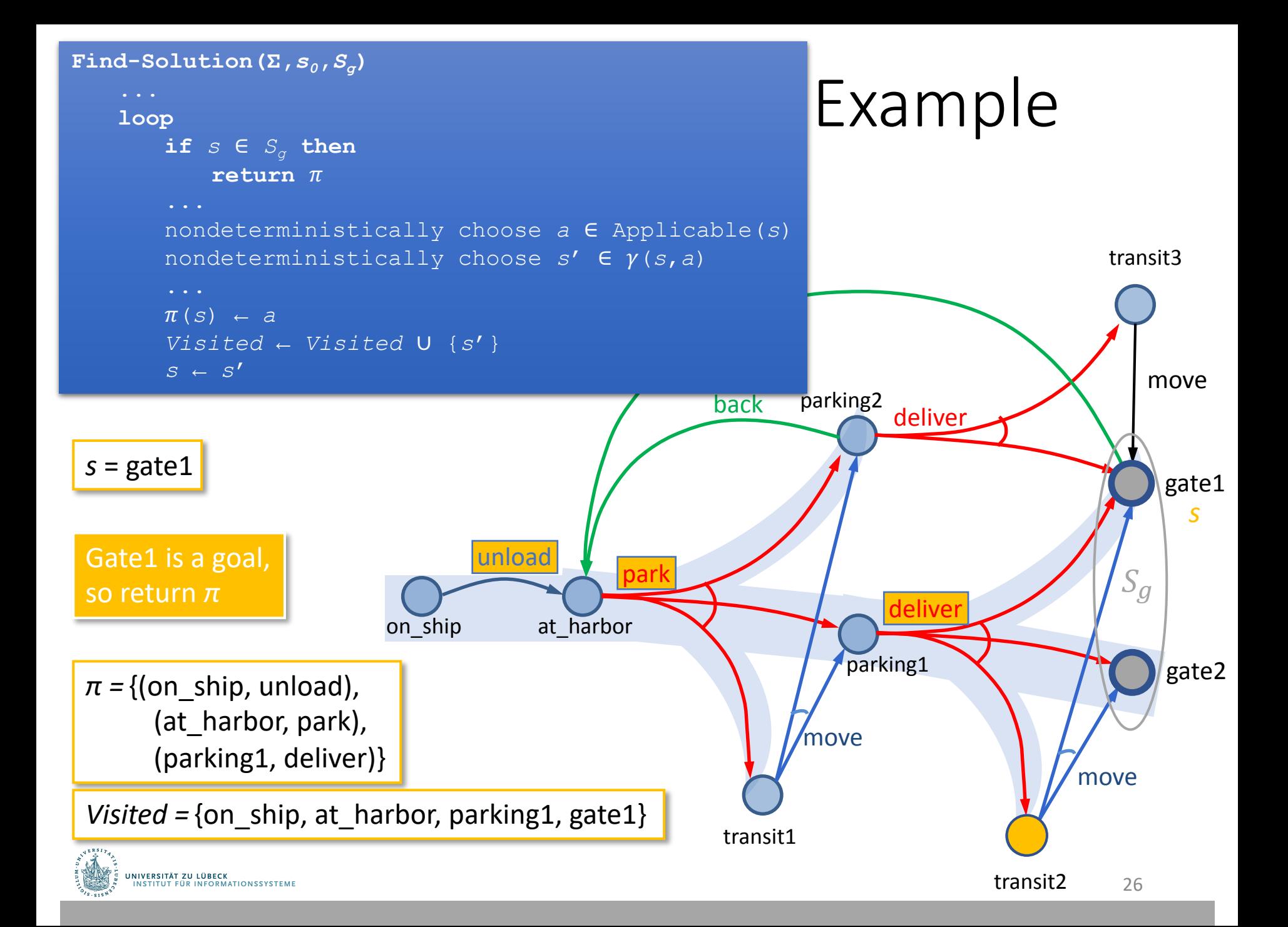

## Finding Acyclic Safe Solutions

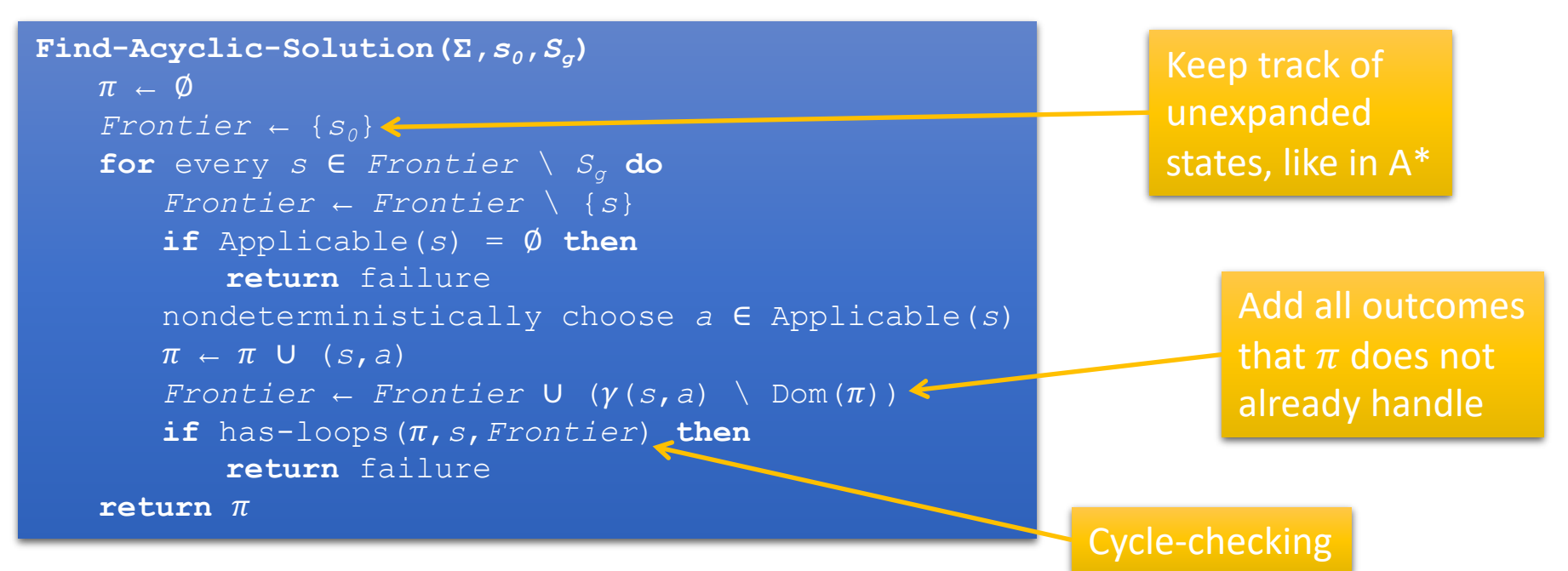

• Check for cycles

.<br>Niversität zu lübeck<br>Institut für Informationssysteme

- For each  $s' \in (\gamma(s, a) \cap Dom(\pi))$ 
	- Is  $s' \in \hat{\gamma}(s', \pi)$ ?
- Formally,  $has loops(\pi, s, Frontier)$  iff  $\exists s' \in (\gamma(s, a) \cap Dom(\pi)) : s' \in \hat{\gamma}(s', \pi)$
- I.e., a state  $s'$  is reachable from itself

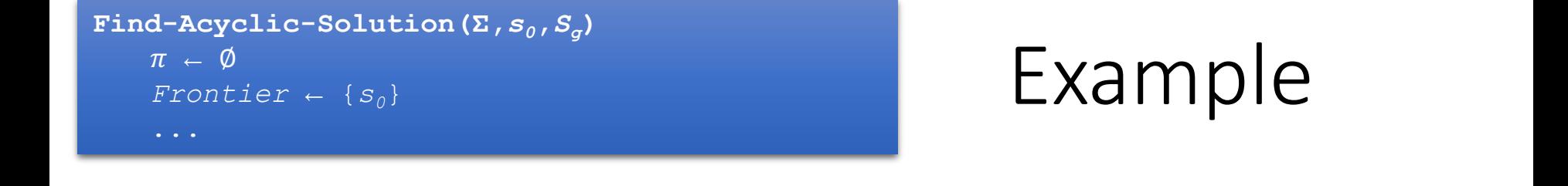

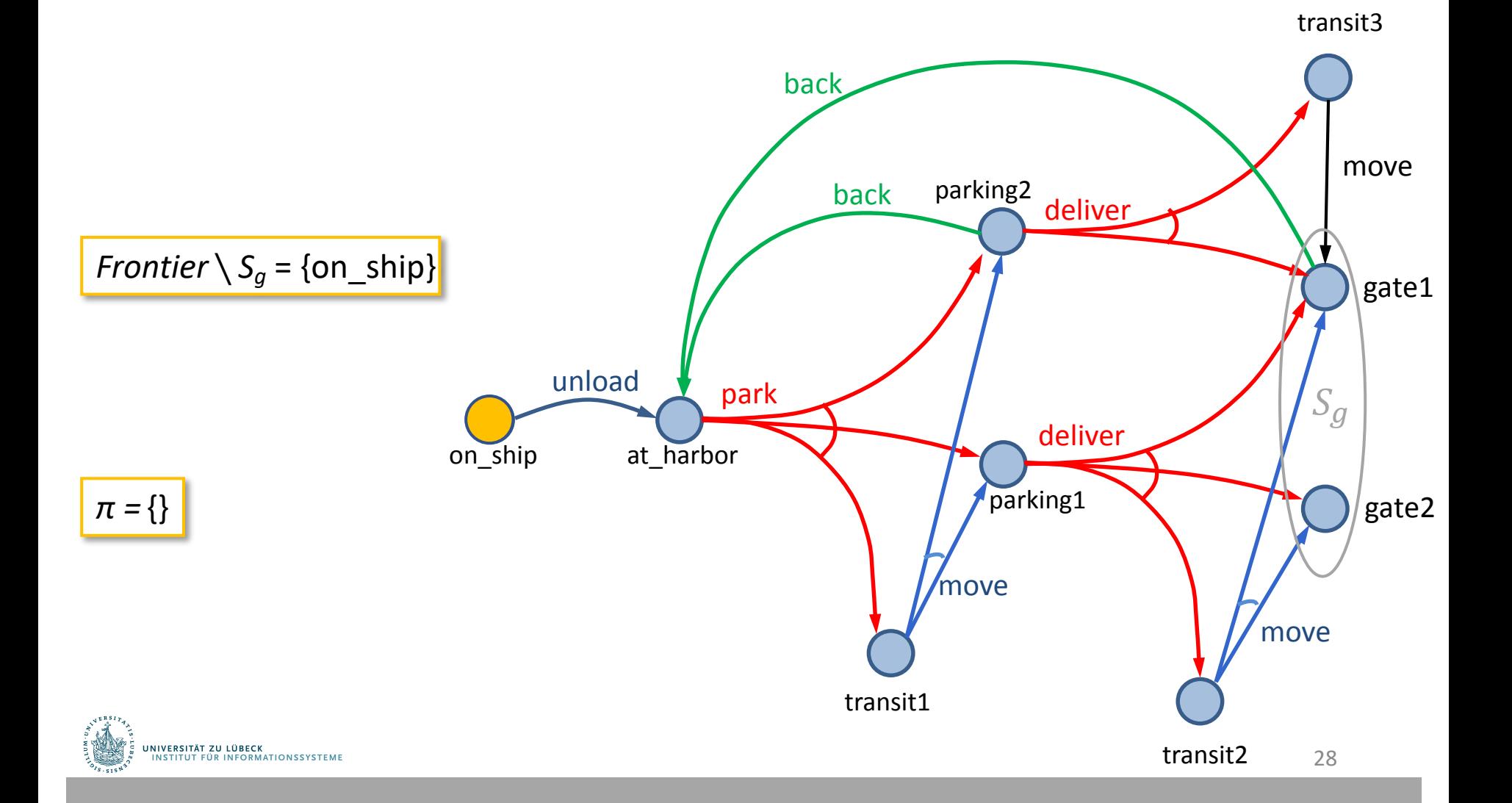

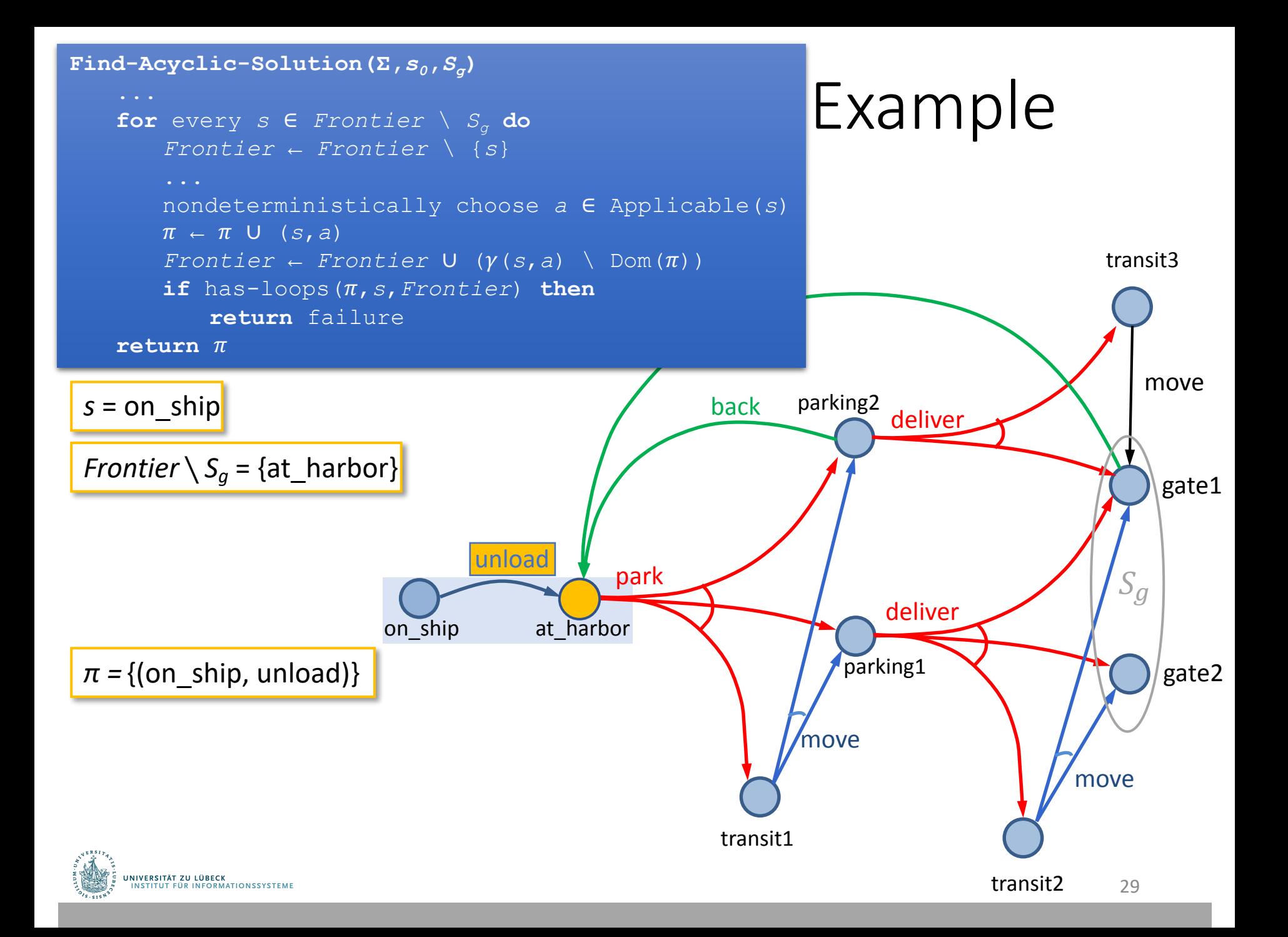

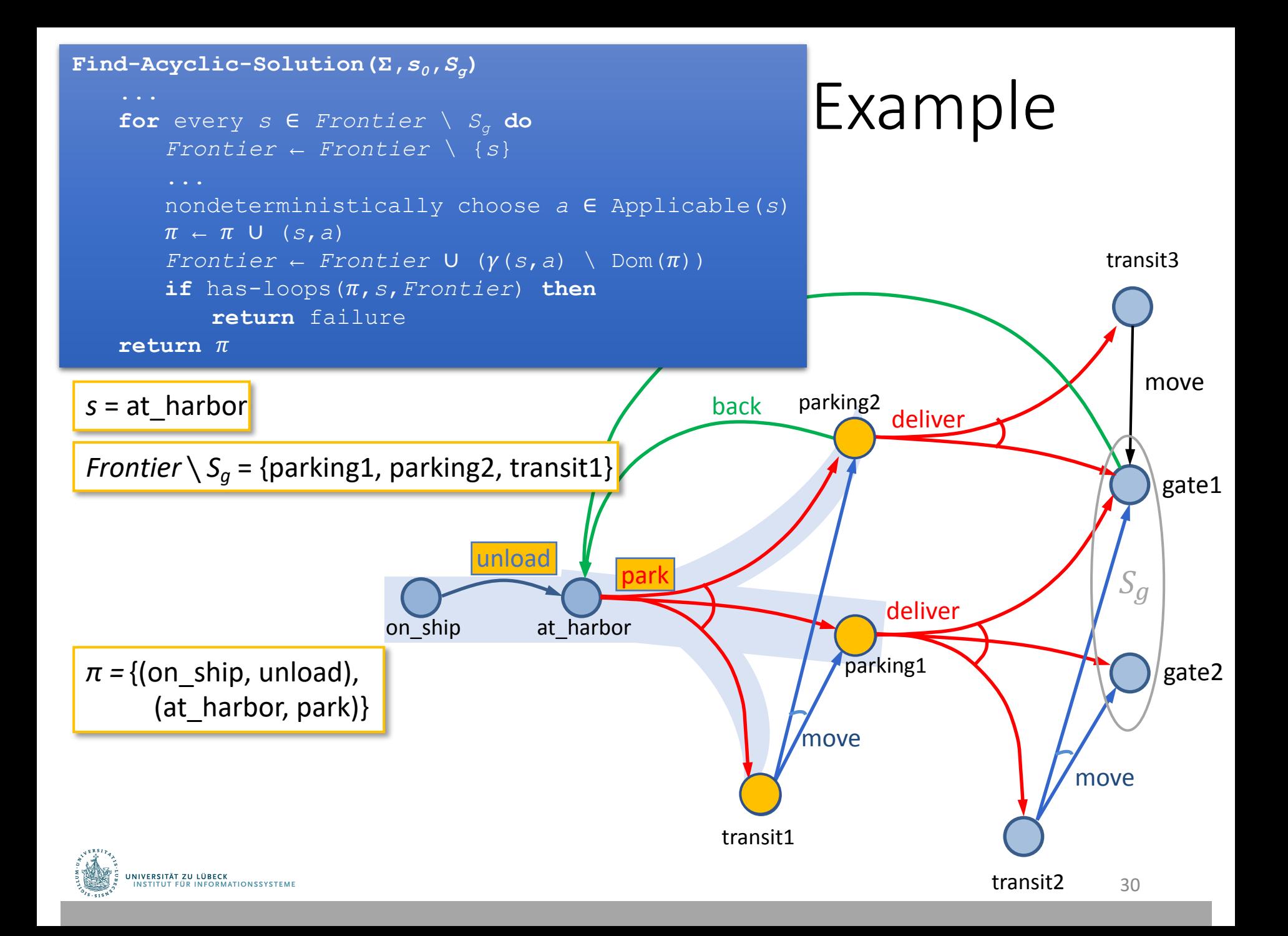

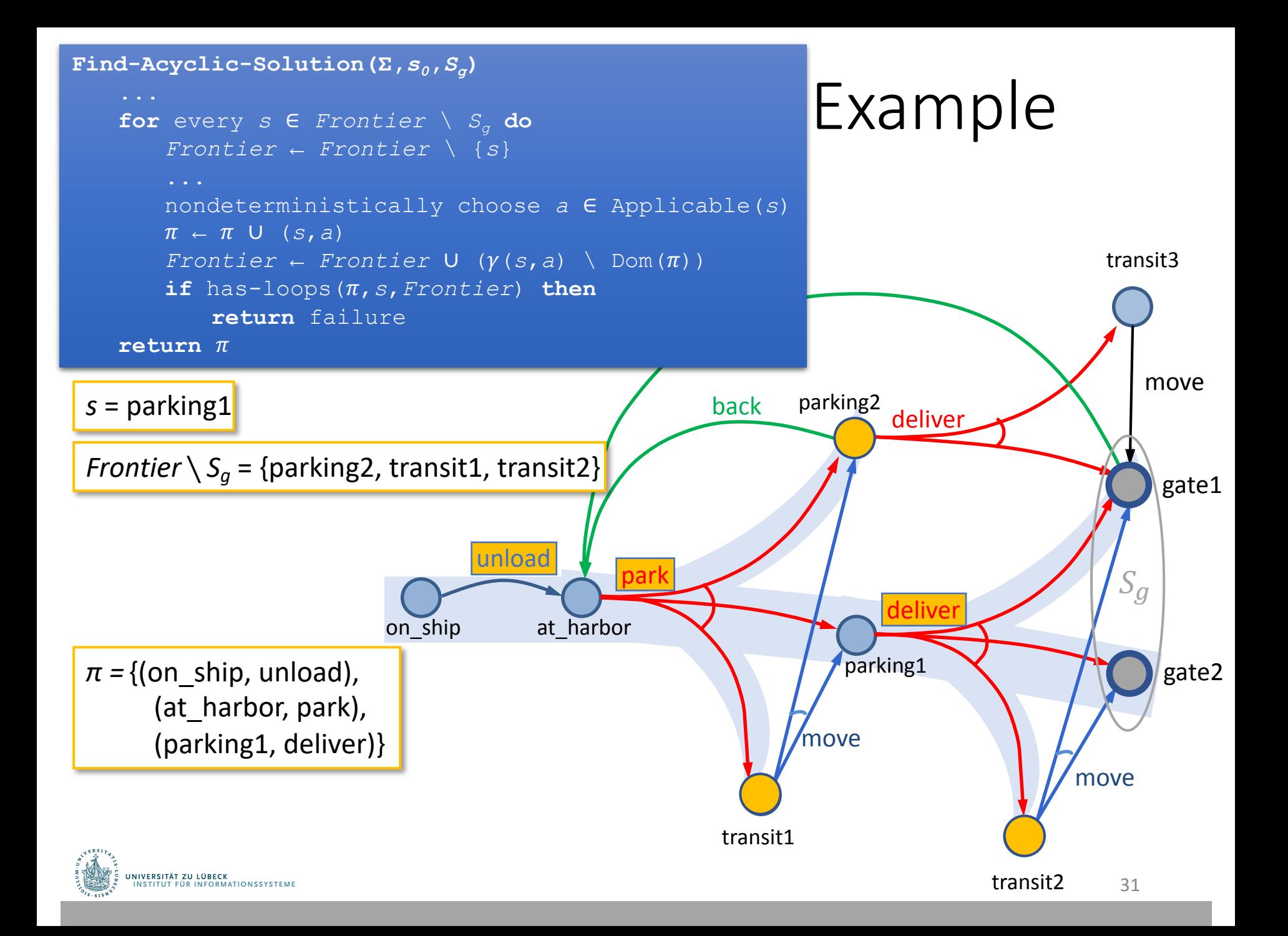

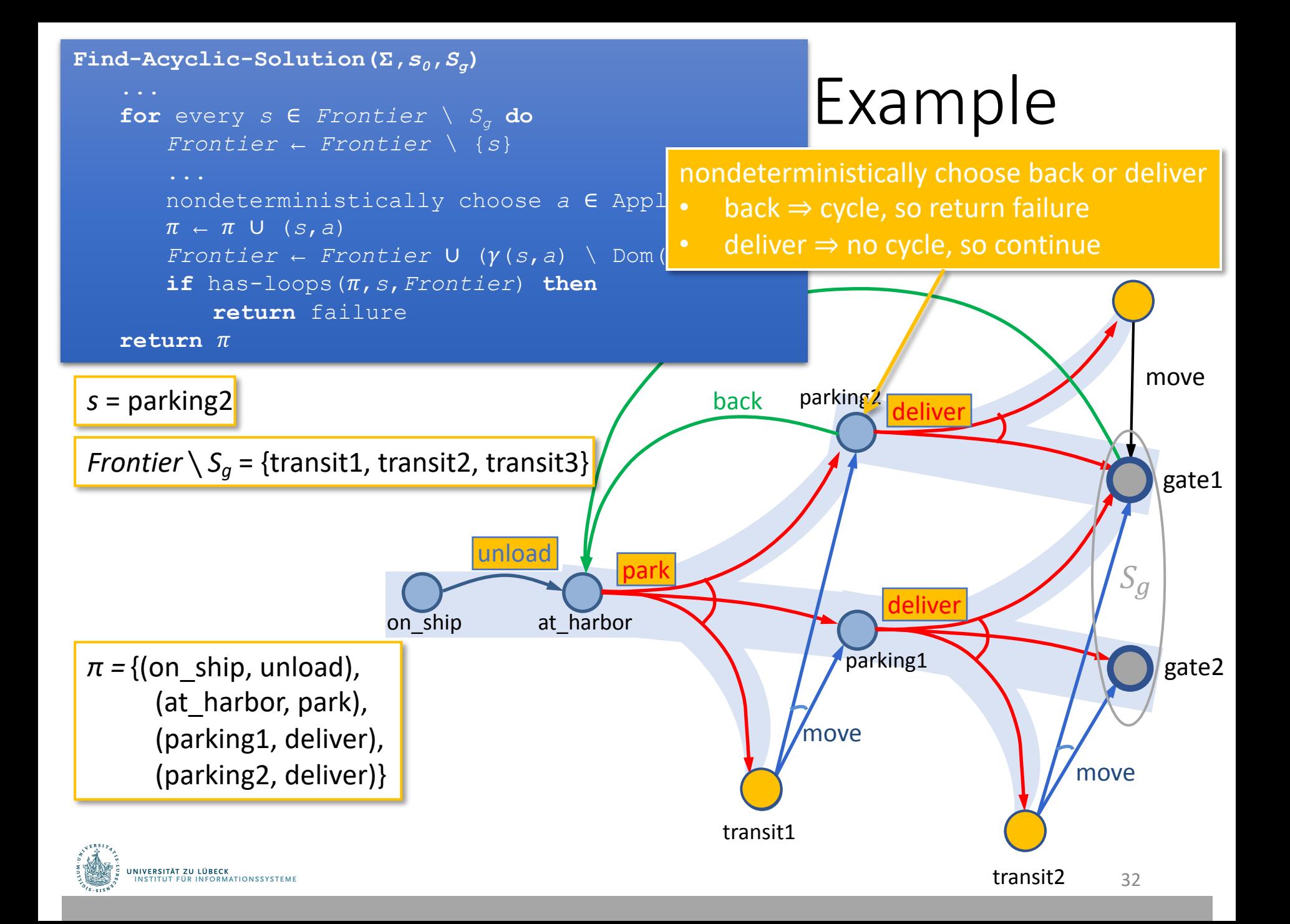

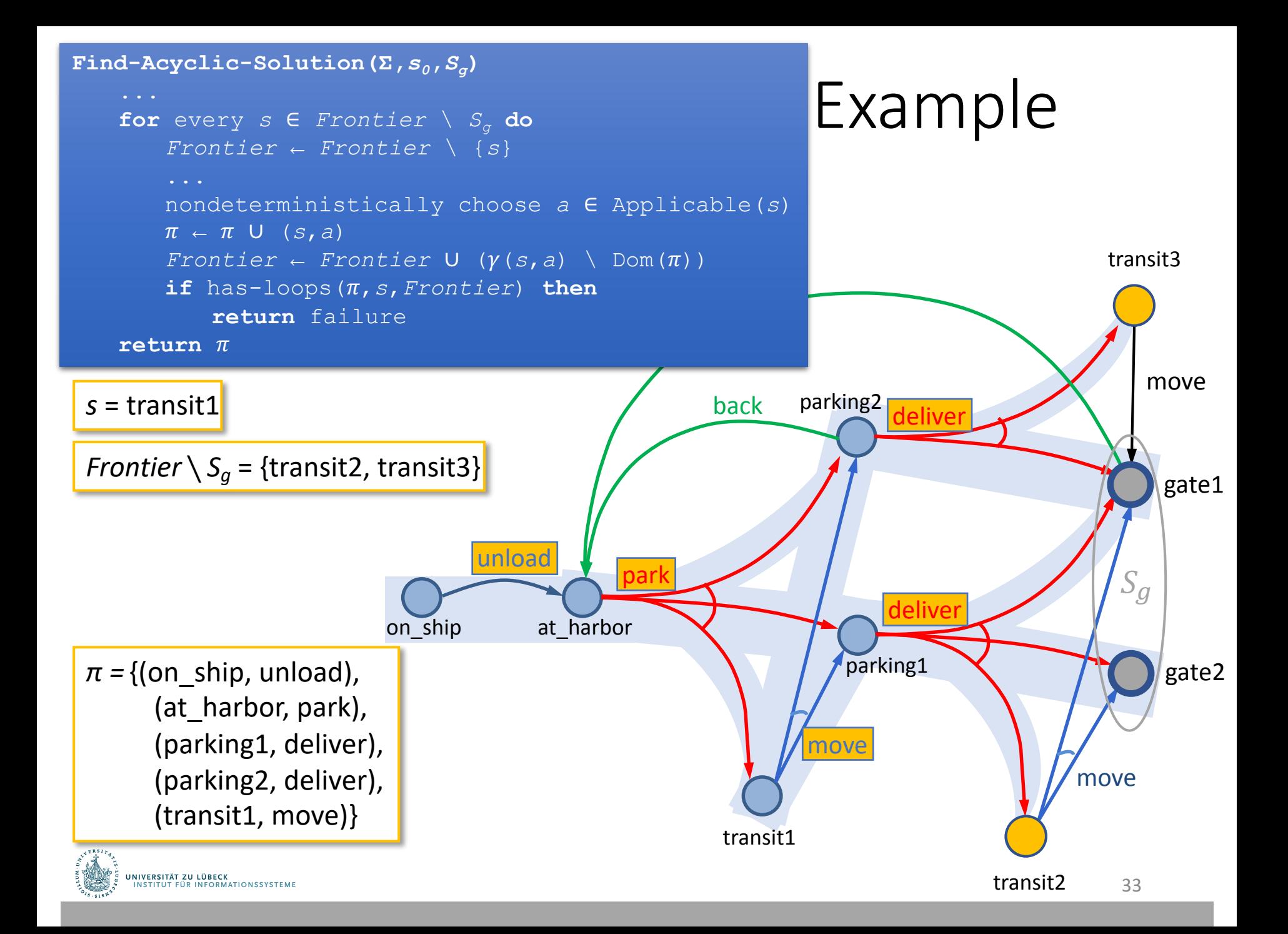

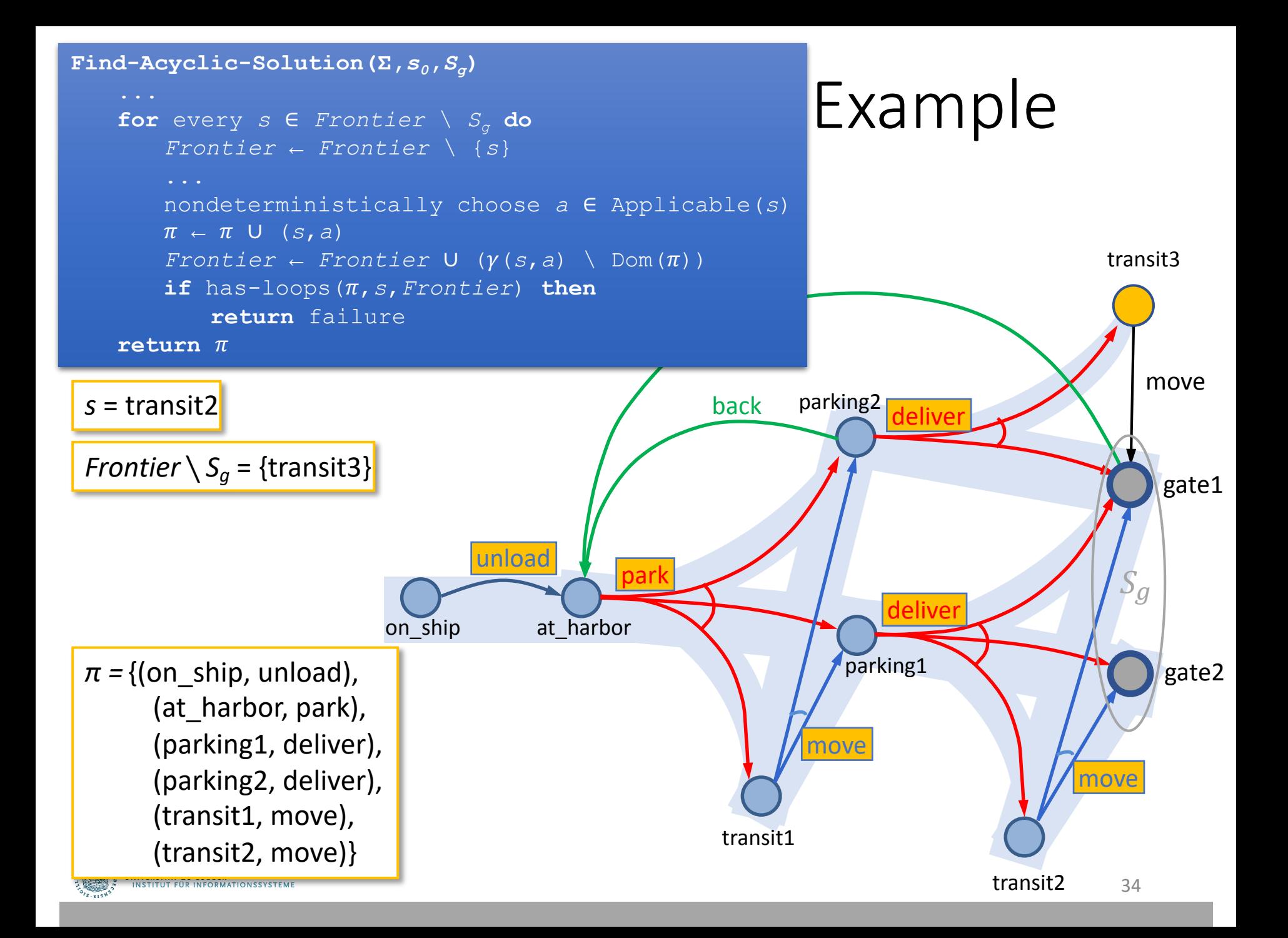

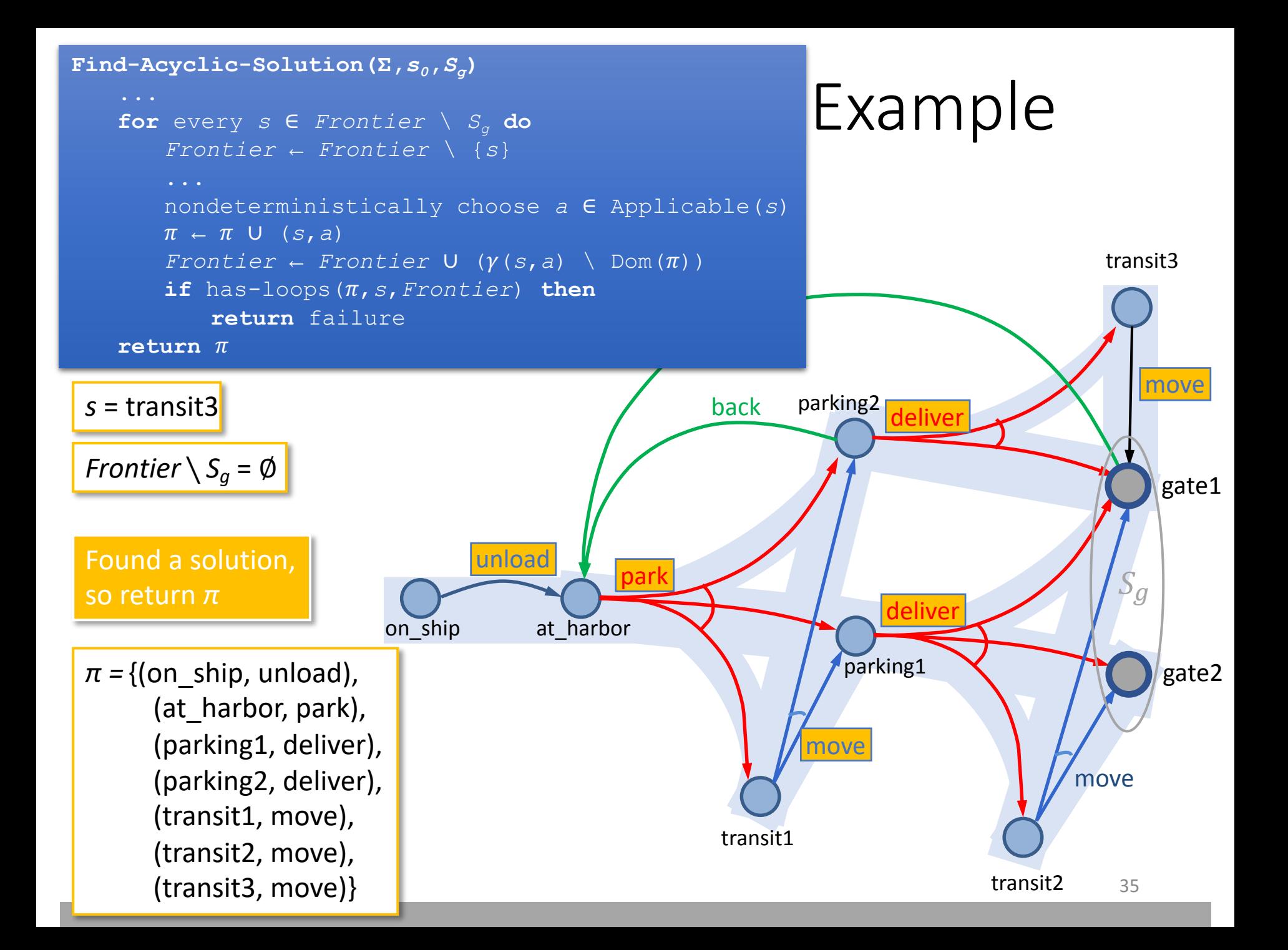

## Finding Safe Solutions

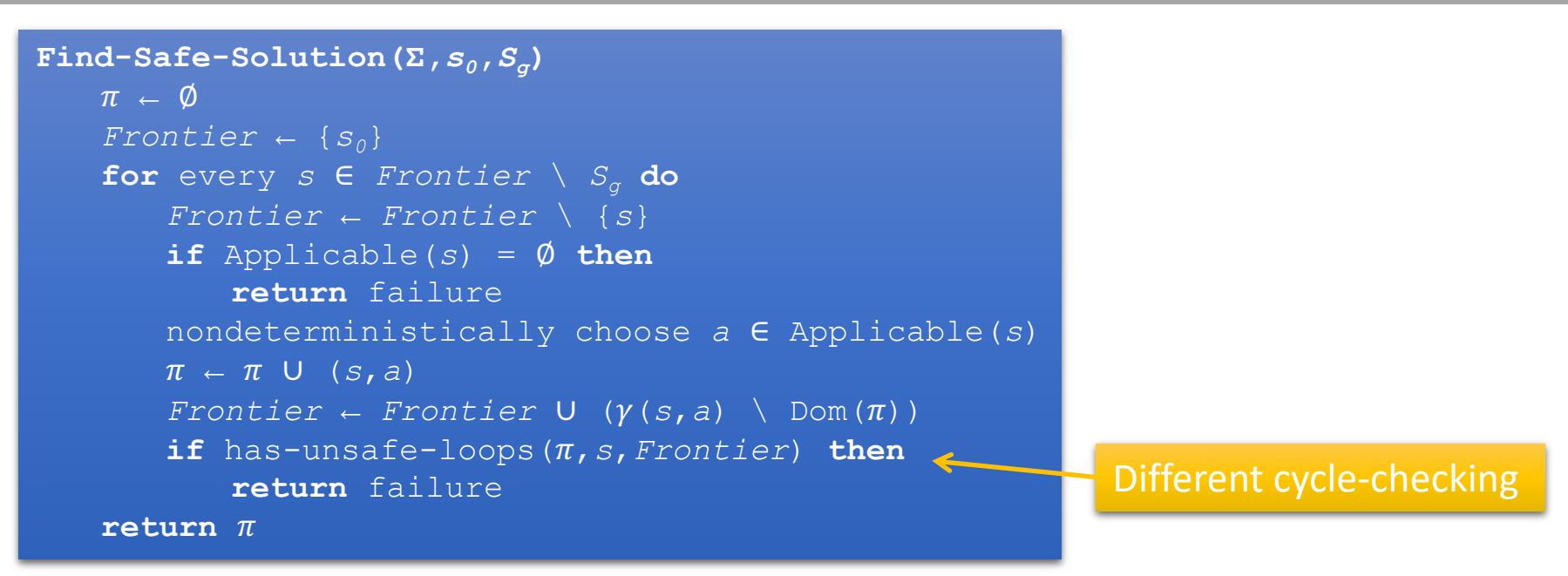

- Same as Find-Acyclic-Solution except for cycle-checking
- has-unsafe-loops instead of has-loops
- Check if  $\pi$  contains any cycles that cannot be escaped:
	- For each  $s' \in (\gamma(s, a) \cap Dom(\pi))$ 
		- Is  $\hat{\gamma}(s', \pi) \cap$  *Frontier* =  $\emptyset$ ?
	- Formally,  $has-unsafe-loops(\pi, s, Frontier)$  iff  $\exists s' \in (\gamma(s, a) \cap Dom(\pi)) : \hat{\gamma}(s', \pi) \cap Frontier = \emptyset$

.<br>NIVERSITÄT ZU LÜBECK<br>INSTITUT FÜR INFORMATIONSSYSTEME
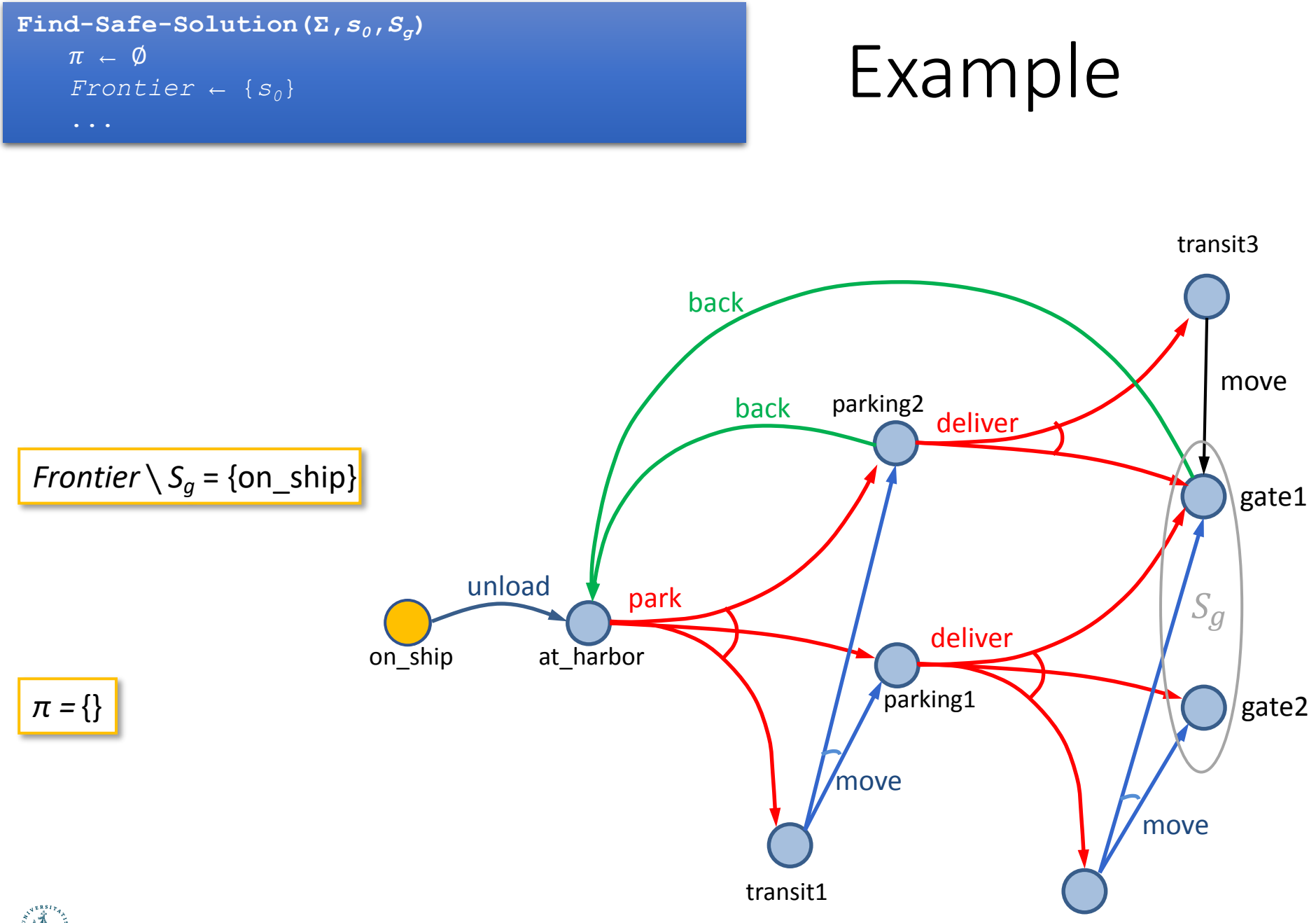

transit2

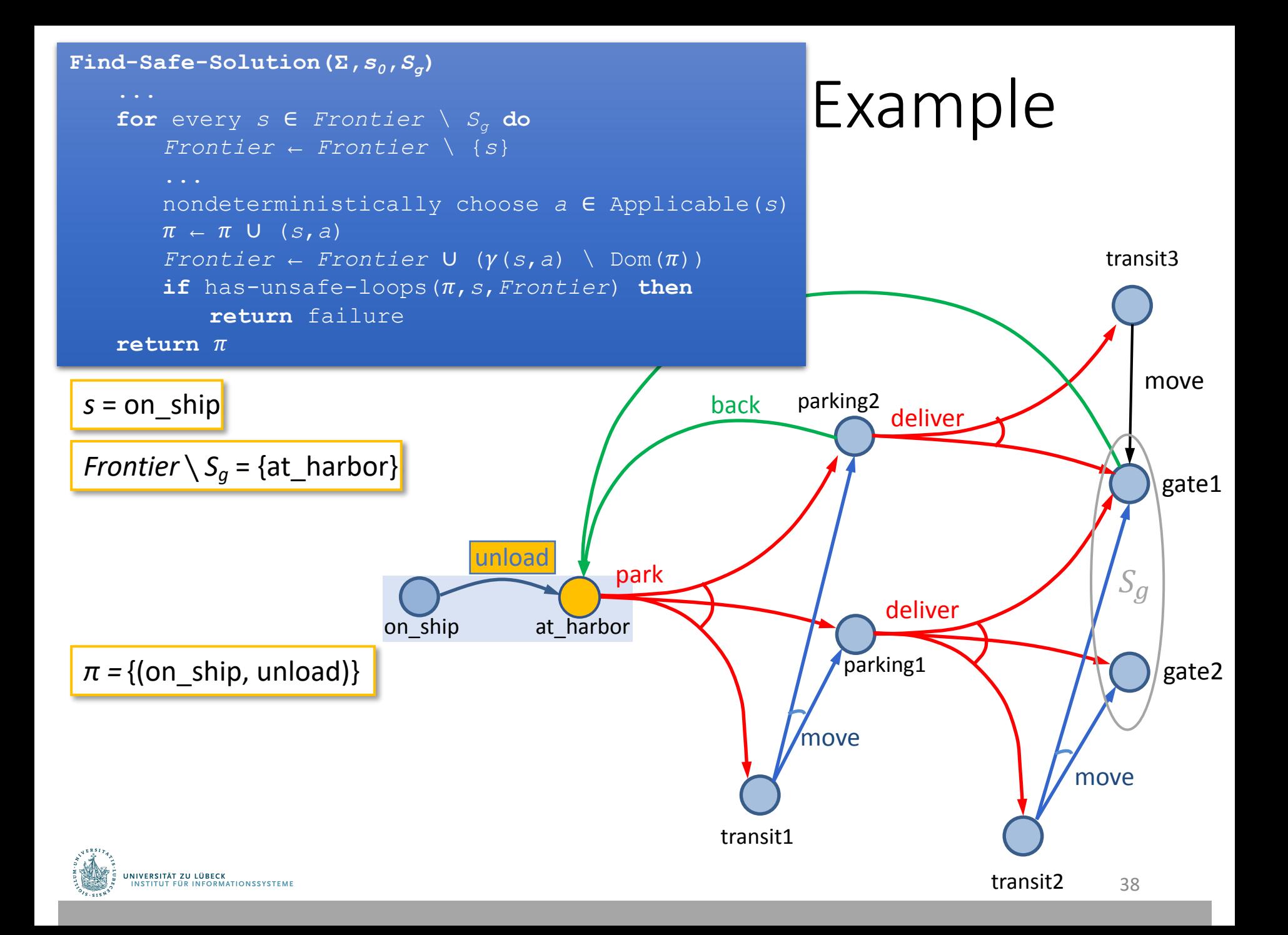

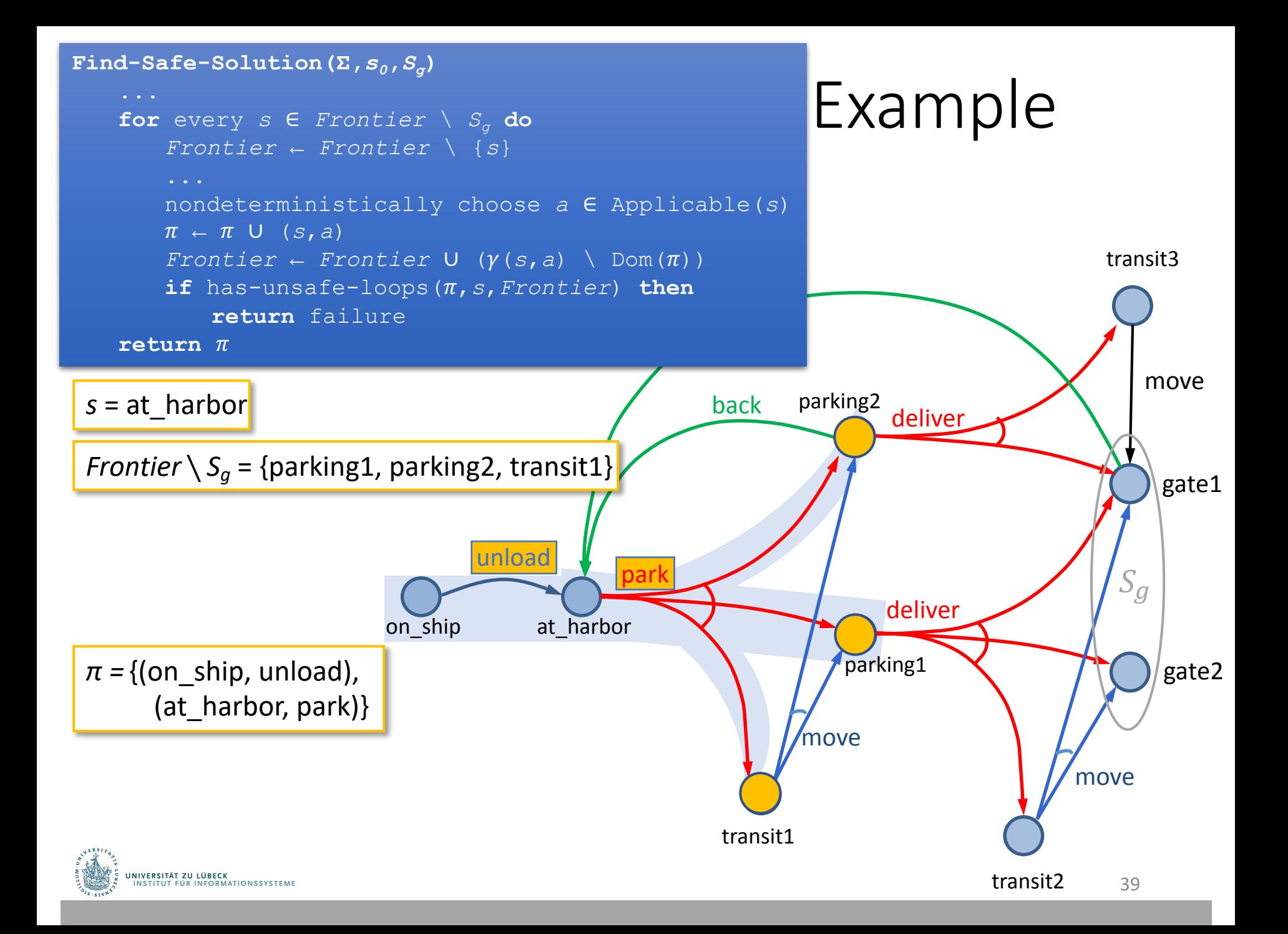

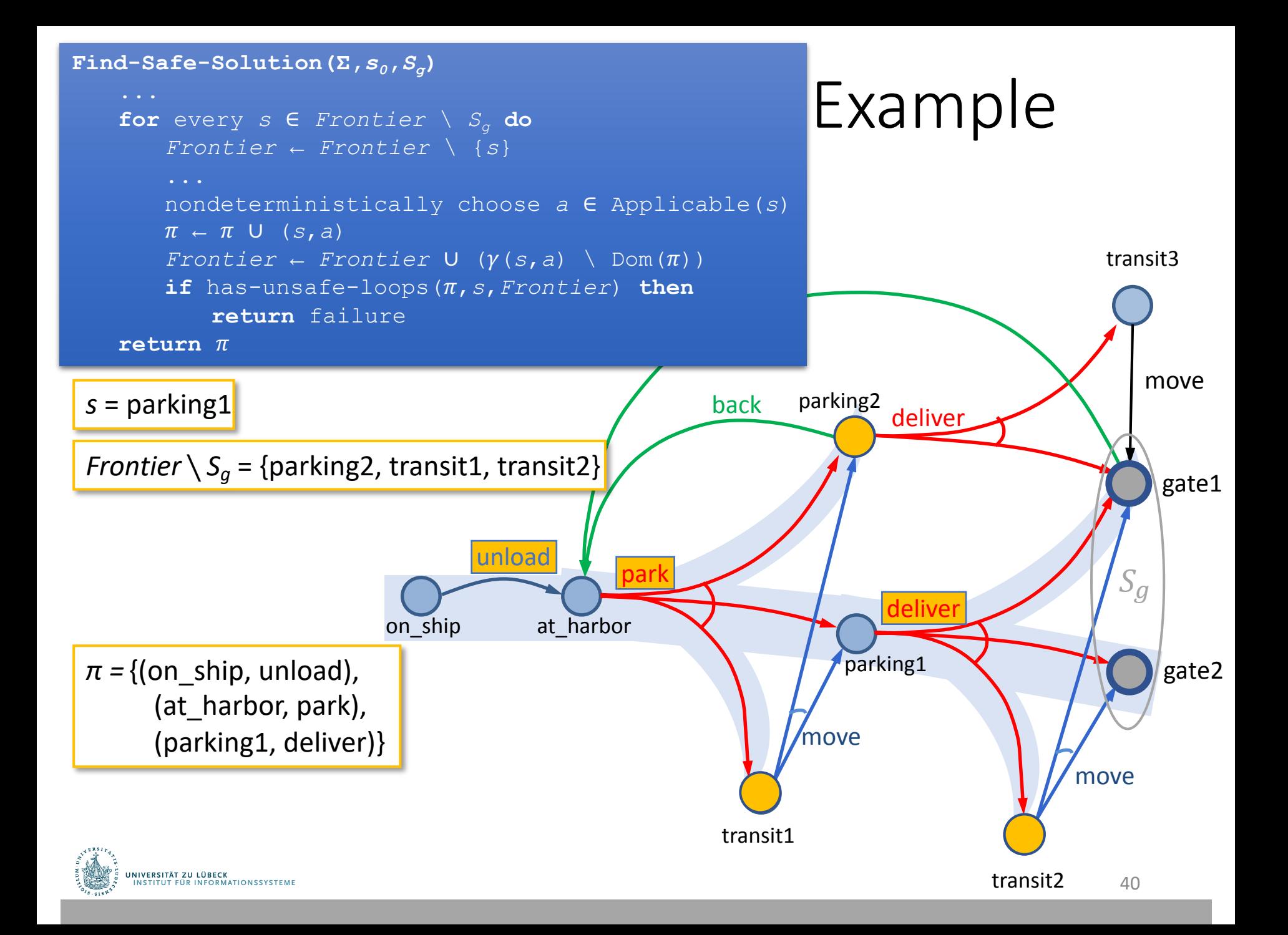

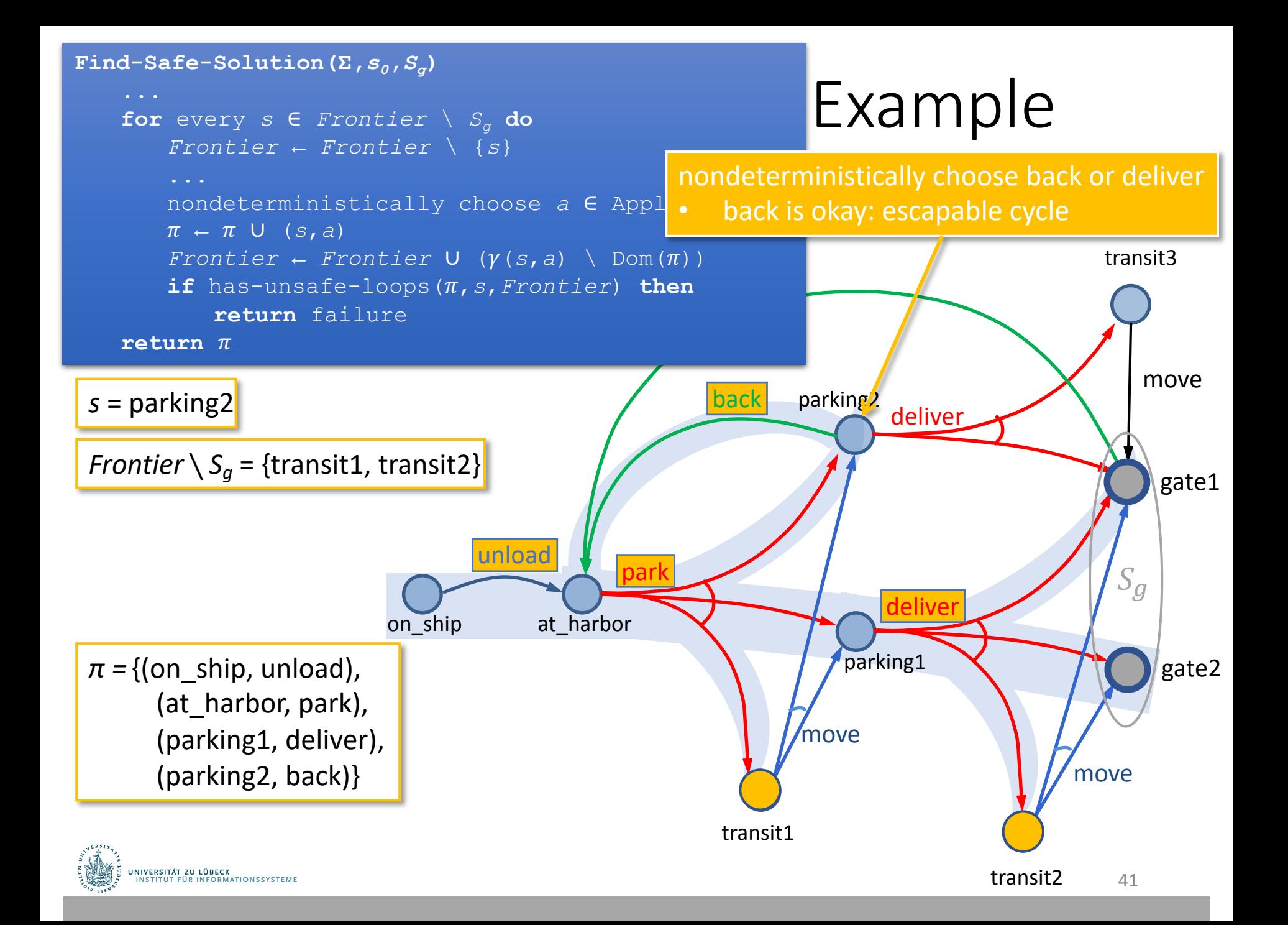

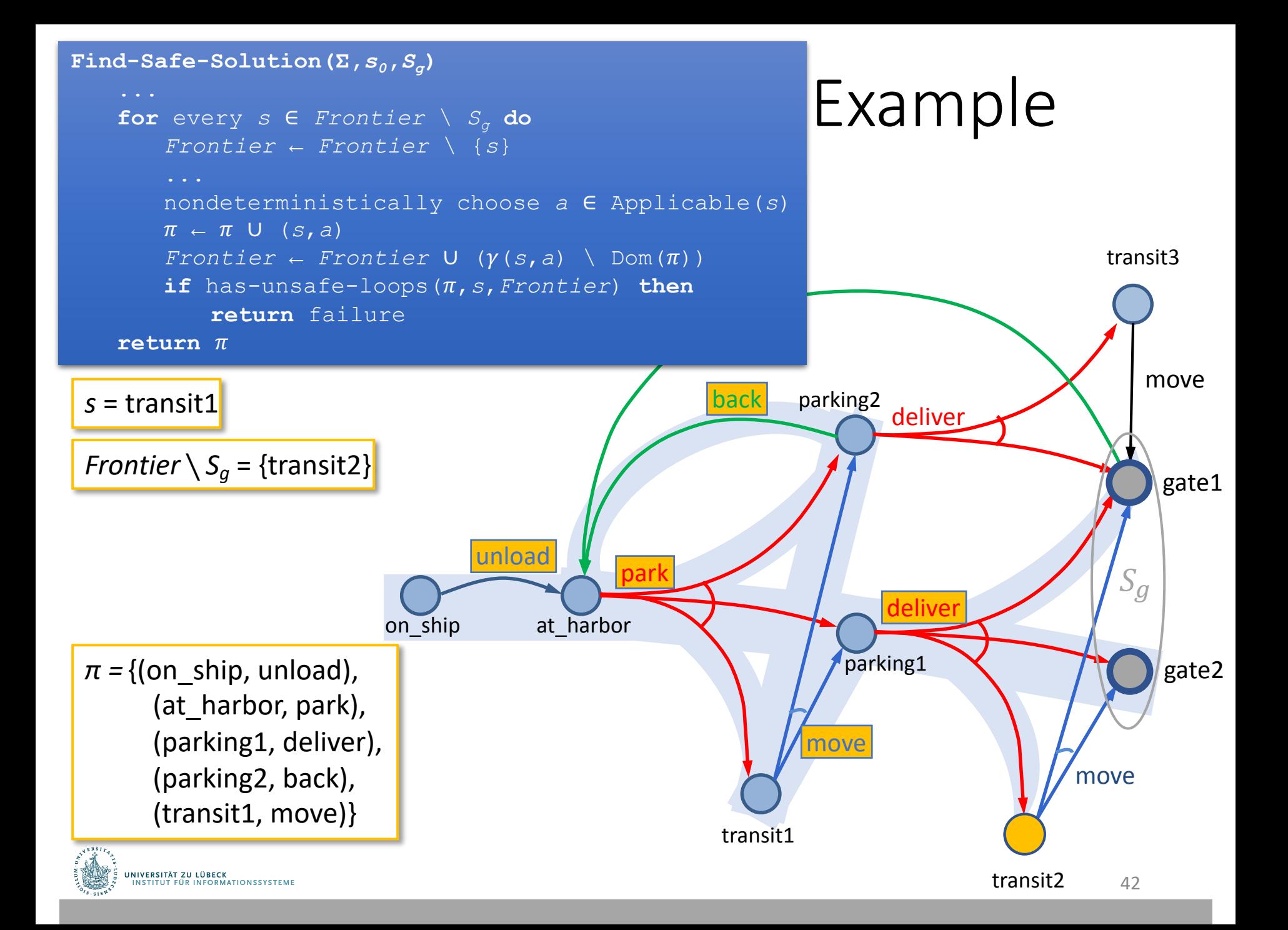

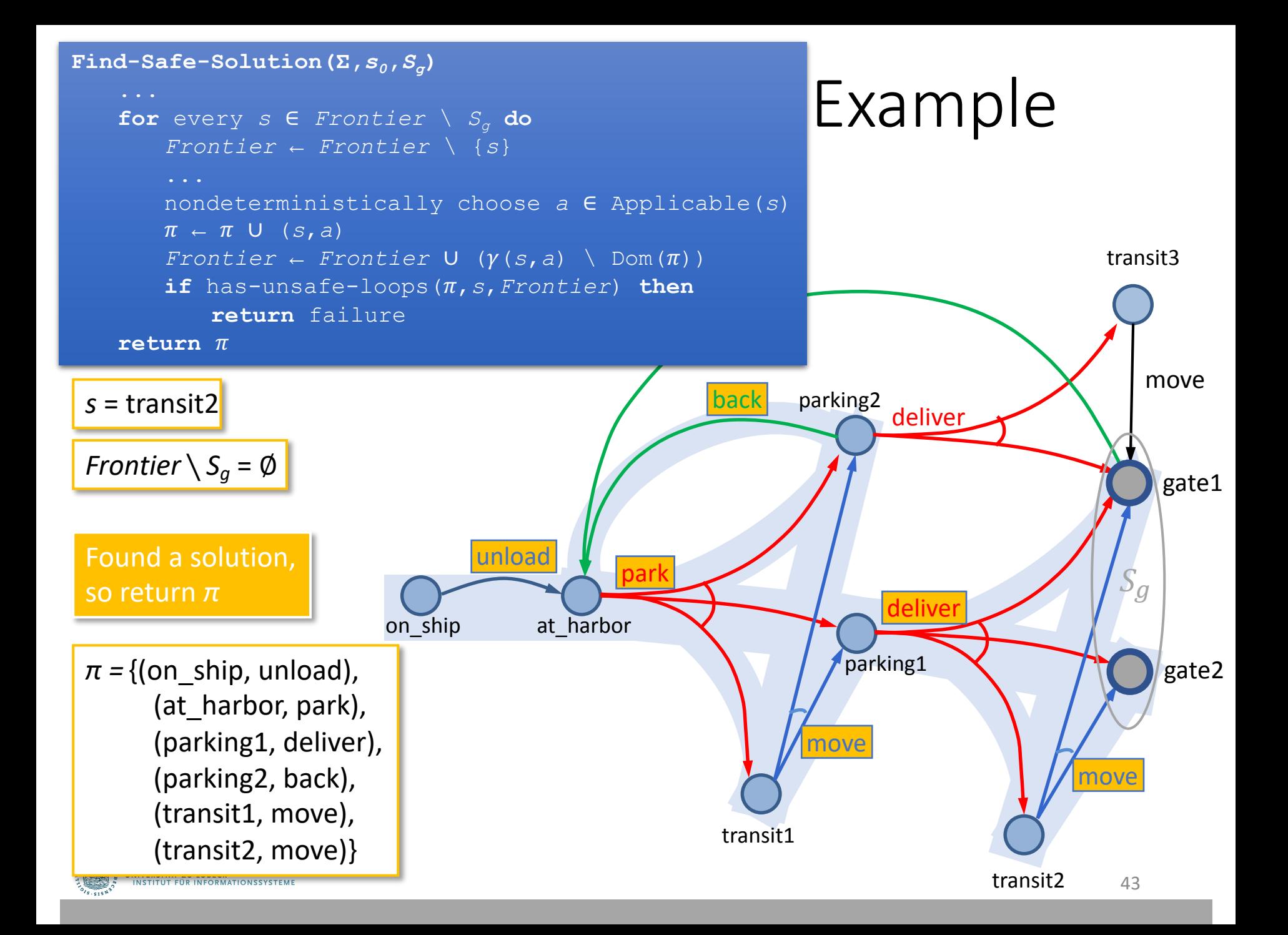

### Intermediate Summary

- And/Or Graph Search
	- Analogue to forward search in deterministic models
	- Algorithms for each type of solution
		- Unsafe
		- Cyclic safe
		- Acyclic safe

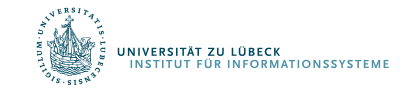

# Outline per the Book

#### *5.2 Planning Problem*

- Planning domains
- Plans as policies
- Planning problems and solutions

#### *5.3 And/Or Graph Search*

• Planning by forward search

#### *5.5 Determinisation Techniques*

- Guided planning for safe solutions
- Planning for safe solutions by determinisation

#### *5.6 Online Approaches*

- Lookahead
- Lookahead by determinisation
- Lookahead with a bounded number of steps

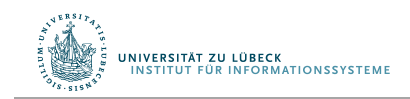

## Guided-Find-Safe-Solution

- Motivation:
	- Much easier to find solutions if they don't have to be safe
	- Find-Safe-Solution needs plans for all possible outcomes of actions
	- Find-Solution only needs a plan for one of them
- Idea:
	- loop
		- Find a solution  $\pi$
		- Look at each leaf node of  $\pi$ 
			- If the leaf node is not a goal, find a solution and incorporate it into  $\pi$

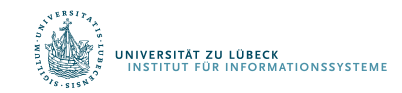

### Guided-Find-Safe-Solution

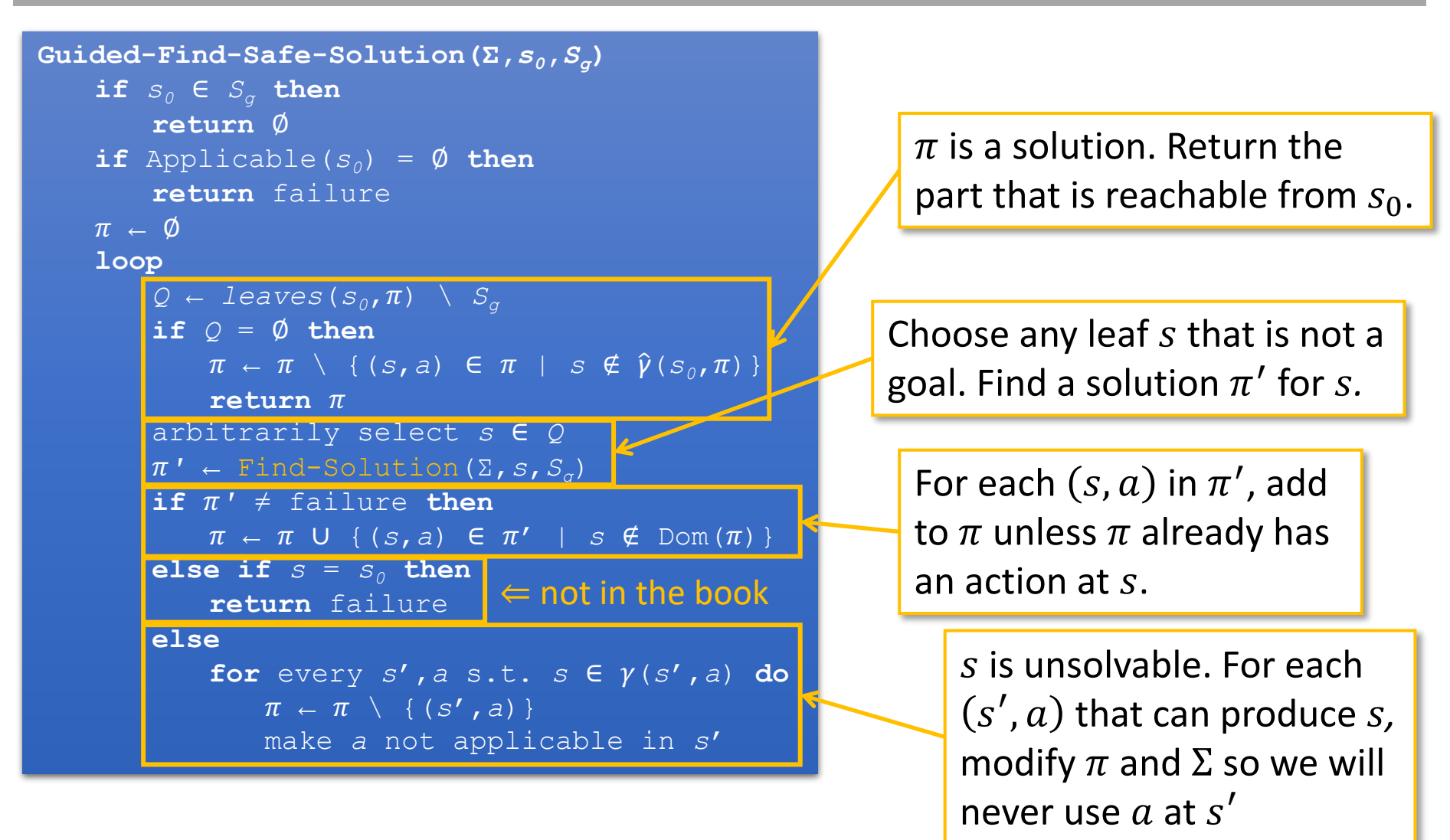

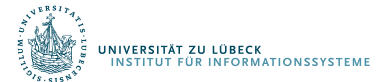

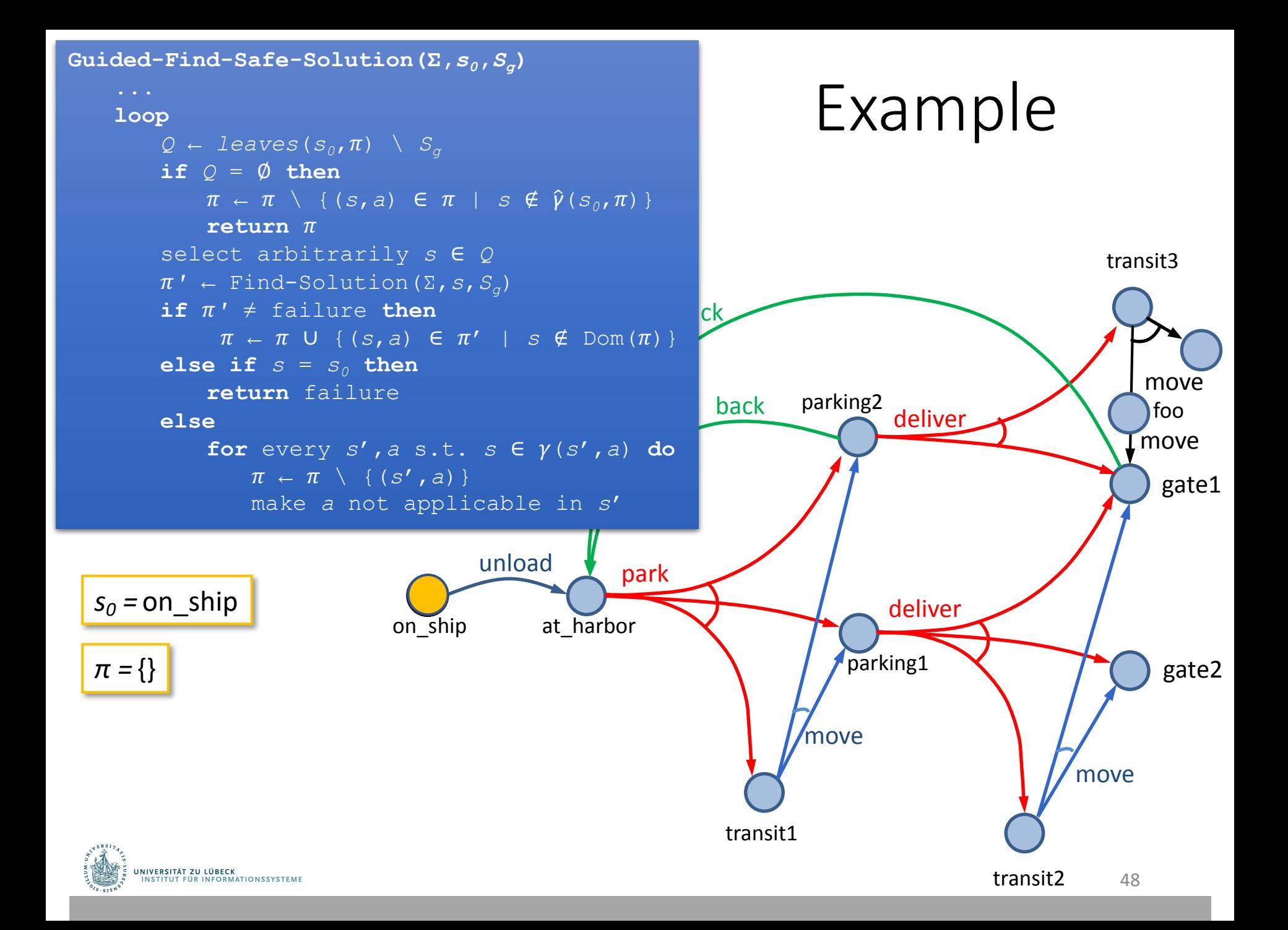

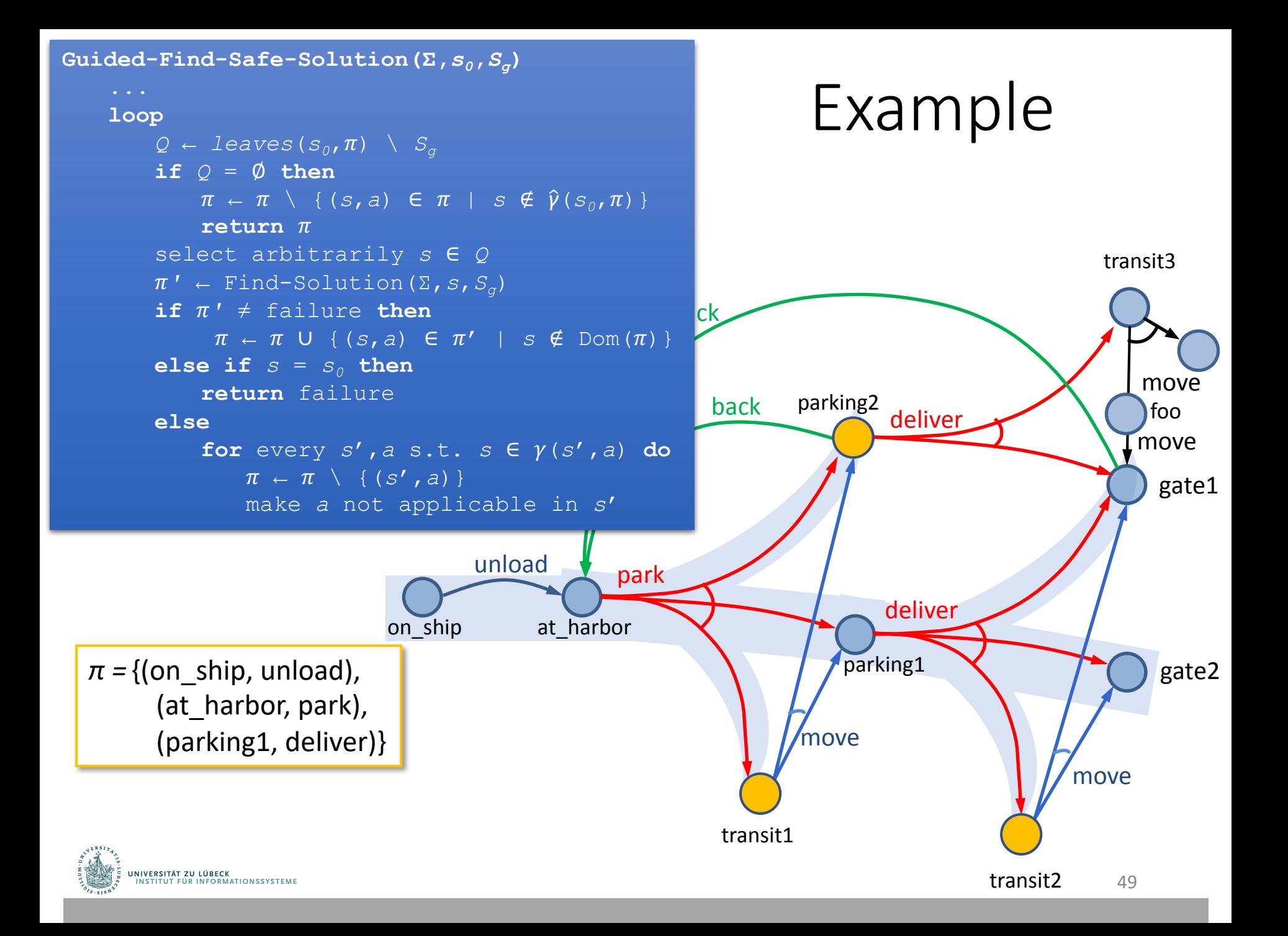

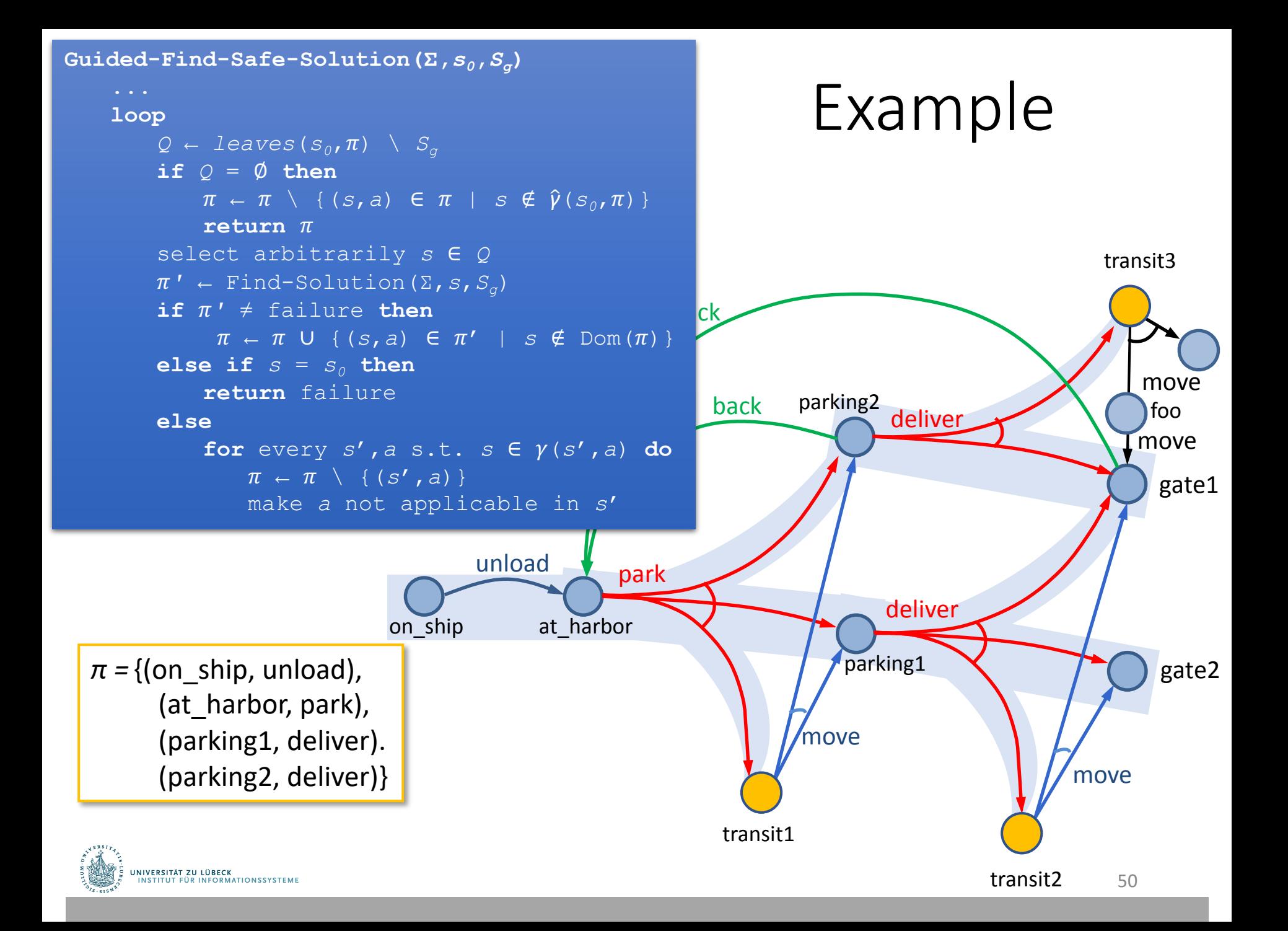

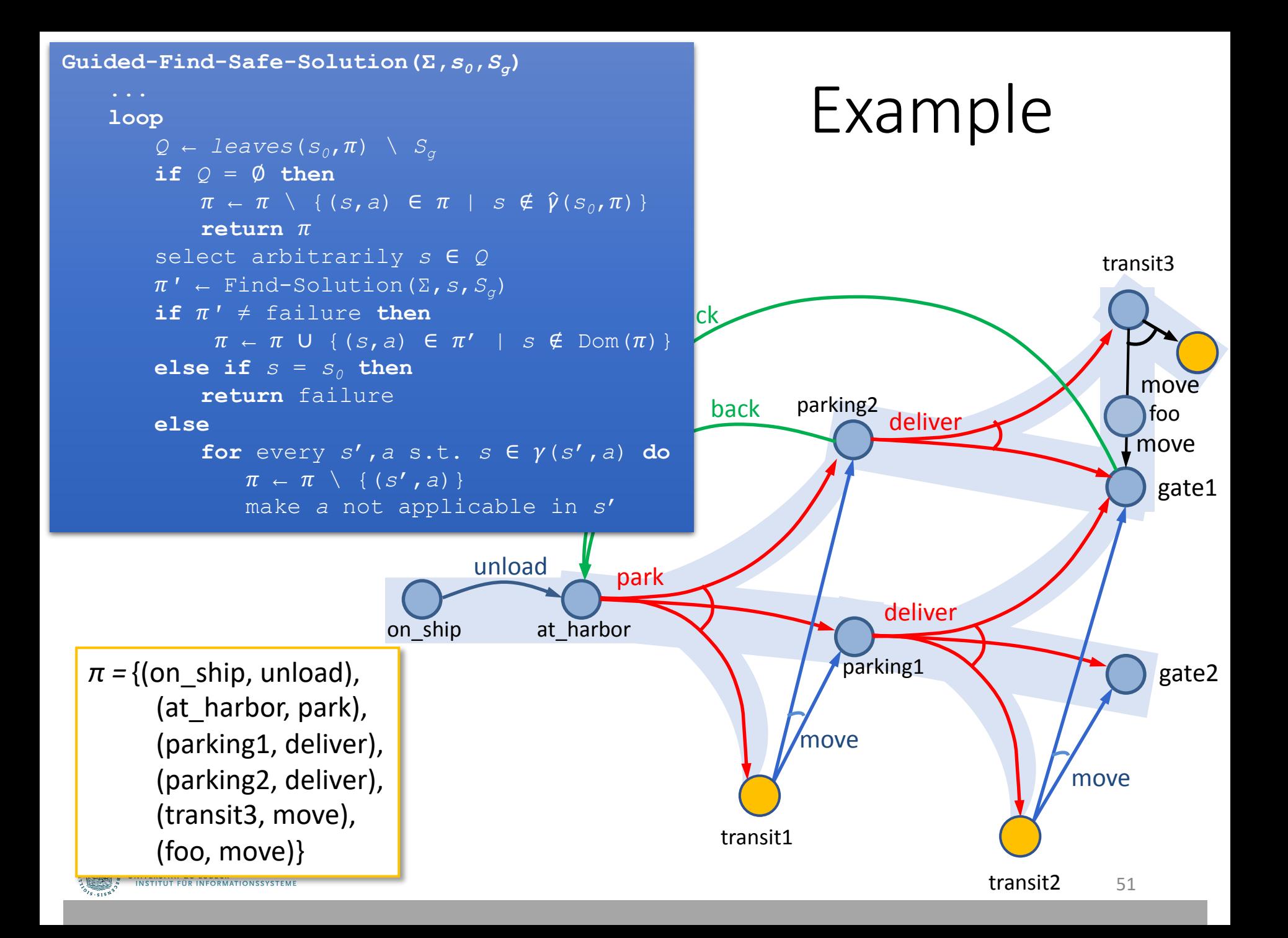

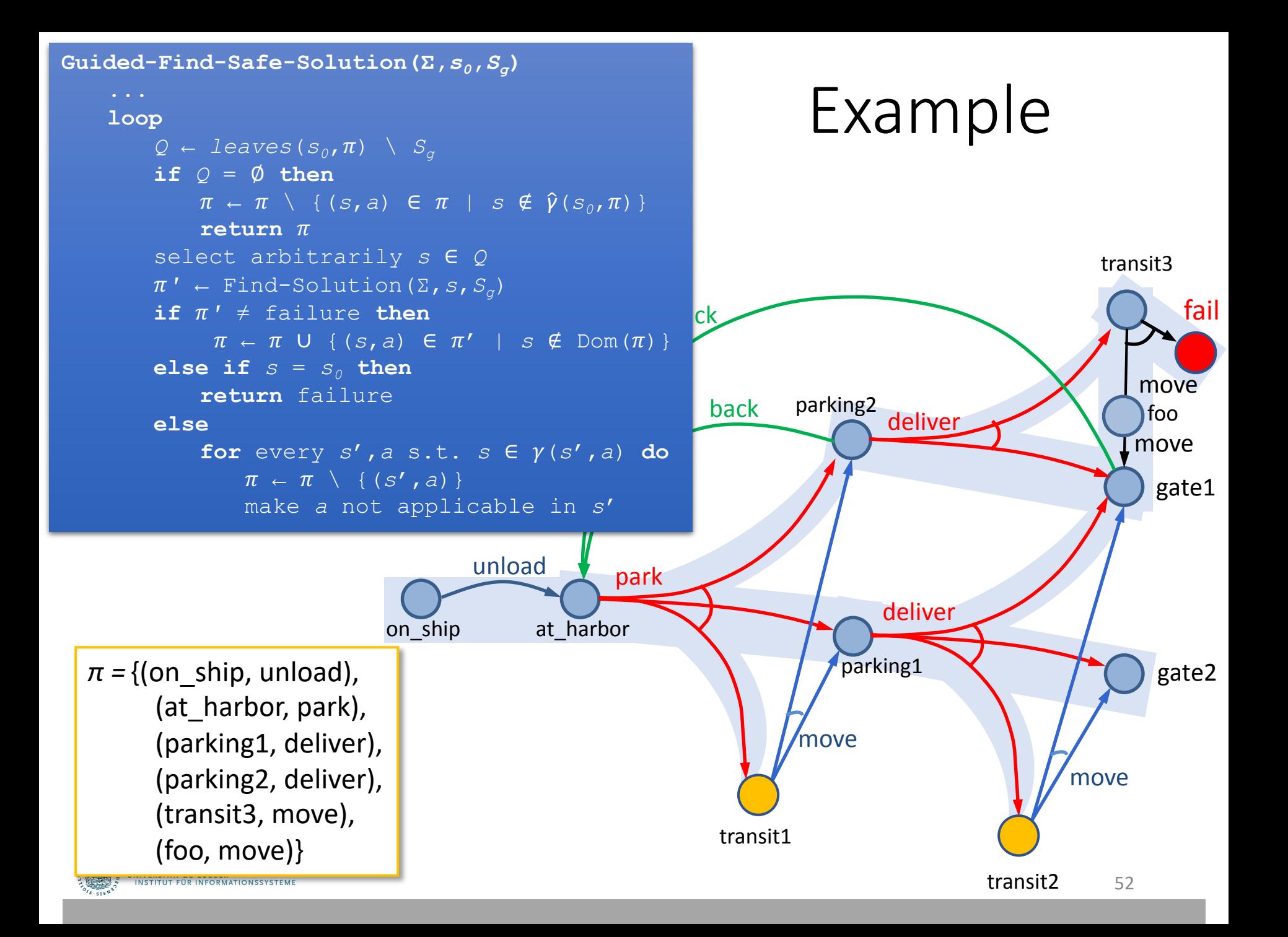

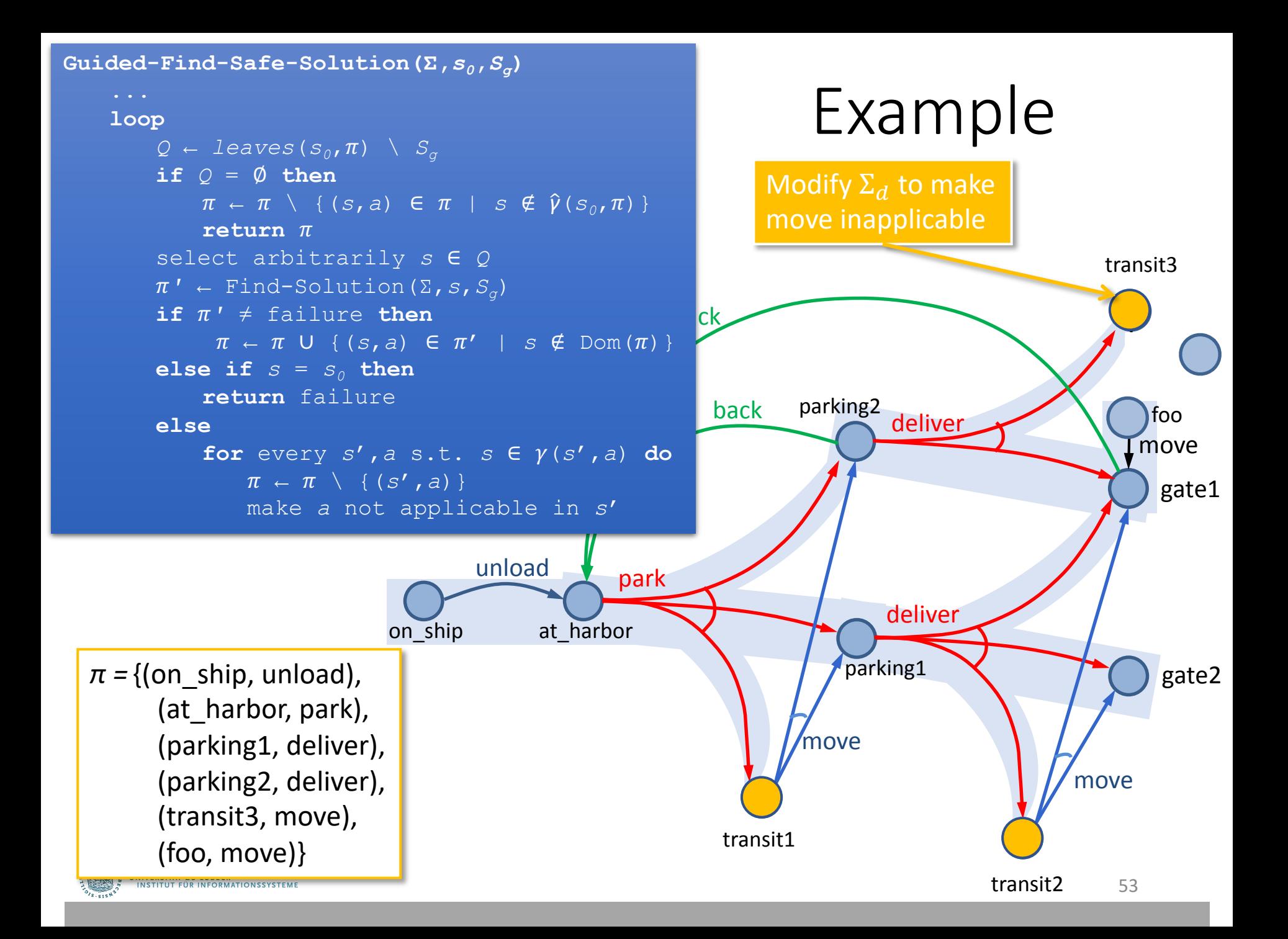

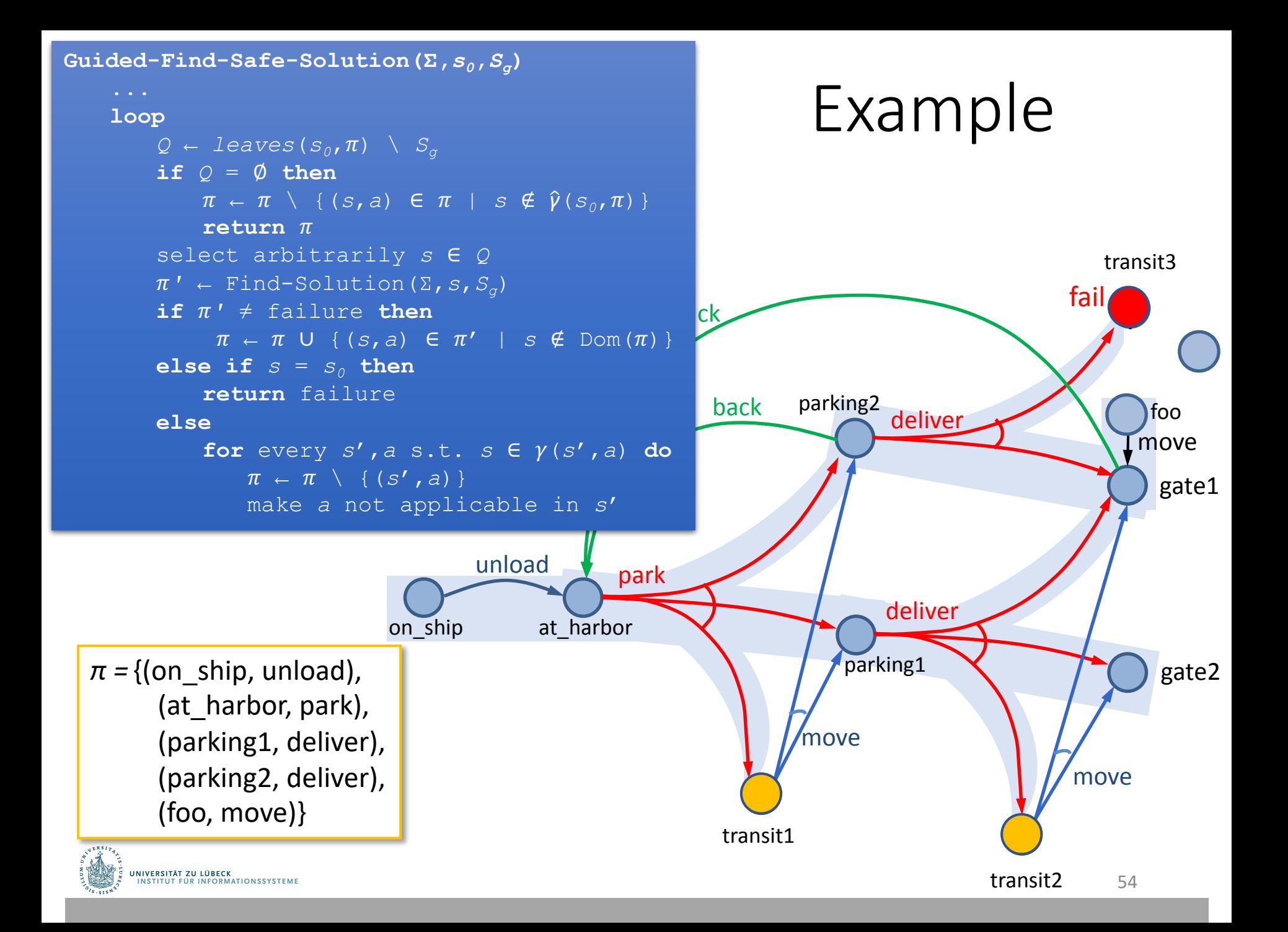

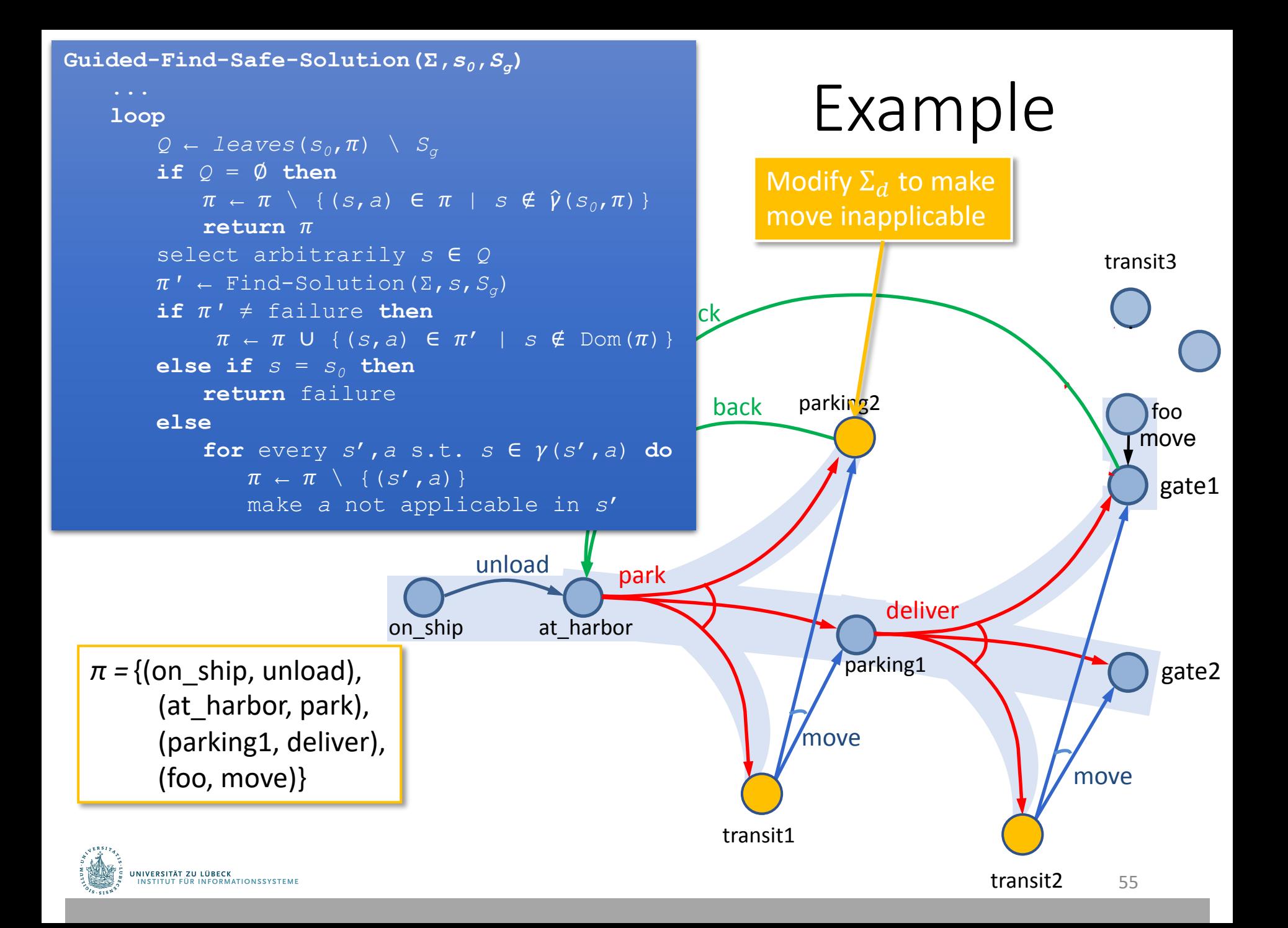

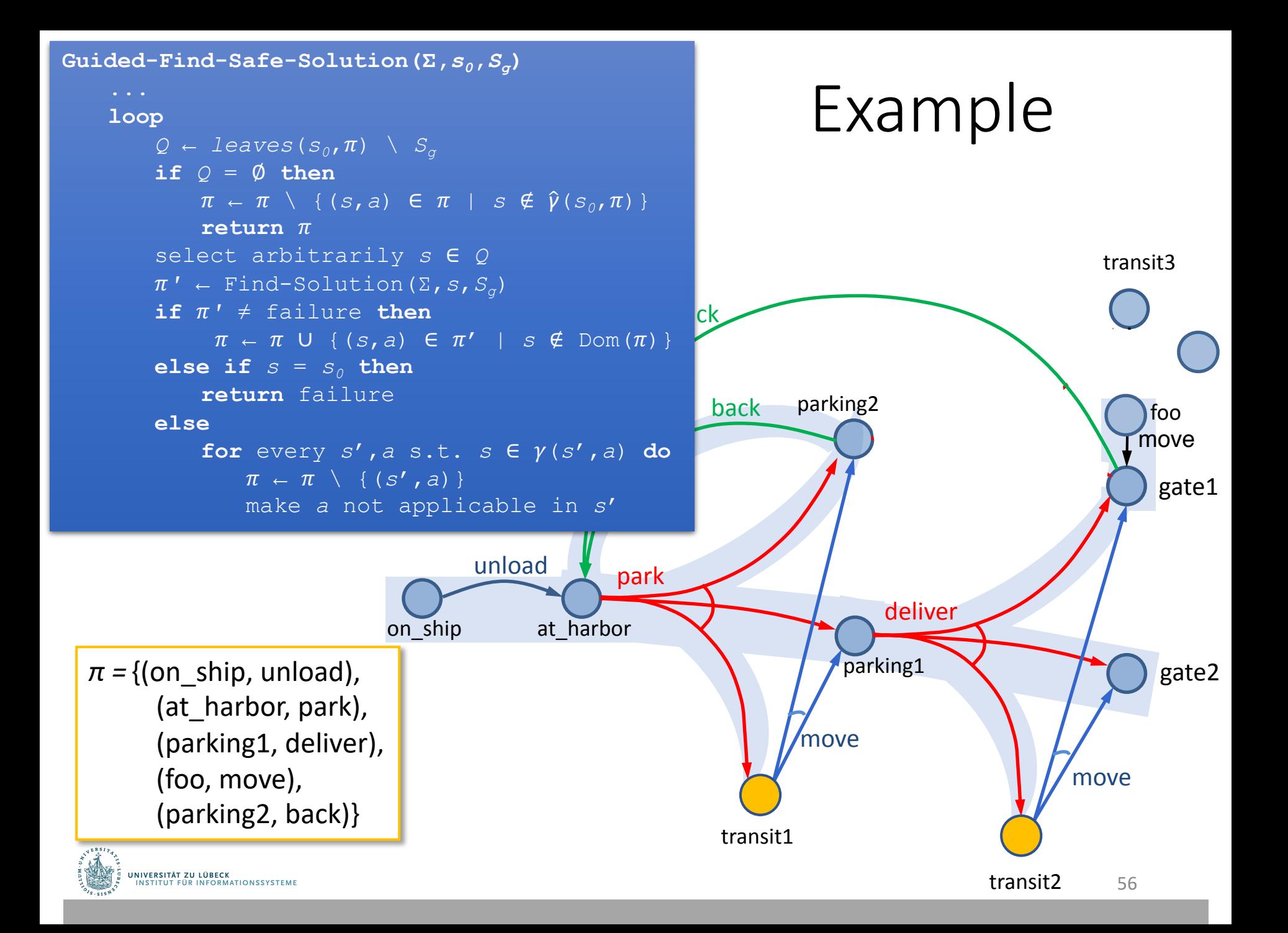

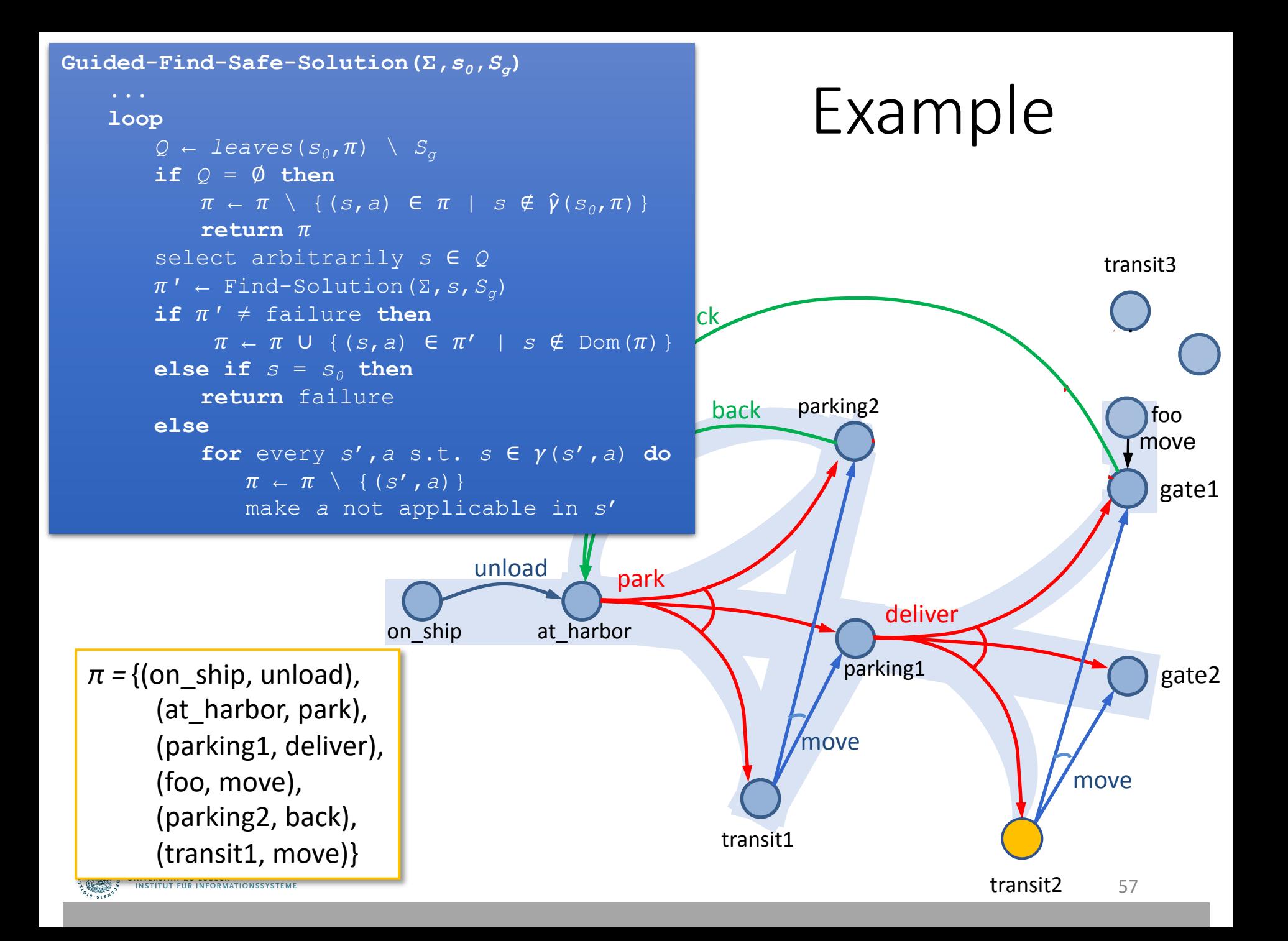

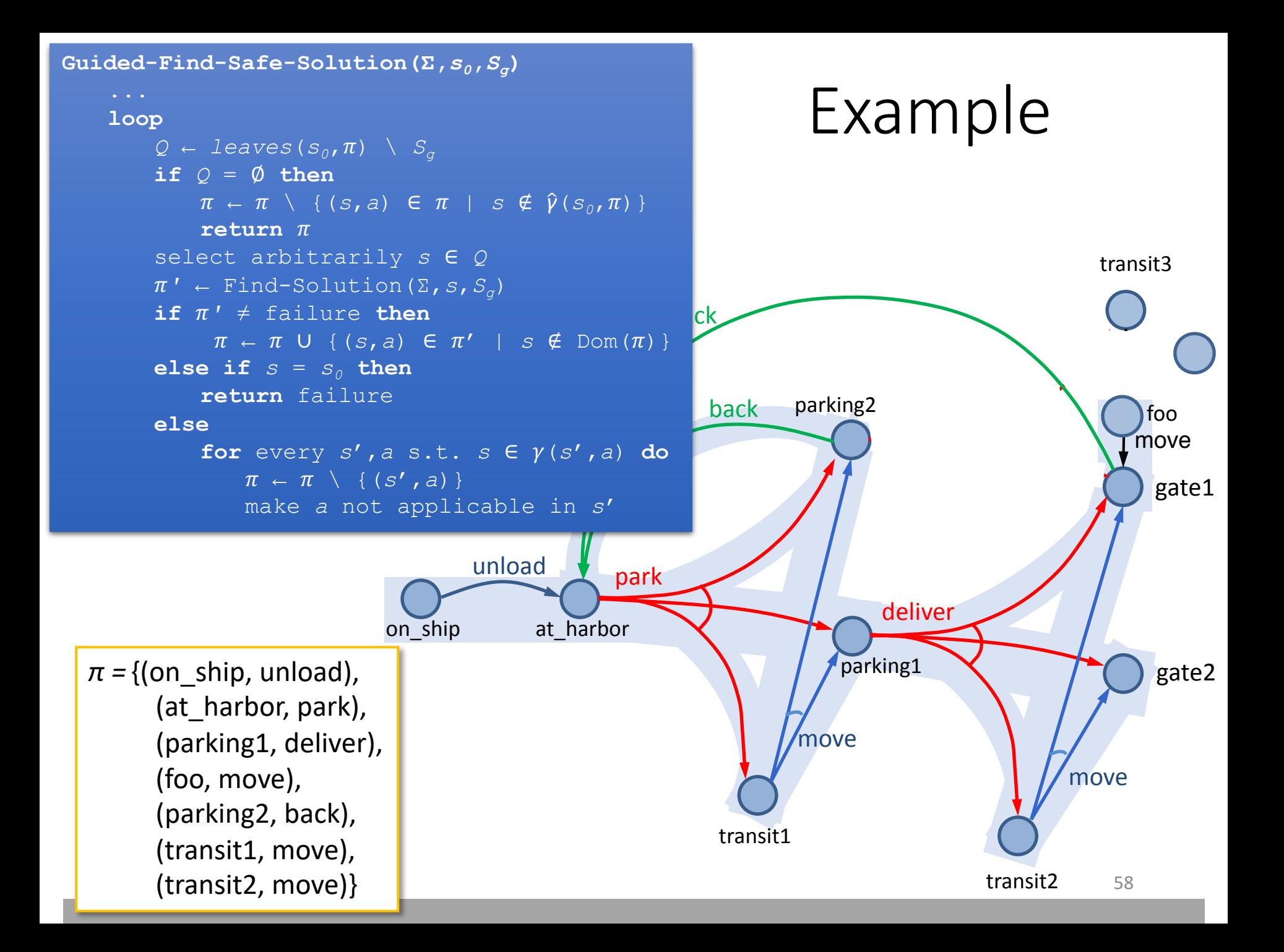

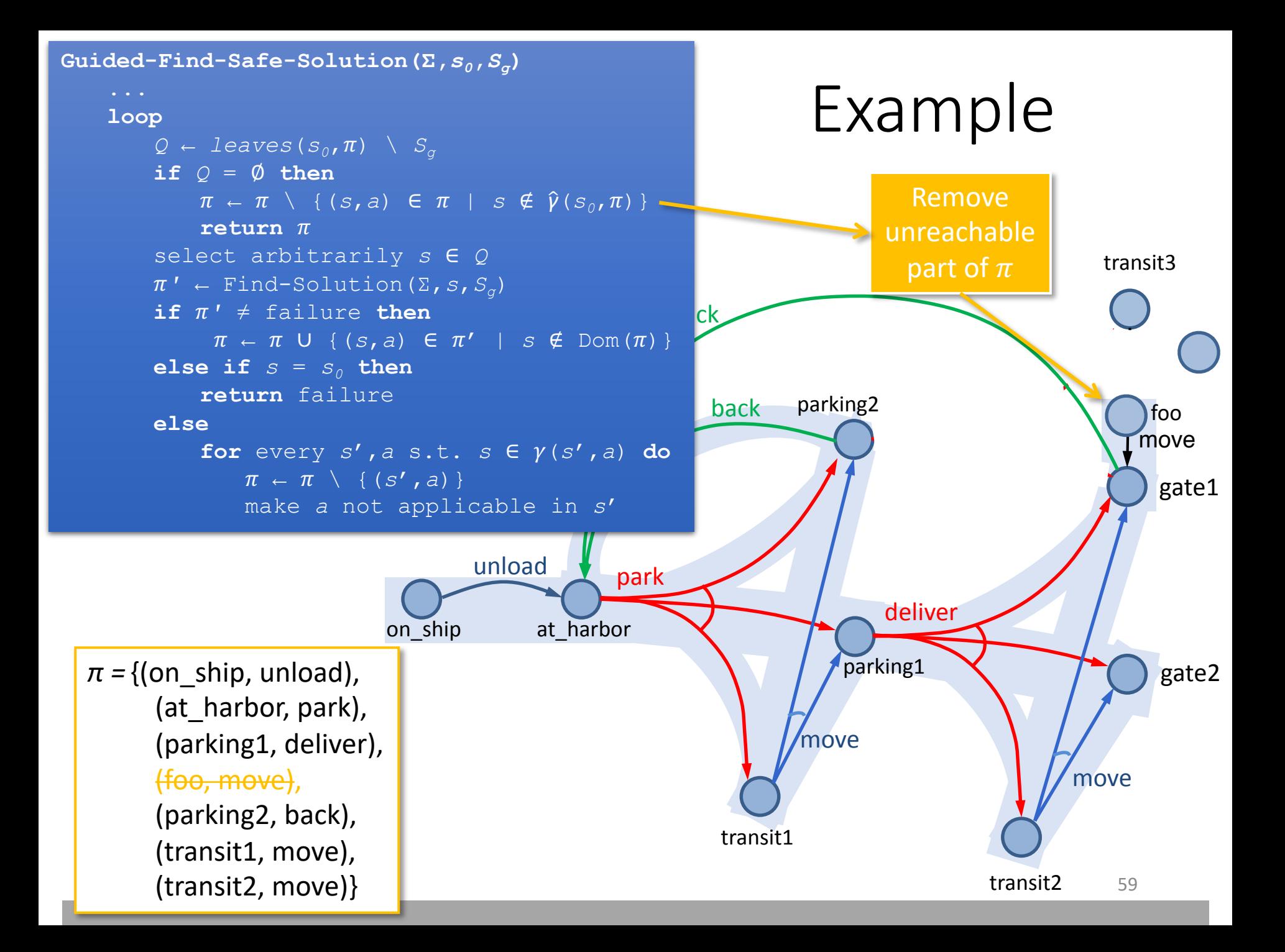

#### Determinisation

#### $\text{Guided-Find-Safe-Solution}$  ( $\Sigma$ ,  $S_0$ ,  $S_a$ )

```
if s_0 \in S_{\sigma} then
     return ∅
if Applicable(s_0) = \phi then
     return failure
\pi \leftarrow Ø
loop
     Q \leftarrow leaves (s_0, \pi) \ S_\sigmaif Q = ∅ then
          \pi \leftarrow \pi \setminus \{ (s, a) \in \pi \mid s \notin \hat{\gamma}(s_0, \pi) \}return \piselect arbitrarily s ∈ Q
     \pi' \leftarrow Find-Solution (Σ, S, S<sub>a</sub>)
     if \pi' \neq failure then
          \pi \leftarrow \pi \cup \{(s, a) \in \pi' \mid s \notin \text{Dom}(\pi) \}else if s = s_0 then
          return failure
     else
          for every s', a s.t. s \in \gamma(s', a) do
               \pi \leftarrow \pi \setminus \{ (s', a) \}make a not applicable in s'
```
- How to implement it?
	- Need implementation of Find-Solution
	- Need it to be very efficient
		- Called many times
- Idea: instead, use a classical planner
	- Any algorithm from Chapter 2
	- Efficient algorithms, search heuristics
- For that, determinise actions

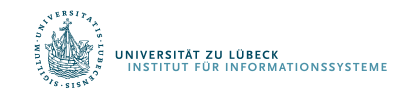

## Determinisation

- Convert the nondeterministic actions into something the classical planner can use
- Determinise
	- Suppose  $a_i$  has k possible outcomes
	- $k$  deterministic actions, one for each outcome
- Classical planner returns a plan  $p =$  $\langle a_1, a_2, ..., a_n \rangle$
- If  $p$  is acyclic, can convert it to a policy
	- (unsafe) solution for  $P$
	- $\{ (s_0, a_1), (s_1, a_2), ..., (s_{n-1}, a_n) \}$ where
	- each  $a_i$  is the nondeterministic action whose determinisation includes  $a_i$
	- $S_i \in \gamma(s_{i-1}, a_i)$

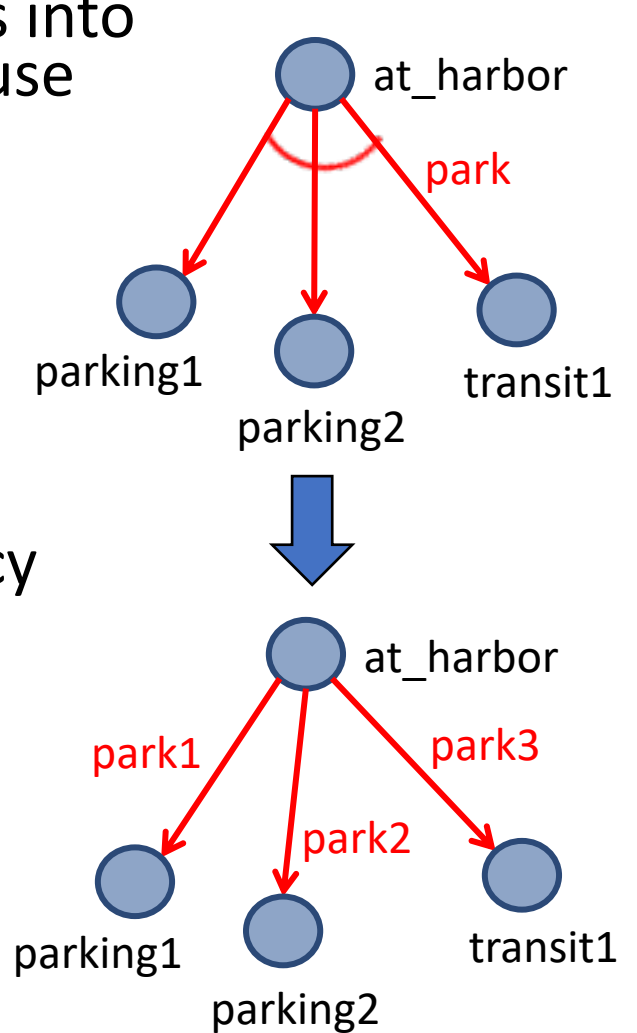

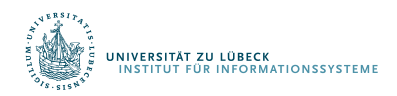

## Determinisation

- Nondeterministic planning problem  $P = (\Sigma, s_0, S_a)$
- Determinisation  $P_d = (\Sigma_d, s_0, S_a)$

```
Plan2policy (p=\langle a_1, \ldots, a_n \rangle, s)
      \pi \leftarrow \emptysetfor i from 1 to n do
             \pi \leftarrow \pi \overline{U} {s, det2nondet(a<sub>i</sub>)}
             S \leftarrow \gamma_d(s, a_i)return π
```
- Classical planner returns a solution for  $P_d$ 
	- a plan  $p = (a_1, a_2, ..., a_n)$
- If  $p$  is acyclic, can convert it to an (unsafe) solution for  $P$ 
	- $\{ (s_0, a_1), (s_1, a_2), ..., (s_{n-1}, a_n) \}$ where
	- each  $a_i$  is the nondeterministic action whose determinisation includes  $a_i$
	- each  $s_i \in \gamma(s_{i-1}, a_i)$

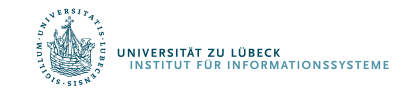

#### Guided-Find-Safe-Solution

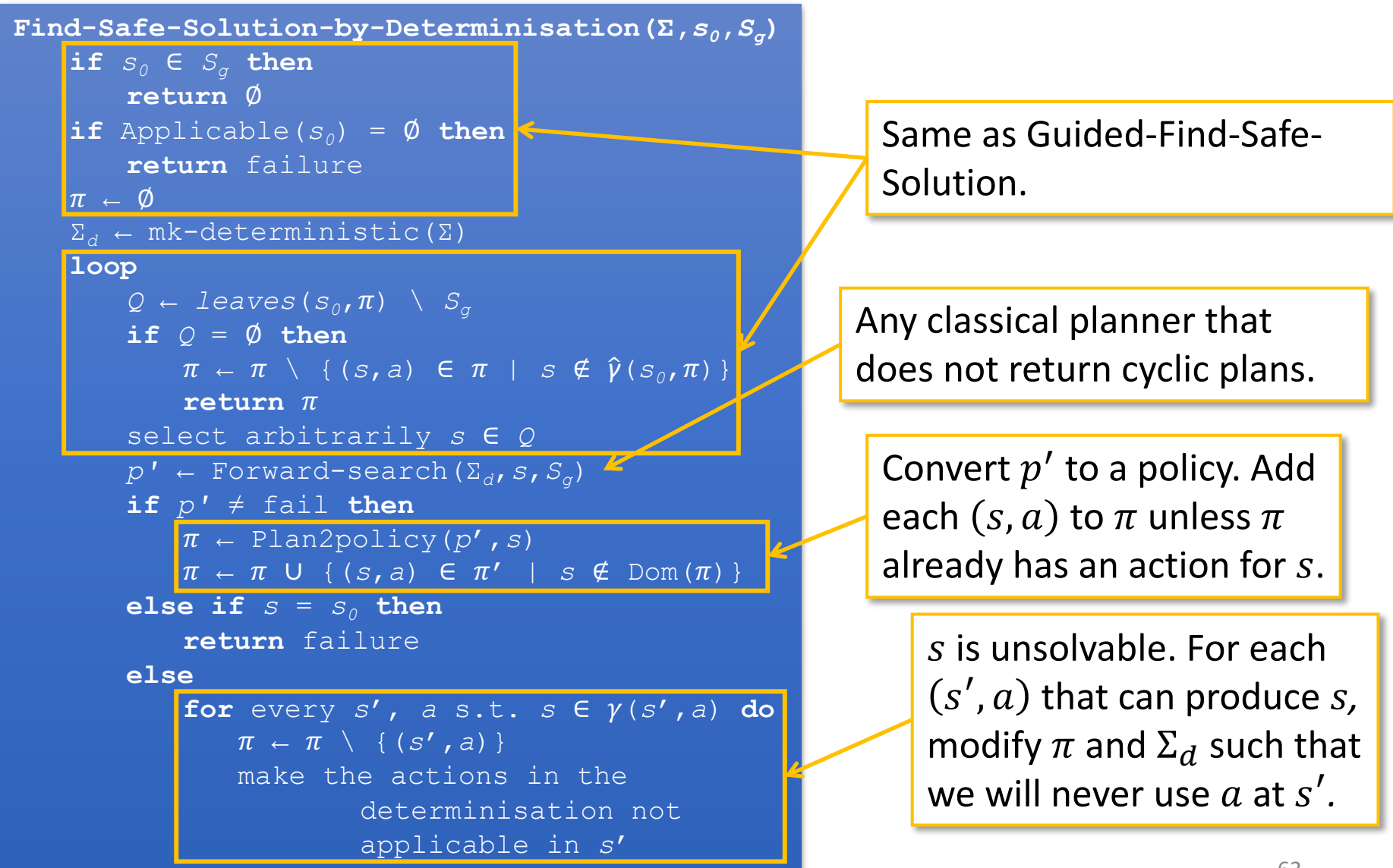

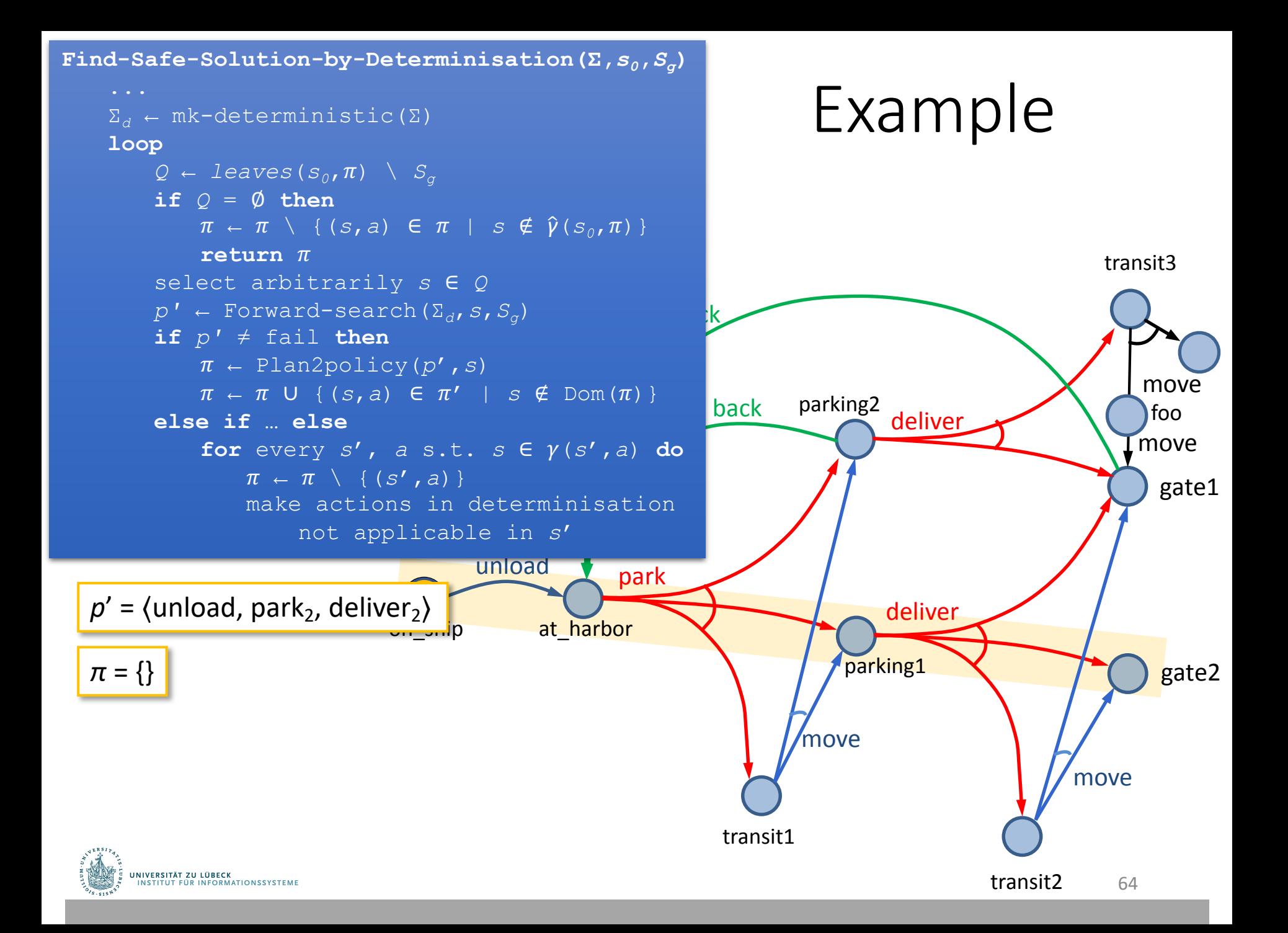

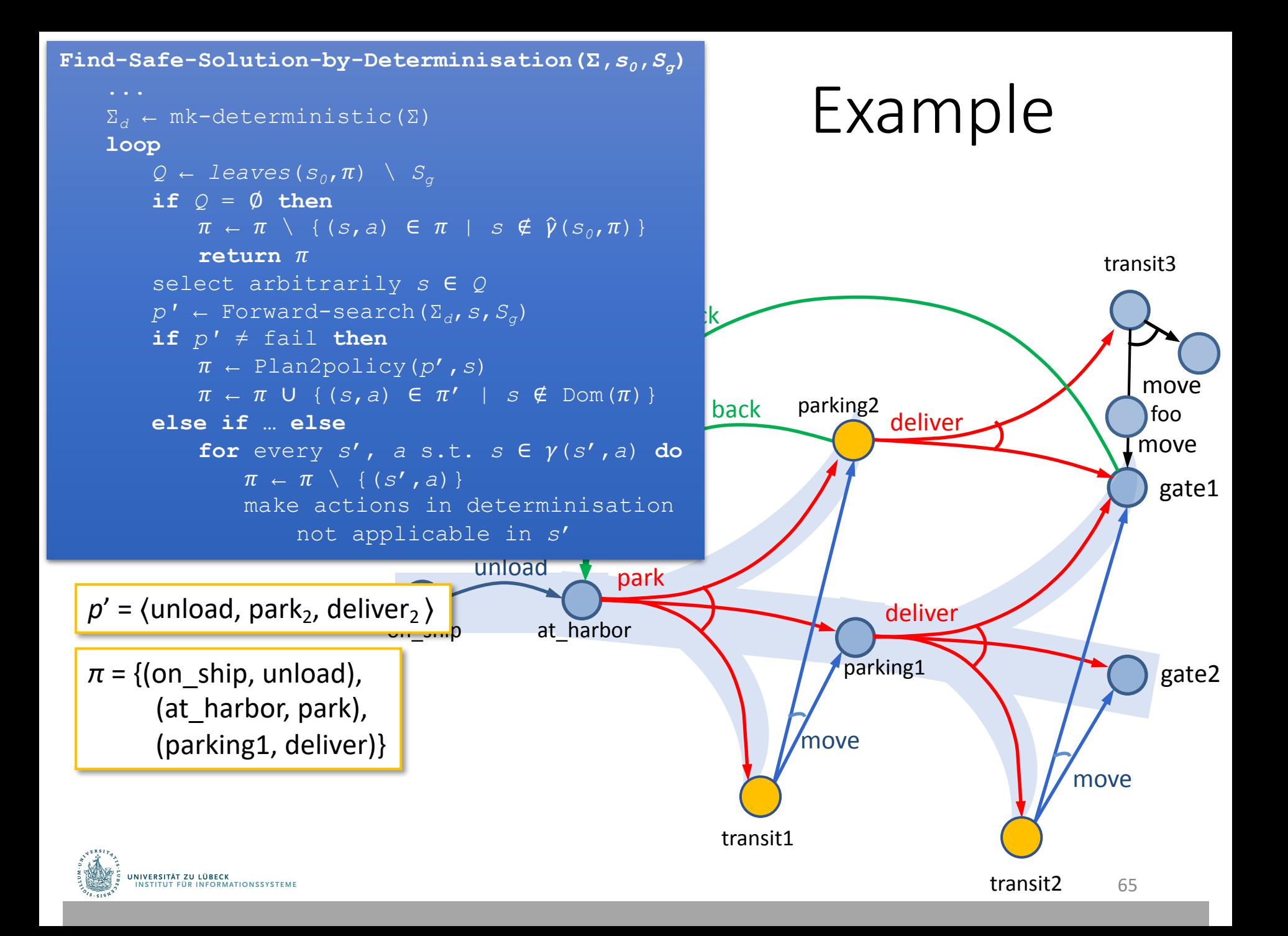

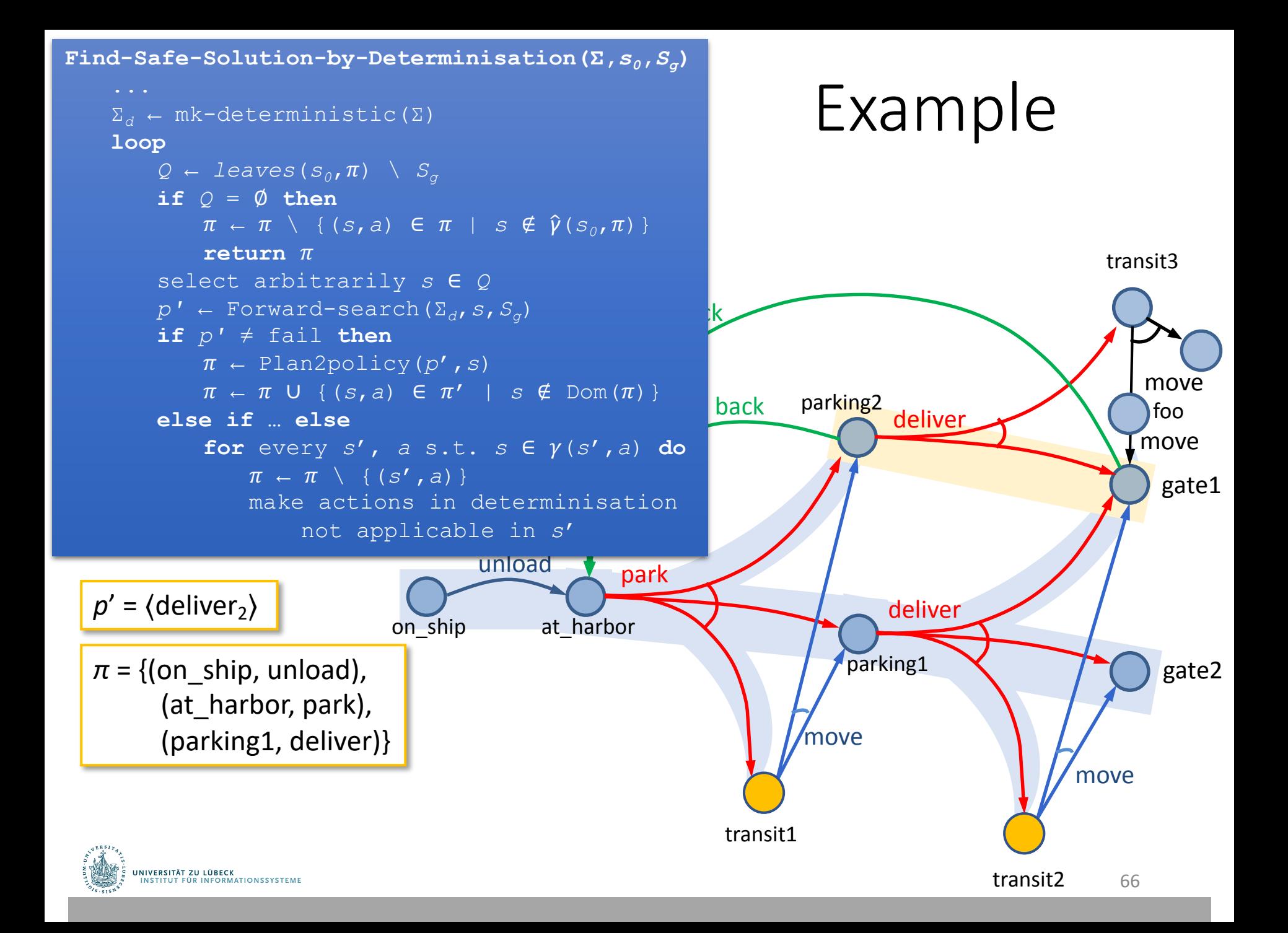

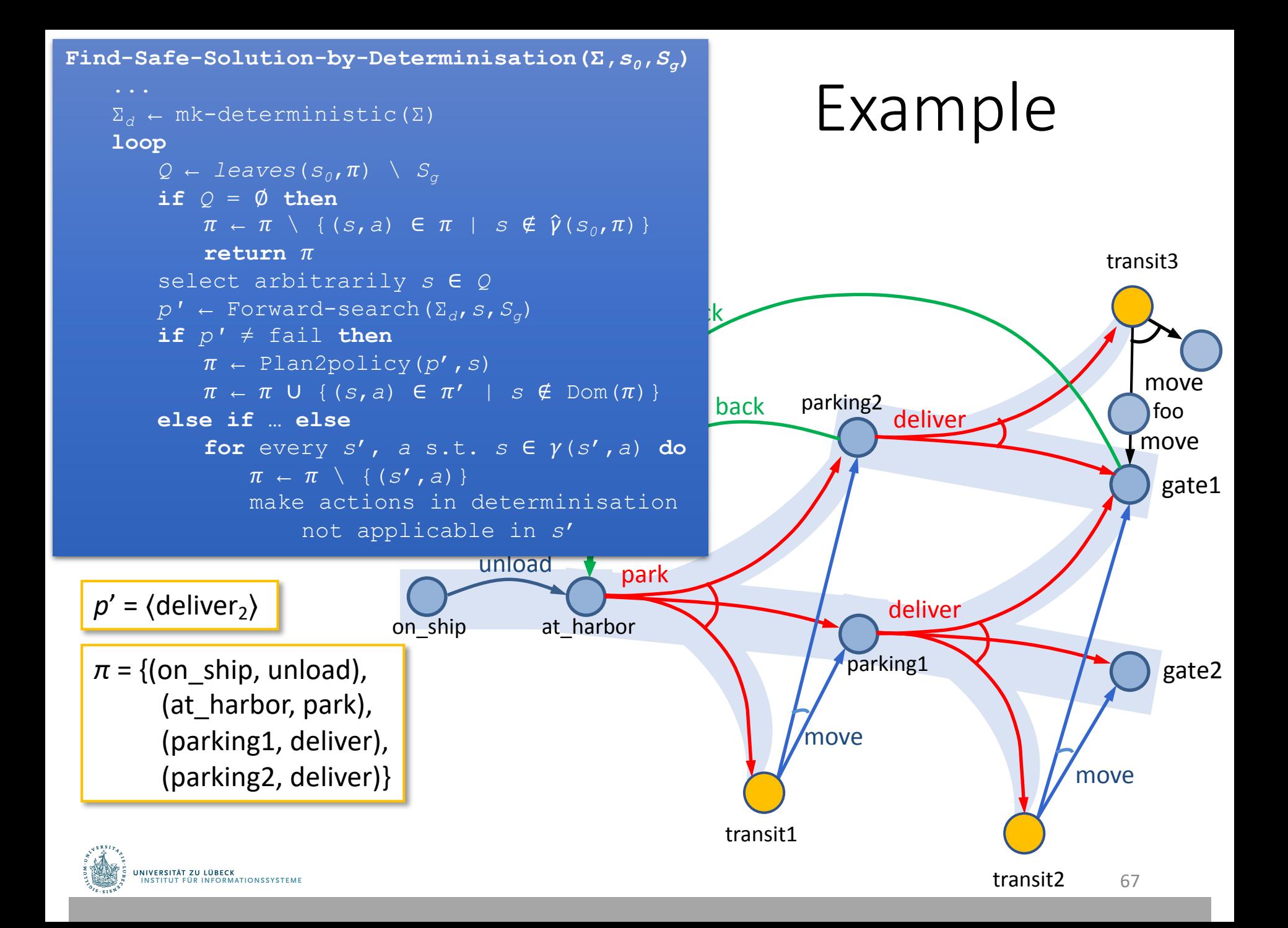

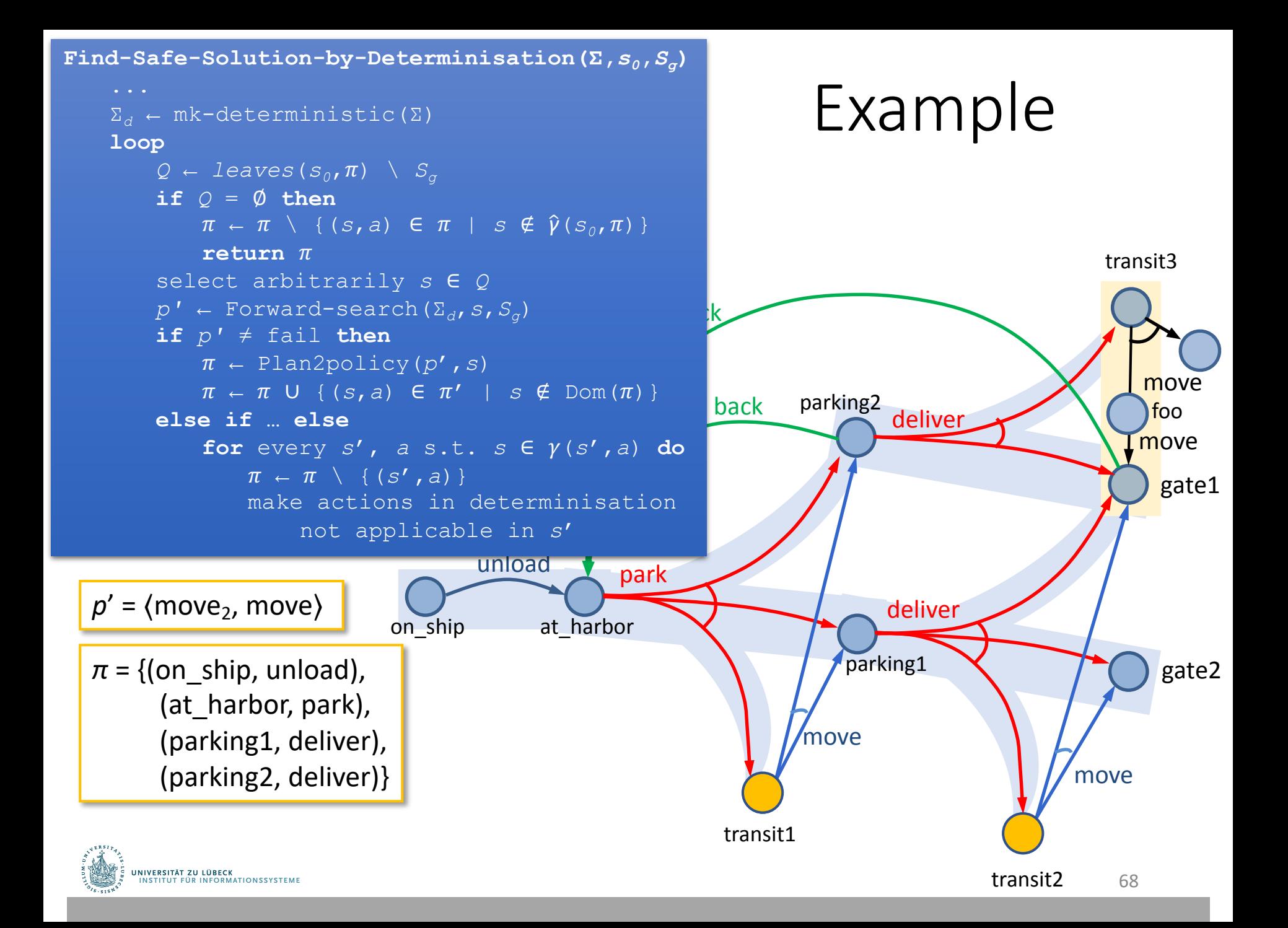

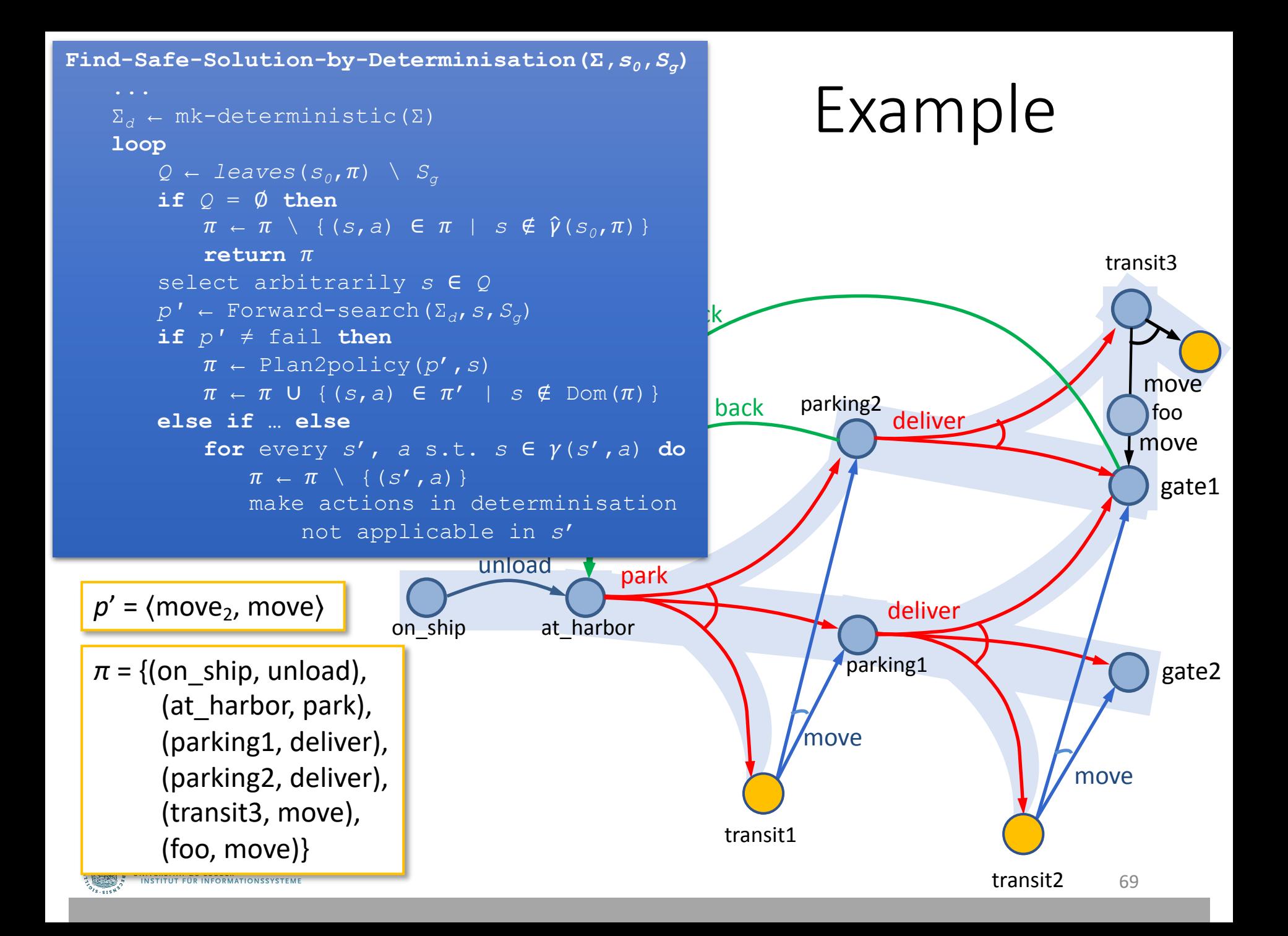

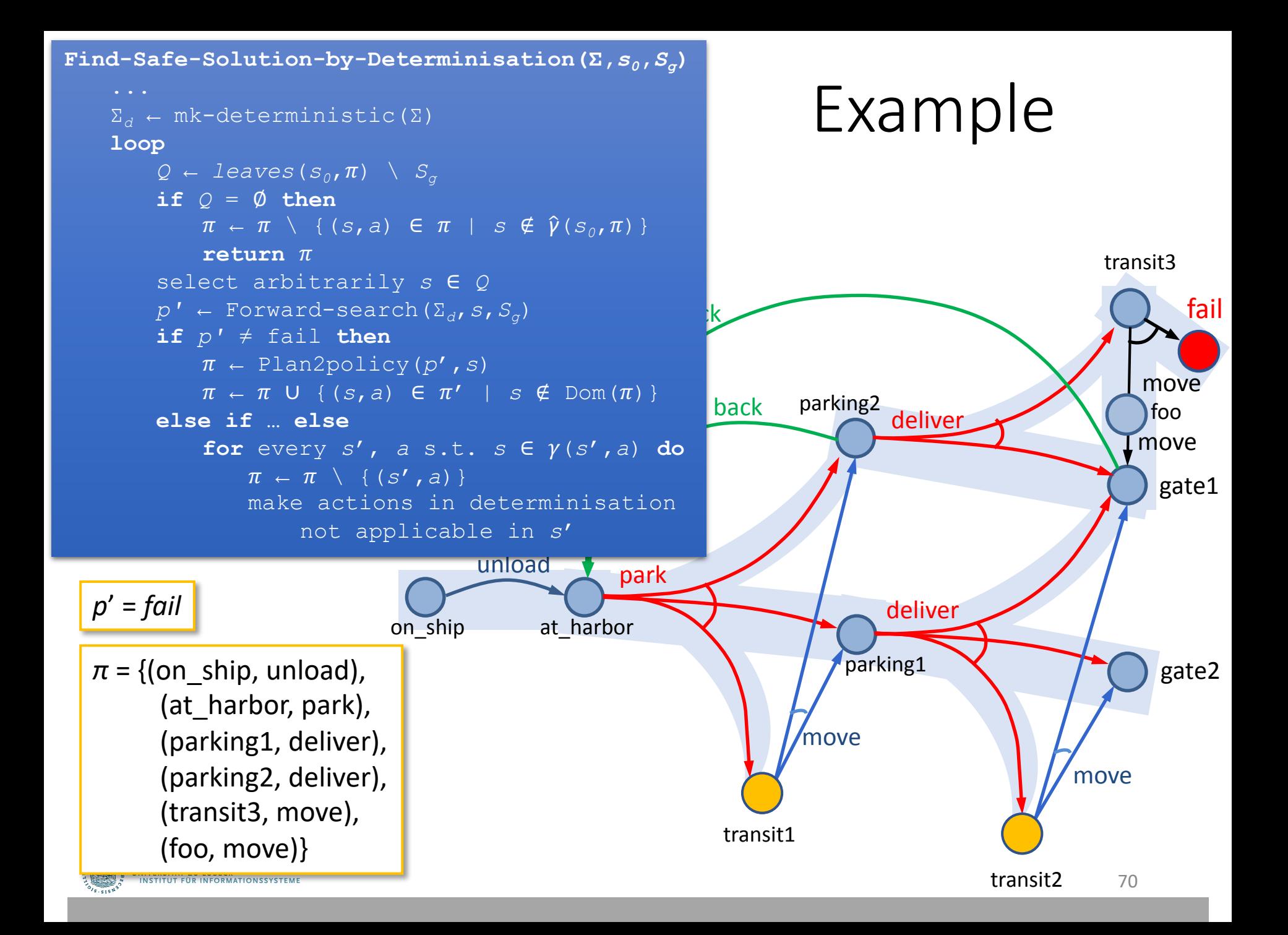

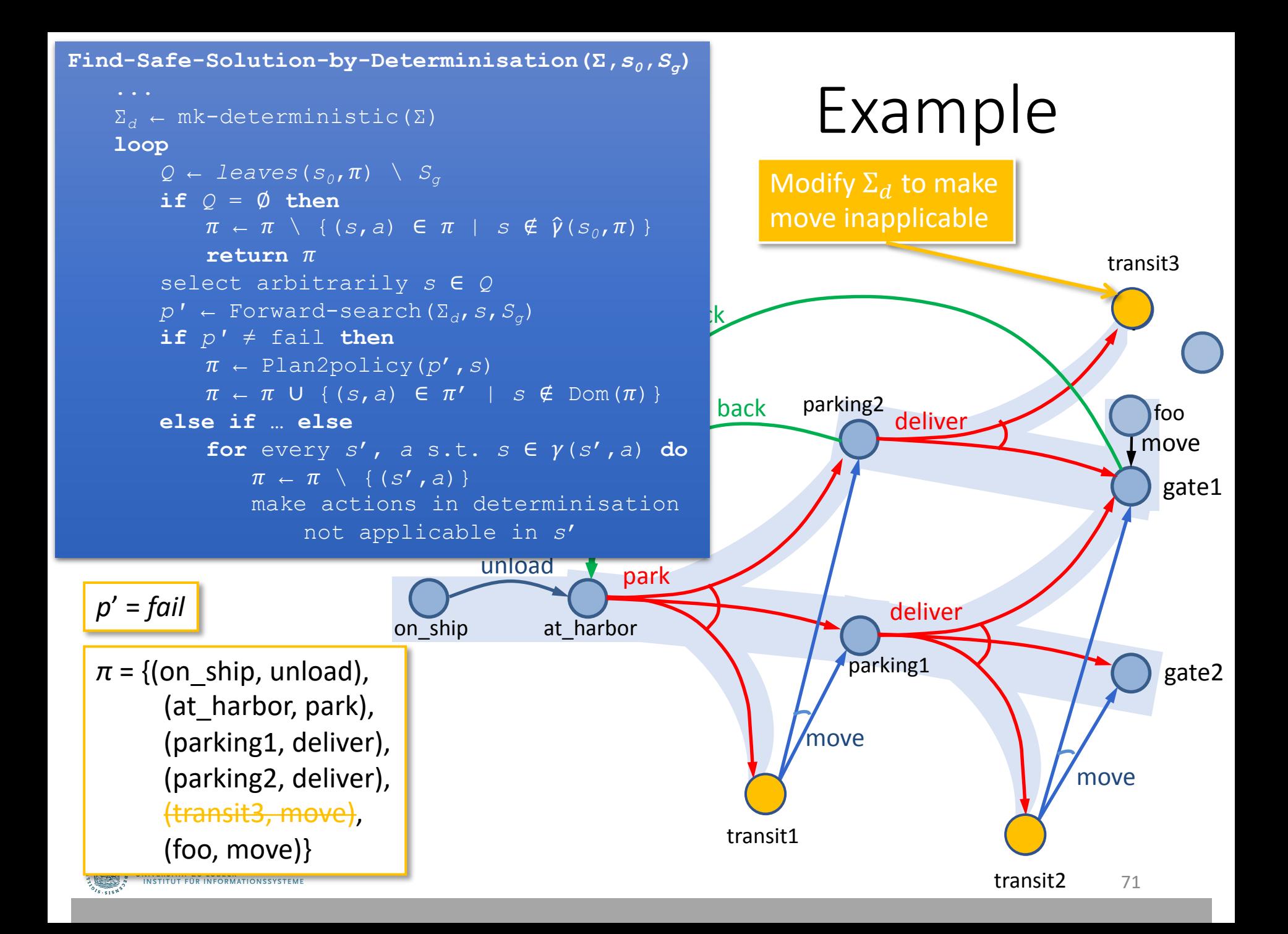

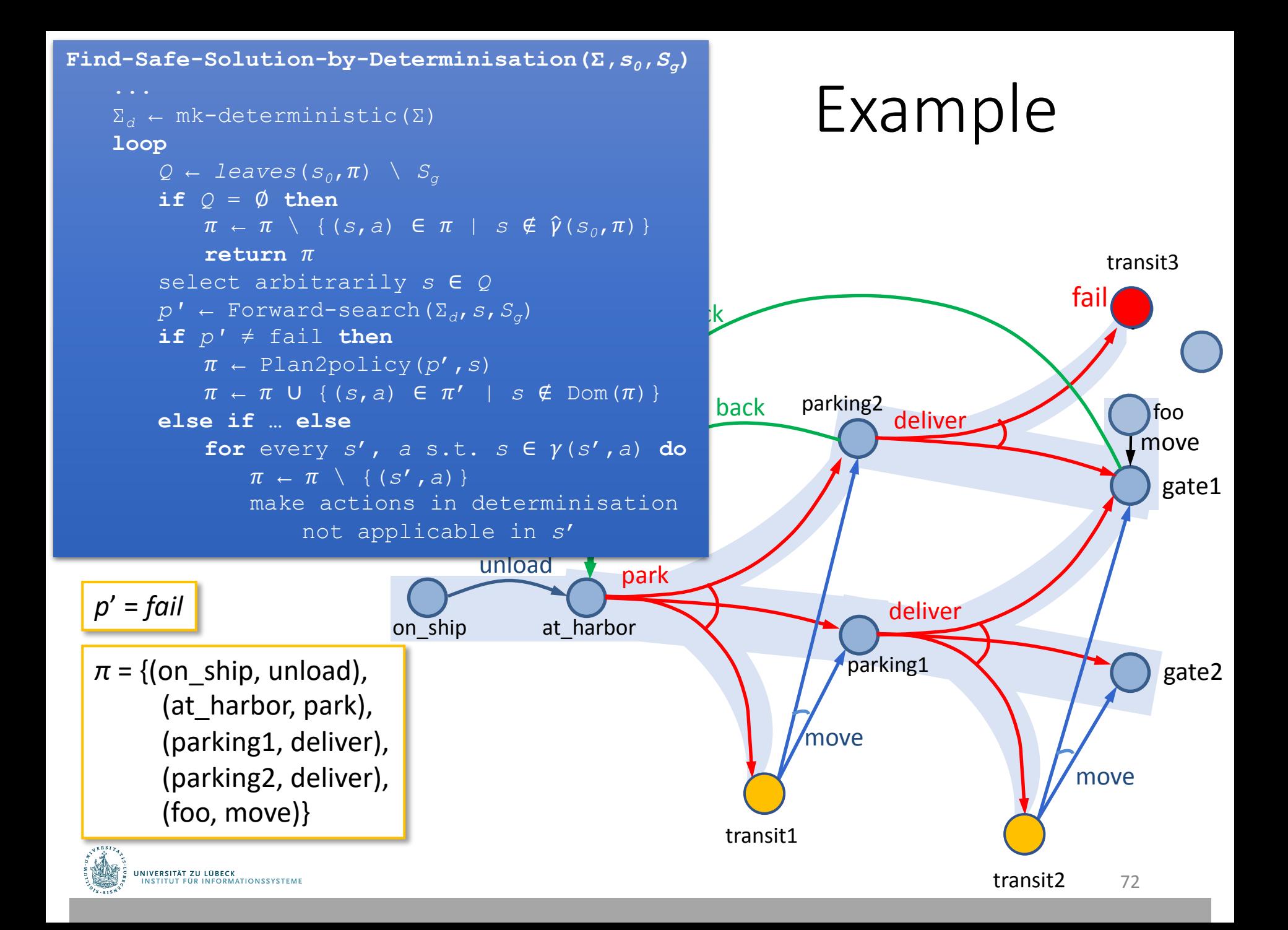
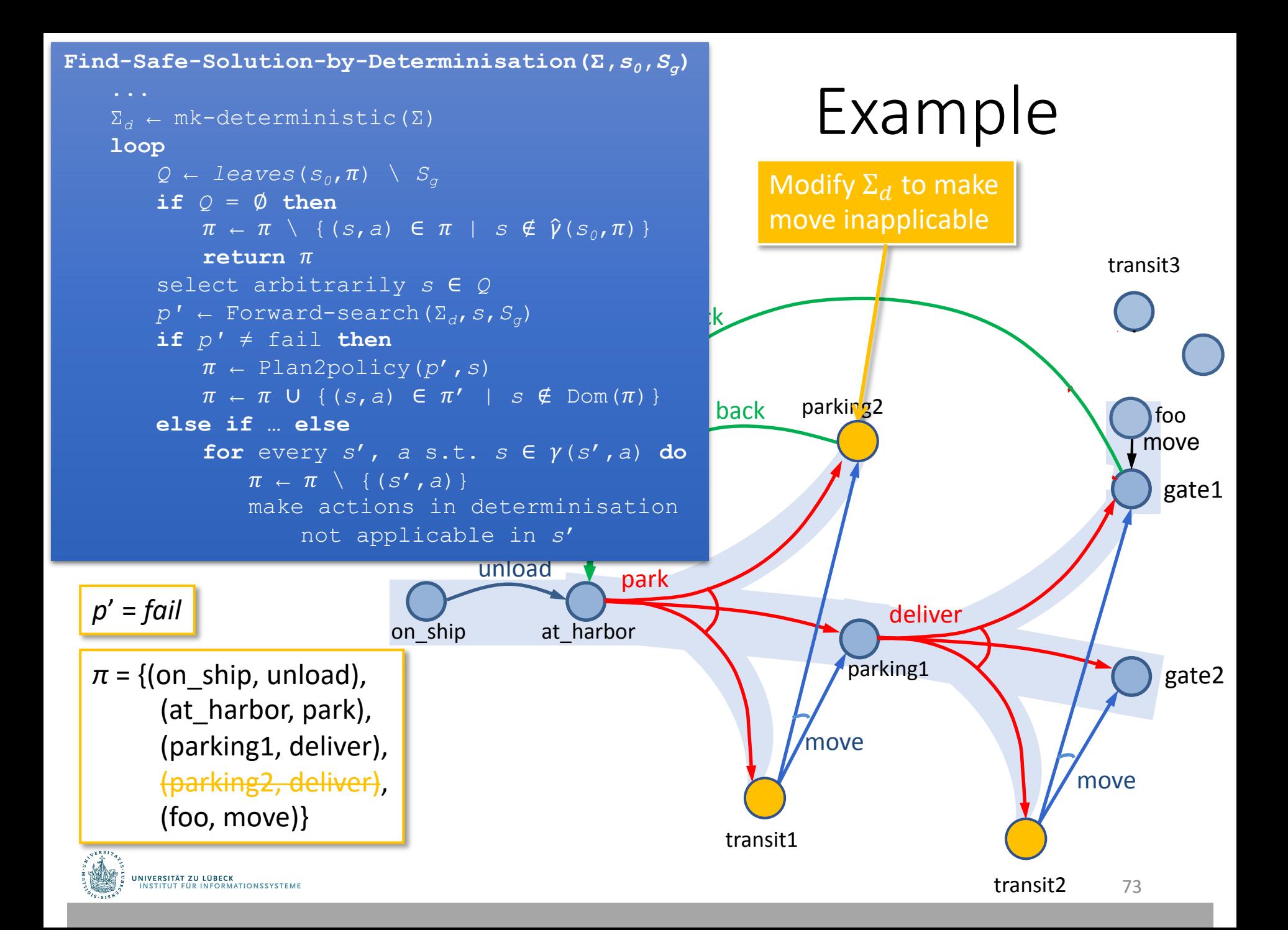

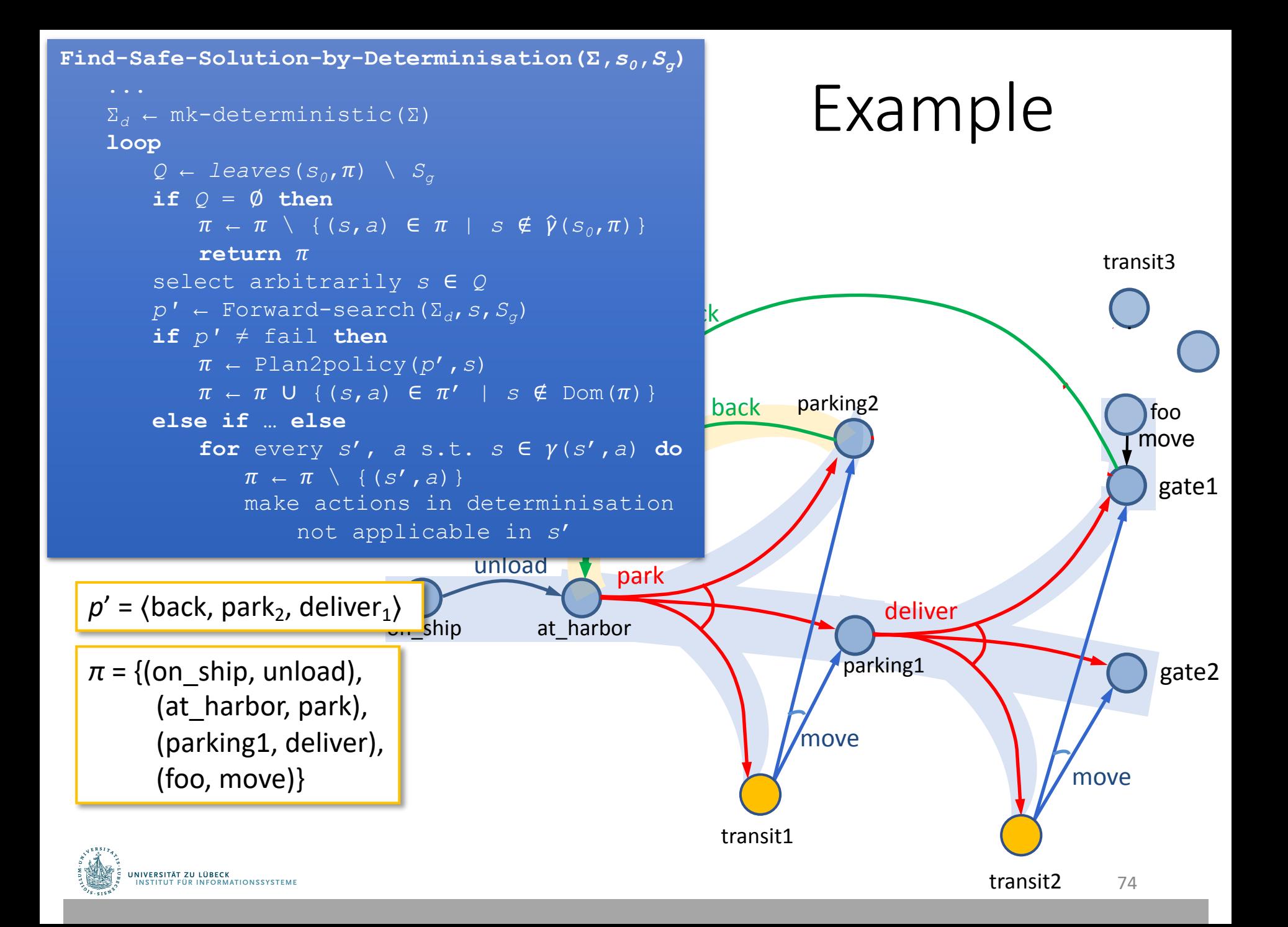

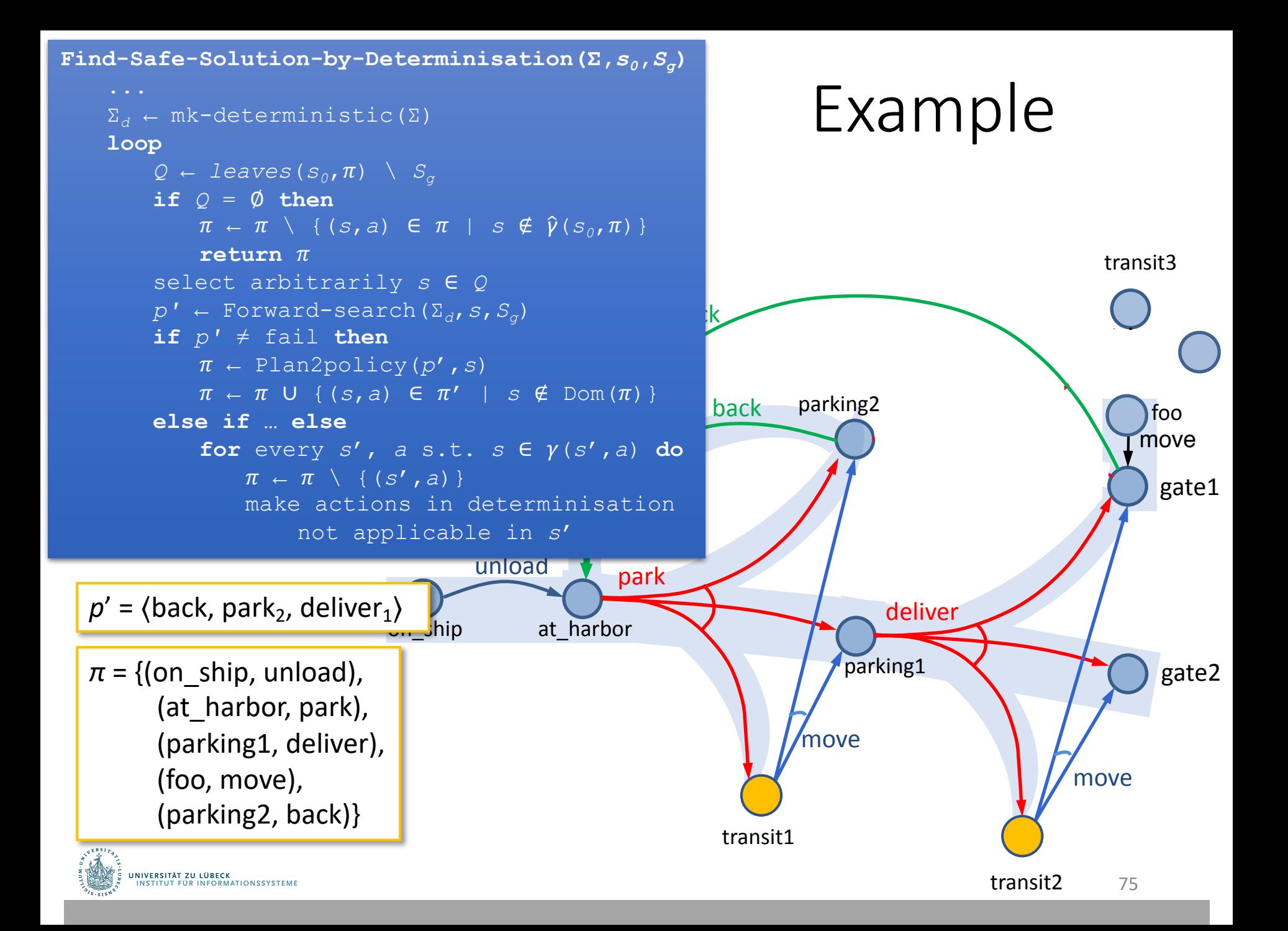

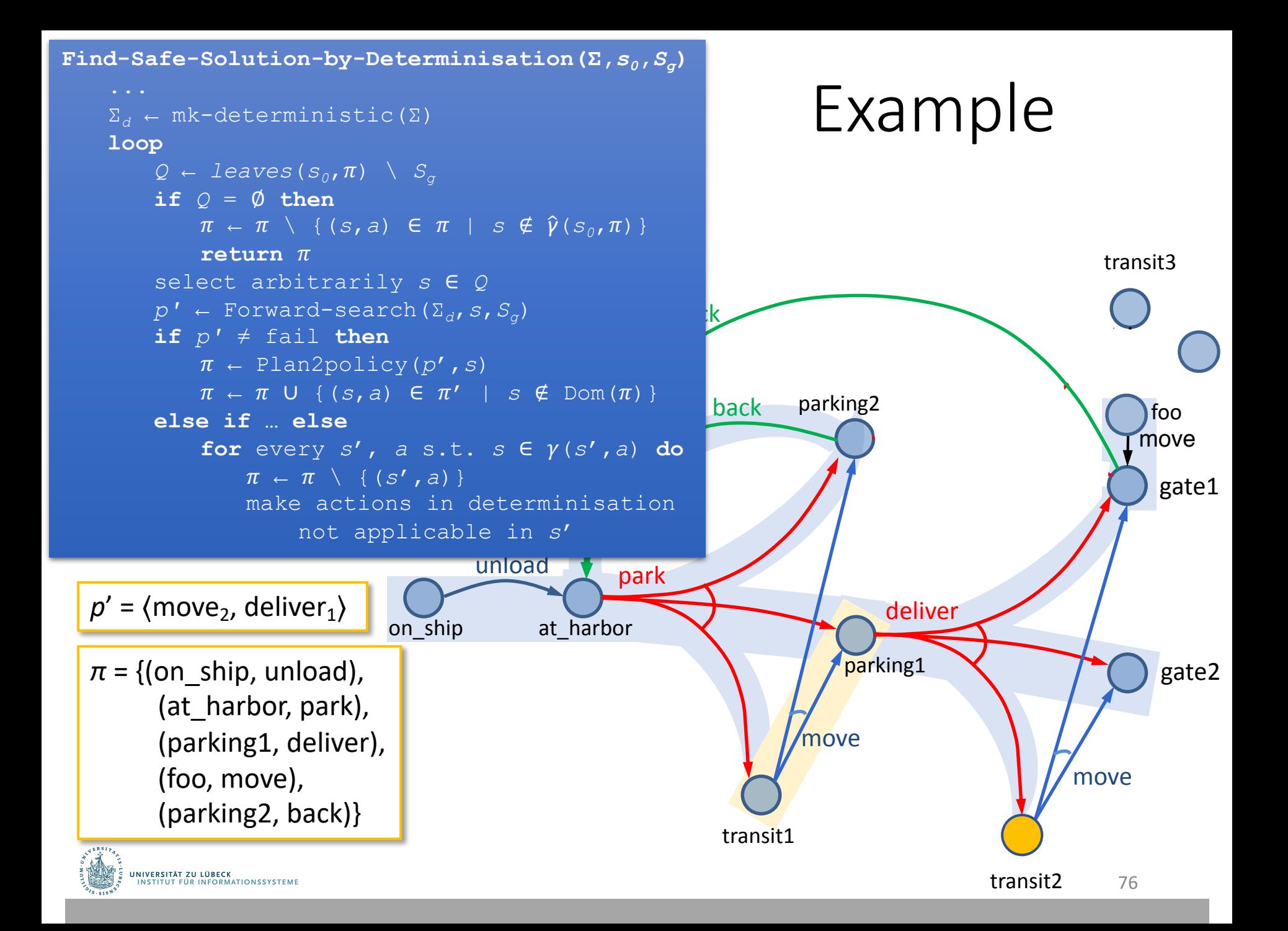

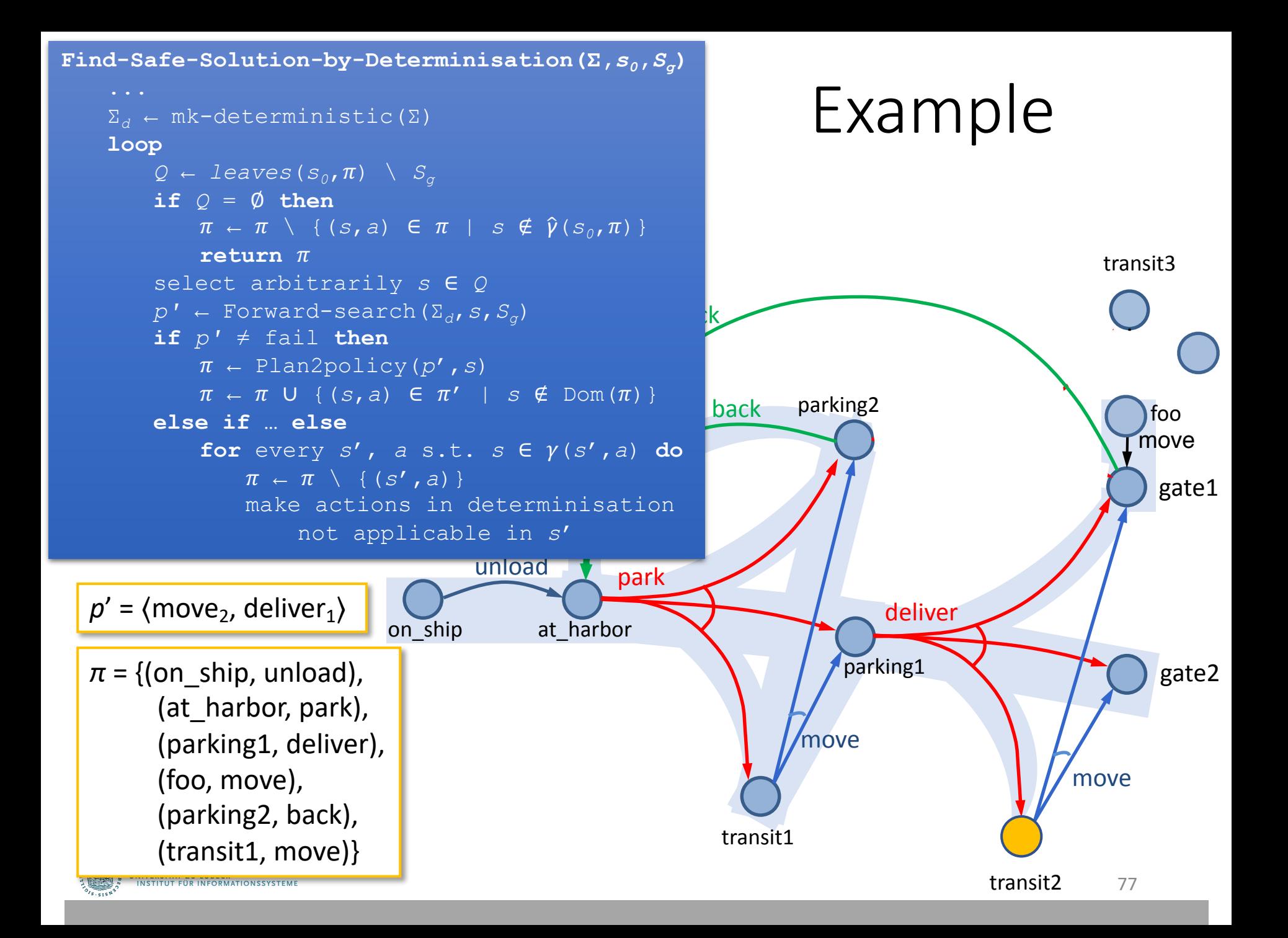

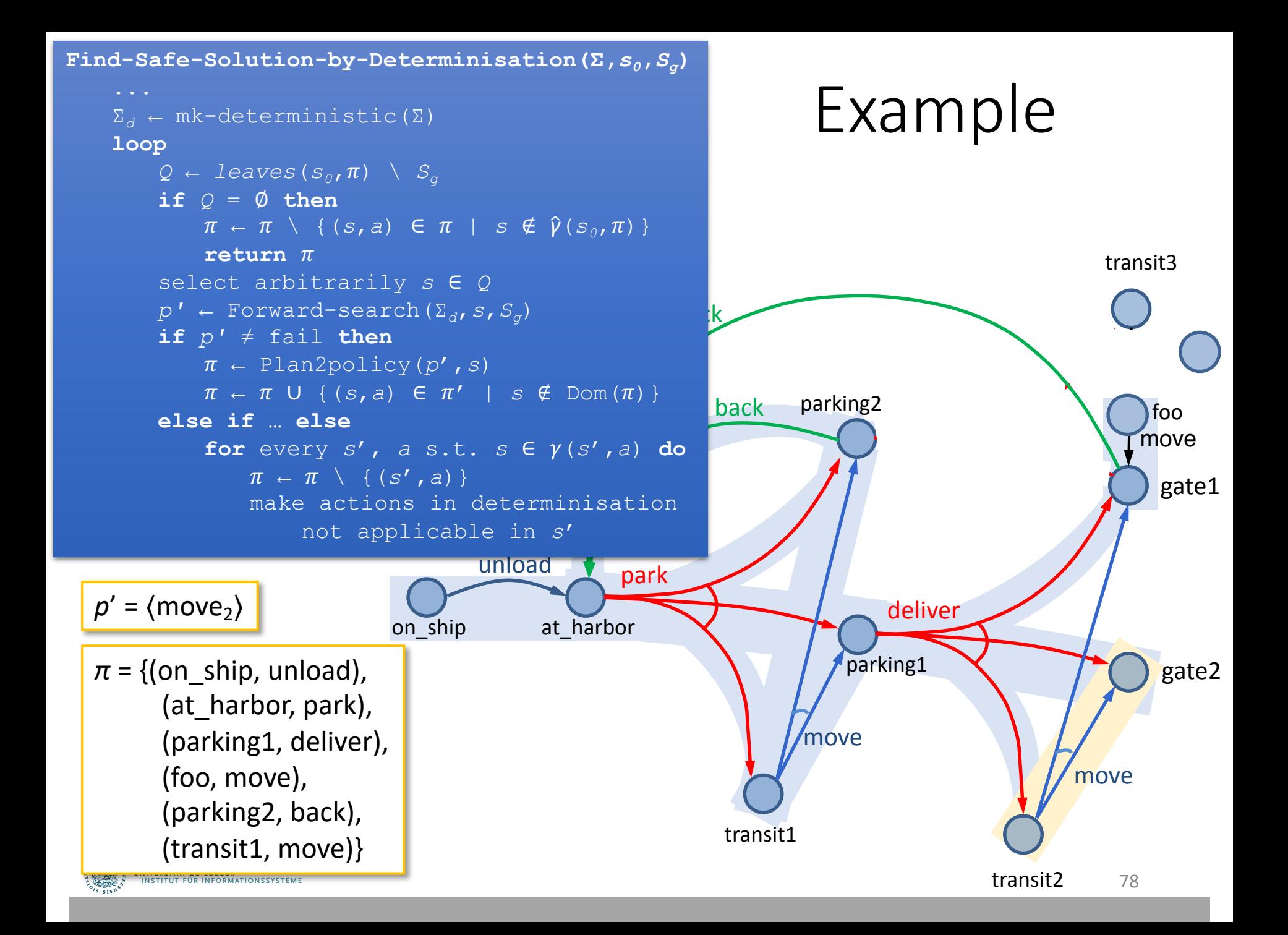

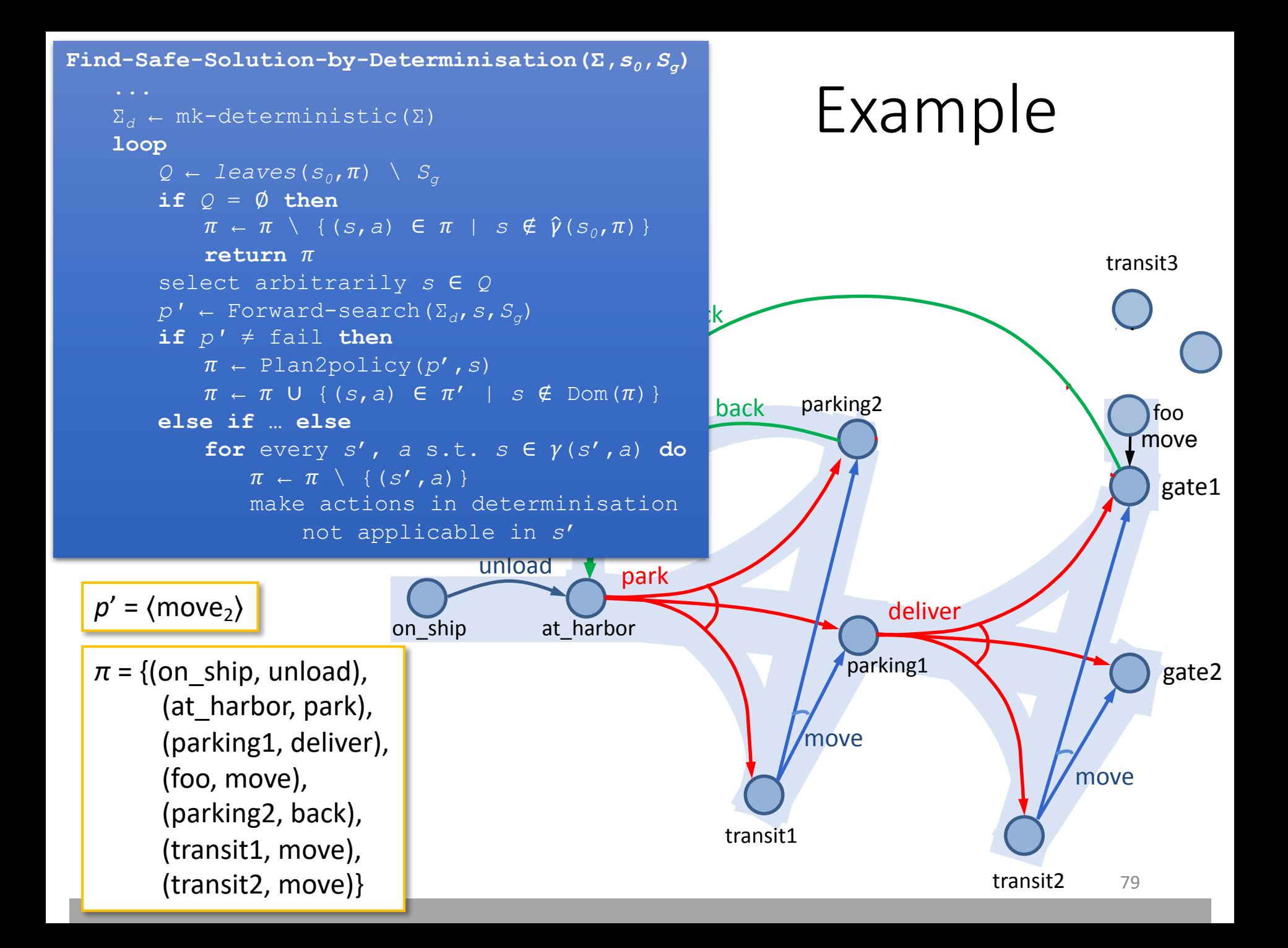

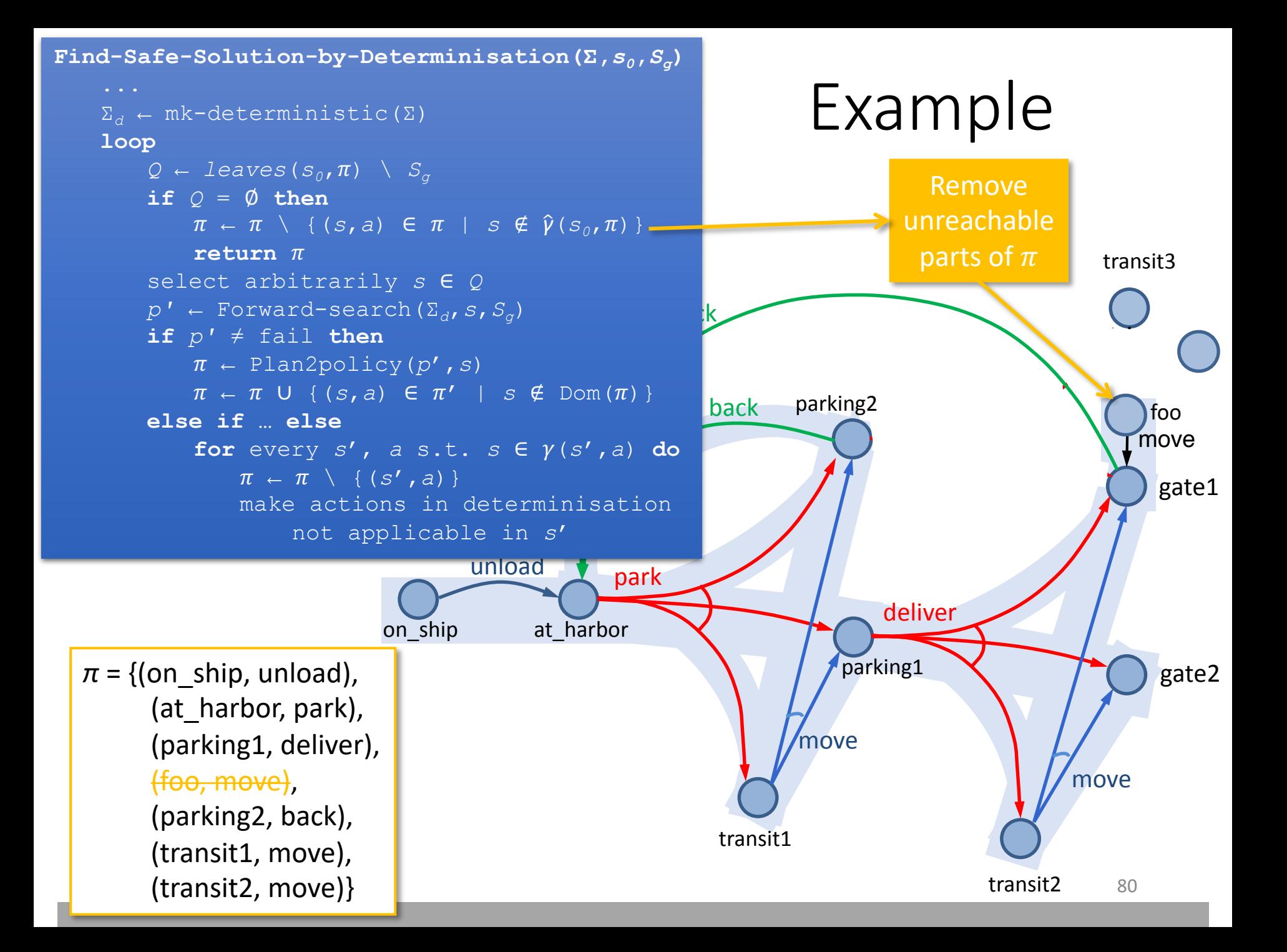

## Making Actions Inapplicable

**Find-Safe-Solution-by-Determinisation(Σ**,  $S_0$ ,  $S_a$ ) **if**  $s_0 \in S_{\sigma}$  **then return** ∅ **if** Applicable( $s_0$ ) =  $\phi$  **then return** failure  $\pi$   $\leftarrow$  Ø Σ*<sup>d</sup>* ← mk-deterministic(Σ) **loop**  $Q \leftarrow$  *leaves*( $s_0, \pi$ ) \  $S_a$ **if** *Q* = ∅ **then**  $\pi \leftarrow \pi \setminus \{ (s, a) \in \pi \mid s \notin \hat{\gamma}(s_0, \pi) \}$  $return$   $\pi$ select arbitrarily *s* ∈ *Q*  $p'$  ← Forward-search( $\Sigma_d$ , *s*,  $S_g$ ) **if** *p′* ≠ fail **then**  $\pi$  ← Plan2policy( $p'$ , *s*)  $\pi \leftarrow \pi \cup \{(s, a) \in \pi' \mid s \notin \text{Dom}(\pi)\}\$ **else if**  $s = s_0$  **then return** failure **else** for every  $s'$ ,  $a$  s.t.  $s \in \gamma(s'$ ,  $a)$  do  $\pi \leftarrow \pi \setminus \{ (s', a) \}$ make the actions in the determinisation not applicable in *s*'

- Modify  $\Sigma_d$  to make actions inapplicable: Exponential time in worst-case
- Better: table of bad state-action pairs
	- For every  $(s', a)$ s.t.  $s \in \gamma(s', a)$ ,

 $Bad[s'] \leftarrow Bad[s']$  $\cup$  determinization $(a)$ 

- Modify classical planner to take the table as an argument
	- If  $s$  is current state, only choose actions in  $Applicable(s) \setminus Bad(s)$

#### Intermediate Summary

- Determinisation Techniques
	- Guided-find-safe-solution
		- Call find-solution to get an unsafe solution
		- Call find-solution additional times on the leaves
	- Find-safe-solution-by-determinization
		- Use determinized actions
		- Call classical planner rather than find-solution
		- If dead-ends are encountered, modify actions that lead to them

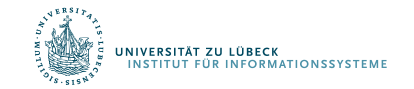

# Outline per the Book

#### *5.2 Planning Problem*

- Planning domains
- Plans as policies
- Planning problems and solutions
- *5.3 And/Or Graph Search*
	- Planning by forward search
- *5.5 Determinisation Techniques*
	- Guided planning for safe solutions
	- Planning for safe solutions by determinisation

#### *5.6 Online Approaches*

- Lookahead
- Lookahead by determinisation
- Lookahead with a bounded number of steps

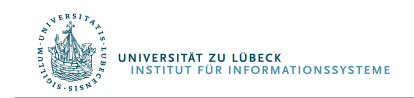

# Online Approaches

- Motivation
	- Planning models are approximate – execution seldom works out as planned
	- Large problems may require too much planning time
- 2<sup>nd</sup> motivation even more stronger in nondeterministic domains
	- Nondeterminism makes planning exponentially harder The Search Spaces
		- Exponentially more time, exponentially larger policies acting and planning then we reduce significantly the search space. We need

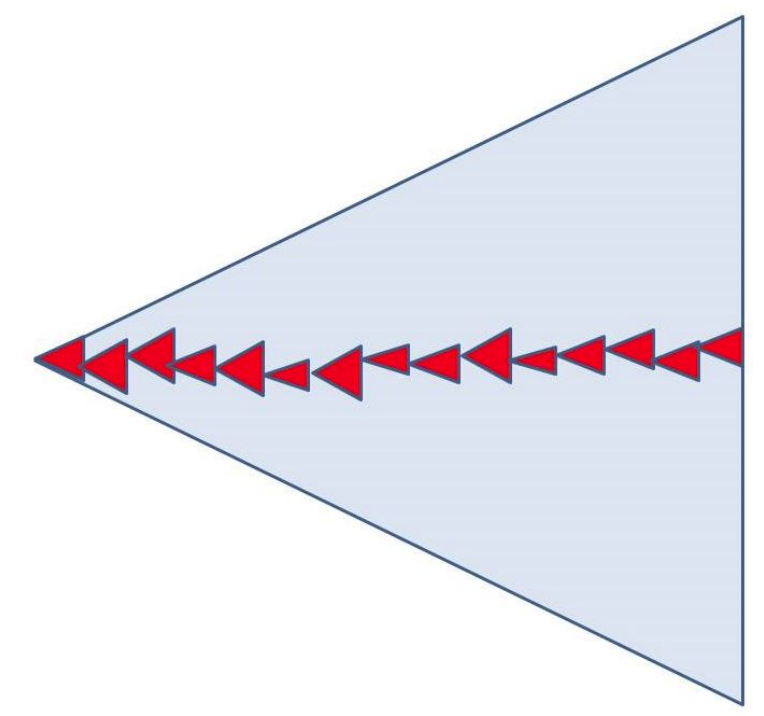

Offline vs. Runtime Search Spaces

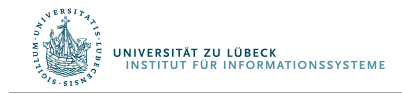

## Online Approaches

- Need to identify good actions without exploring entire search space
	- Can be done using heuristic estimates
- Some domains are safely explorable
	- Safe to create partial plans, because goal states are reachable from all situations
- Other domains contain dead-ends, partial planning will not guarantee success
	- Can get trapped in dead ends that we would have detected if we had planned fully
		- No applicable actions
			- Robot goes down a steep incline and can't come back up
		- Applicable actions, but caught in a loop
			- Robot goes into a collection of rooms from which there's no exit
	- However, partial planning can still make success more likely

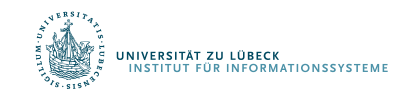

#### Lookahead-Partial-Plan

- Adaptation of Run-Lazy-Lookahead (Ch. 2)
- Lookahead is any planning algorithm that returns a policy  $\pi$ 
	- $\pi$  may be partial solution, or unsafe solution
	- Lookahead-Partial-Plan executes  $\pi$  as far as it will go, then calls Lookahead again
	- $\theta$  context-dependent vector of parameters to restrict in some way the search for a solution

```
\text{Lookahead-Partial-Plan} (\Sigma, s_0, S_a)
```

```
S \leftarrow S_0while s \notin S_{q} and Applicable(s) \neq \emptyset do
\pi \leftarrow Lookahead(s, \theta)
if \pi = \emptyset then
     return failure
else
     perform partial plan \pis ← observe current state
```
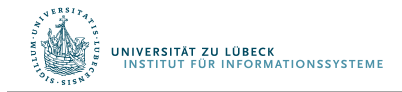

## FS-Replan

- Adaptation of Run-Lookahead (Ch. 2)
- Calls Forward- Search (Ch. 2) on determinized domain, converts to a policy
	- Unsafe solution

```
FS-Replan(Σ, S, S<sub>a</sub>)</sub>
\pi<sub>d</sub> ← Ø
while s \notin S_q and Applicable(s) \neq \emptyset do
    if \pi<sub>d</sub> undefined for s then
         !d ← Plan2policy(Forward-search(Σd,s,Sg),s)
         if \pi_d = failure then
             return failure
    perform action \pi_d(s)s ← observe resulting state
```
- Generalization:
	- Lookahead can be any planning algorithm that returns a policy  $\pi$

```
Generalised-FS-Replan(Σ,s,Sg)
\pi<sub>d</sub> ← Ø
while s \notin S_{\sigma} and Applicable(s) \neq \emptyset do
     if \pi<sub>d</sub> undefined for s then
         \pi_d \leftarrow Lookahead (s, \theta)
         if \pi_a = failure then
              return failure
     perform action \pi_a(s)s ← observe resulting state
```
# Possibilities for Lookahead

- Lookahead could be one of the algorithms we discussed earlier
	- Find-Safe-Solution
	- Find-Acyclic-Solution
	- Guided-Find-Safe-Solution
	- Find-Safe-Solution-by-Determinization
- What if it does not have time to run to completion?
	- Can use the same techniques, we discussed in Chapter 3
		- Receding horizon
		- Sampling
		- Subgoaling
		- Iterative Deepening

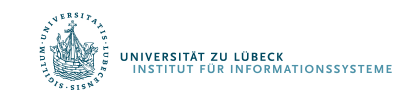

Planning stage

Acting stage

# Possibilities for Lookahead (cont'd)

- Full horizon, limited breadth:
	- Look for solution that works for *some* of the outcomes
	- $\bullet$  E.g., modify Find-Acyclic-Solution to examine i outcomes of every action
- Iterative broadening:
	- For *i* = 1, increase *i* by 1 until time runs out
		- Look for a solution that handles *i* outcomes per action

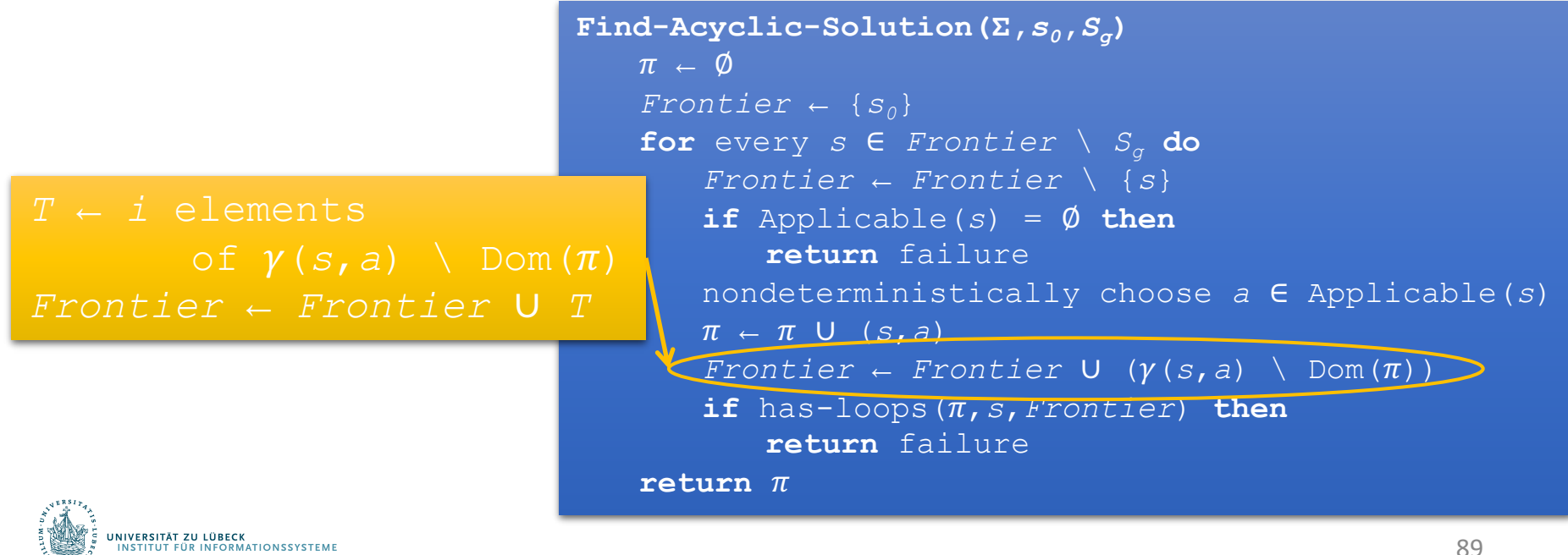

# MinMax Learning Real Time A\*

Looks ahead 1 step; can be modified to look ahead  $k$  steps **Min-Max-LRTA\*(Σ,***s***0,***Sg***)**  $S \leftarrow S_0$ **while**  $s \notin S_{\alpha}$  and Applicable(s)  $\neq \emptyset$  **do** *a* ← argmin*a*∈Applicable(s) max*s*'∈\*(*s*,*a*) *h*(*s*')  $h(s)$  ← max{ $h(s)$ , 1 + max<sub>*s'*∈ $y(s,a)$ </sub>  $h(s')$ } perform action *a s* ← the current state

Assumes each action has cost 1; can easily be modified to use cost  $\neq$  1 by replacing 1 with  $c(s)$ 

- MinMax LRTA\* for short
- Lookahead with a bounded number of steps
- Loop
	- choose an action  $a$  that (according to  $h$ ) has optimal worst-case cost
		- Update  $h(s)$  to use  $a'$ s worst-case cost
		- Perform  $a$

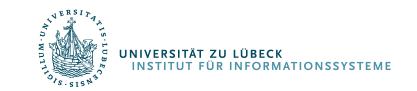

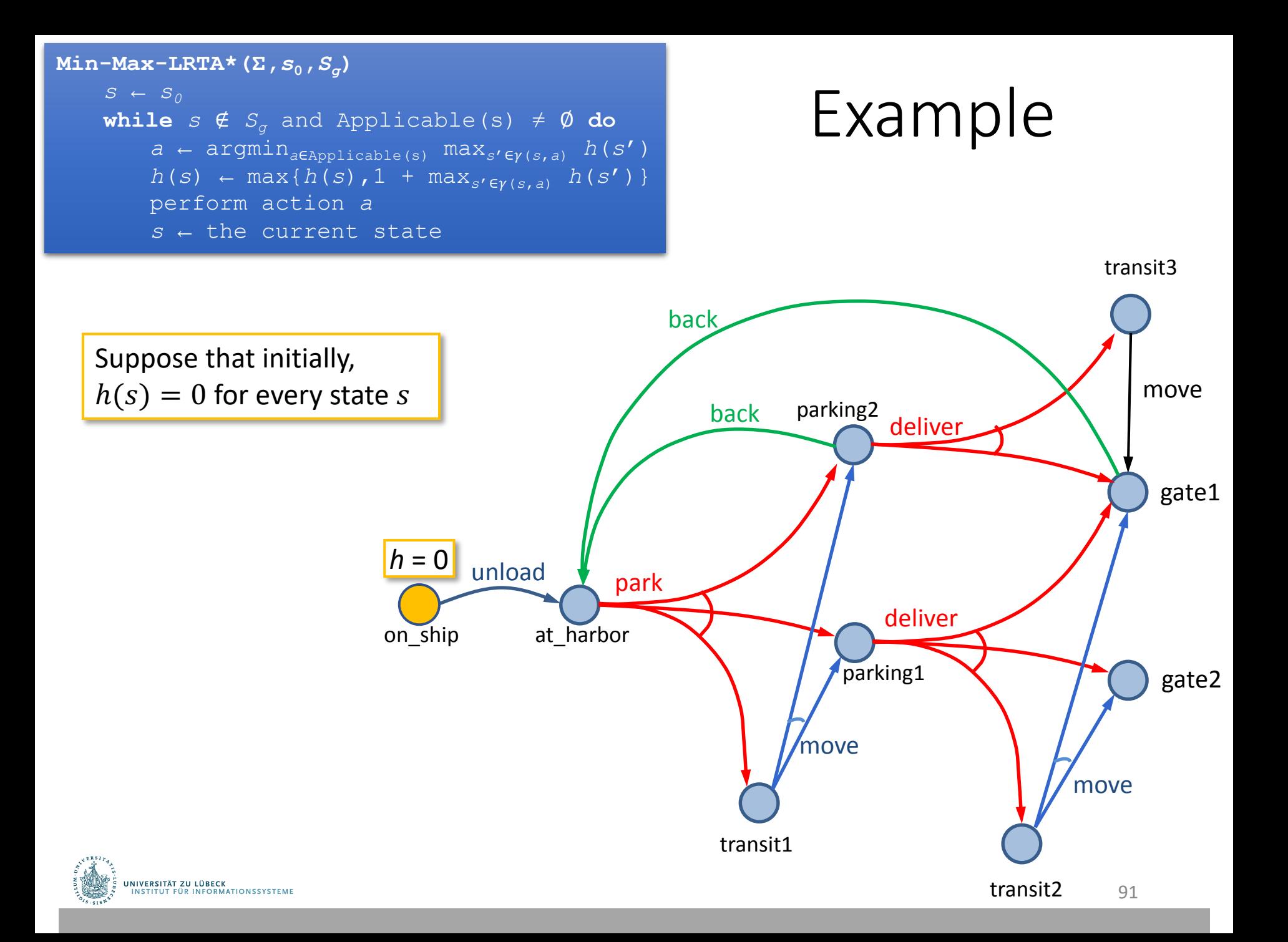

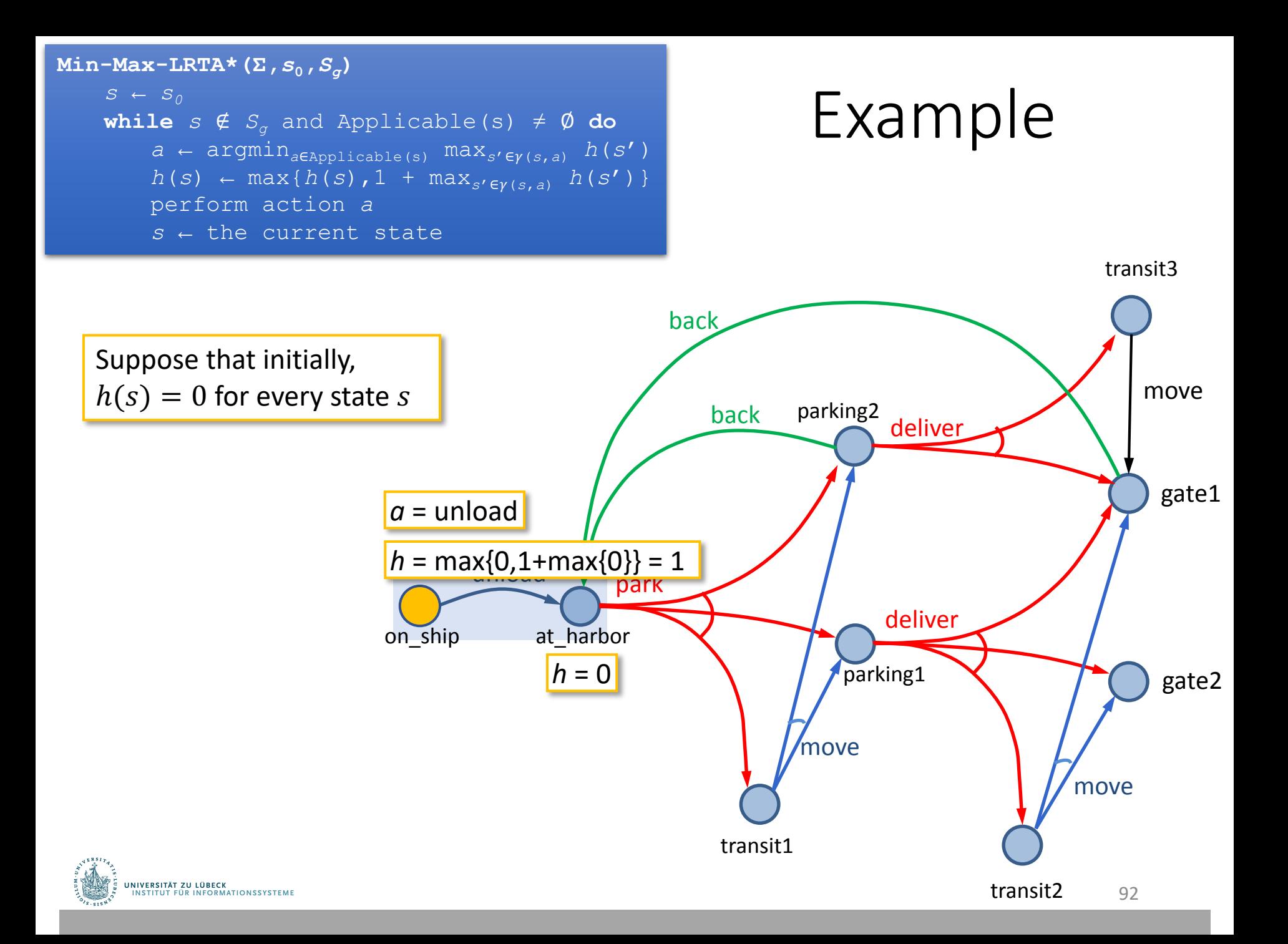

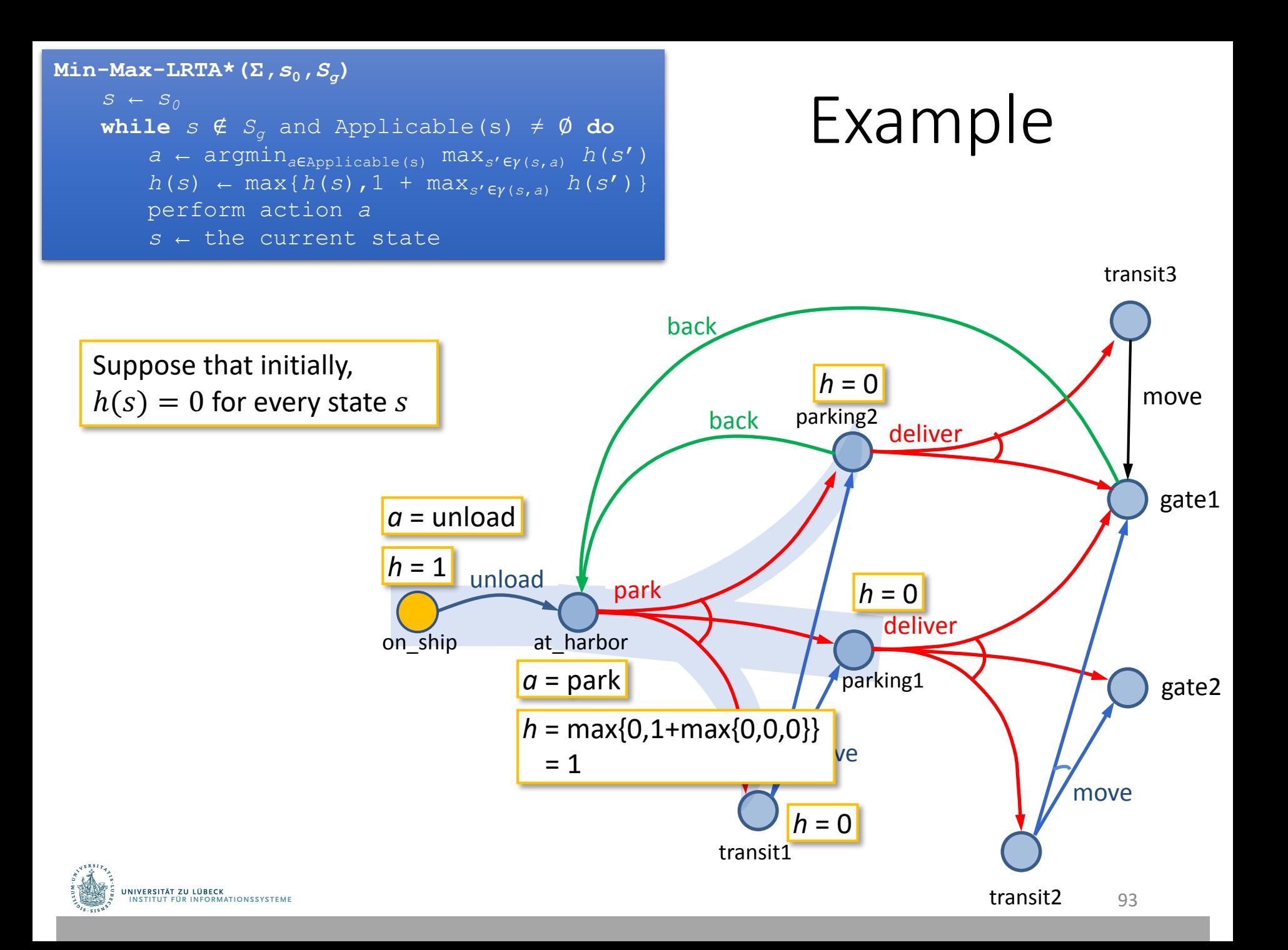

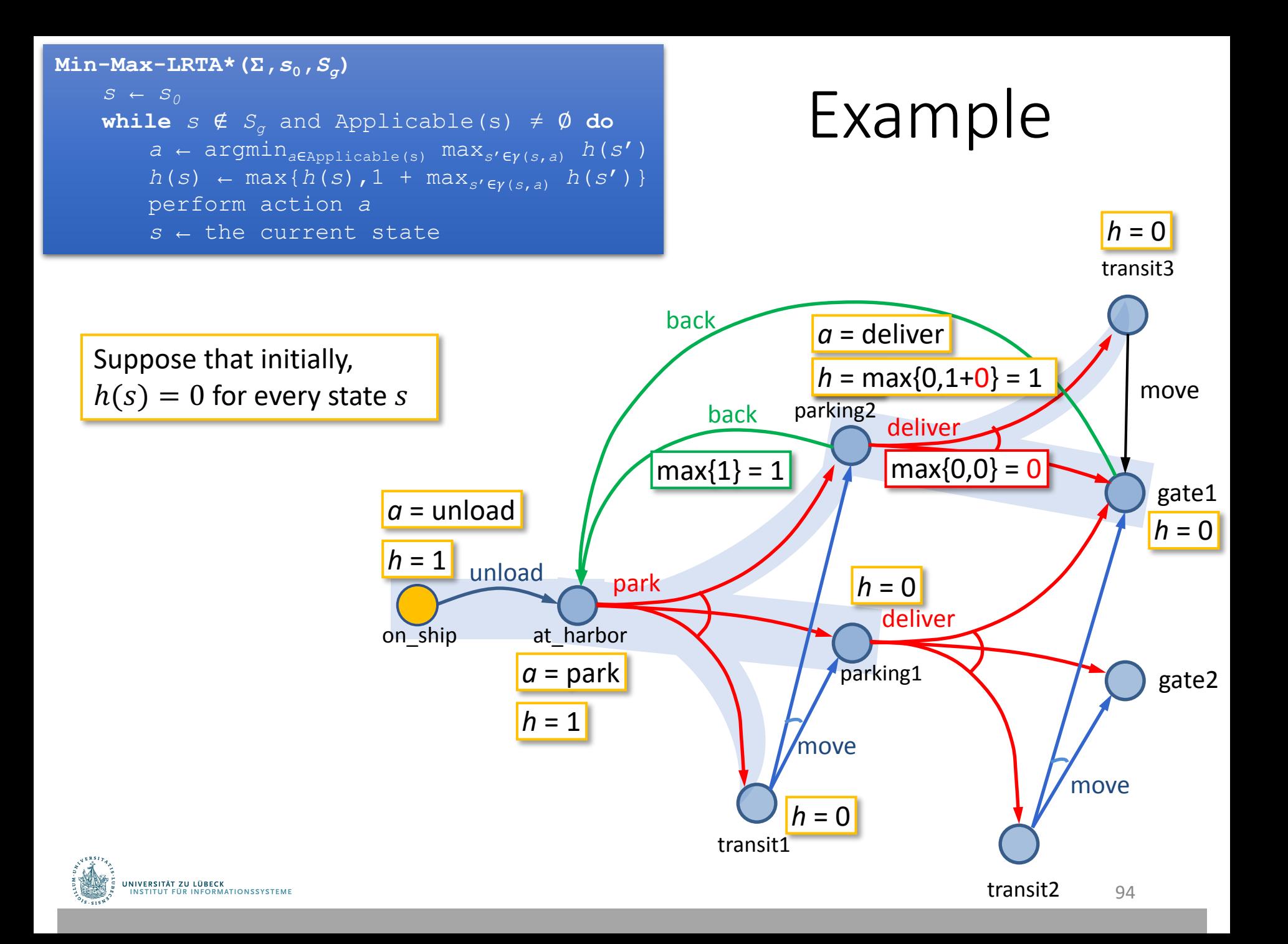

# Safely Explorable Domains

- Safely explorable domain
	- For every state s, at least one goal state is reachable from s
		- No dead ends
- In a safely explorable domain,
	- Using Lookahead-Partial-Plan or FS-Replan
		- Lookahead never returns failure
		- Then we will eventually reach a goal
	- Using MinMax LRTA\*
		- Algorithm is guaranteed to terminate and generate a solution

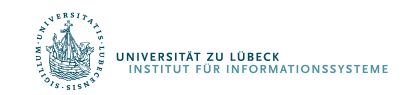

What about picking a random action?

### Intermediate Summary

- Online approaches
	- Lookahead-partial-plan
		- Adaptation of Run-Lazy-Lookahead
	- FS-replan
		- Adaptation of Run-Lookahead
- Ways to do the lookahead
	- Full breadth with limited depth
		- Iterative deepening
	- Full depth with limited breadth
		- Iterative broadening
- Min-Max-LRTA\*
- Convergence in safely explorable domains

Can also adapt Run-Concurrent-Lookahead

Can put bounds on both depth and breadth

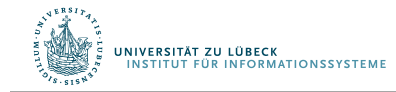

# Outline per the Book

#### *5.2 Planning Problem*

- Planning domains
- Plans as policies
- Planning problems and solutions
- *5.3 And/Or Graph Search*
	- Planning by forward search
- *5.5 Determinisation Techniques*
	- Guided planning for safe solutions
	- Planning for safe solutions by determinisation

#### *5.6 Online Approaches*

- Lookahead
- Lookahead by determinisation
- Lookahead with a bounded number of steps

#### $\Rightarrow$  Next: Making Simple Decisions

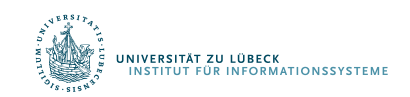